### UNIVERSIDADE FEDERAL DE MINAS GERAIS Instituto de Ciências Exatas Programa de Pós-graduação em Física

Elias Rodrigues Emídio

## **Ocorrência de efeitos topológicos em sistemas magnéticos bidimensionais**

Belo Horizonte 2022

Elias Rodrigues Emídio

### **Ocorrência de efeitos topológicos em sistemas magnéticos bidimensionais**

Dissertação apresentada ao Programa de Pós-Graduação em Física da Universidade Federal de Minas Gerais, como requisito parcial à obtenção do Título de mestre em Física.

Orientador: Antônio Sérgio Teixeira Pires

Belo Horizonte 2022

Dados Internacionais de Catalogação na Publicação (CIP)

E53o Emídio, Elias Rodrigues. Ocorrência de efeitos topológicos em sistemas magnéticos bidimensionais / Elias Rodrigues Emídio. – 2022. 100f., enc. : il.

> Orientador: Antônio Sérgio Teixeira Pires. Dissertação (mestrado) – Universidade Federal de Minas Gerais, Departamento de Física. Bibliografia: f. 75-77.

1. Topologia. 2. Materiais magnéticos. 3. Fenômenos de transporte. I. Título. II. Pires, Antônio Sérgio Teixeira. III. Universidade Federal de Minas Gerais, Departamento de Física.

CDU – 537.6 (043)

Ficha catalográfica elaborada por Romário Martins Ribeiro – CRB6 3595 Biblioteca Professor Manoel Lopes de Siqueira – Departamento de Física - UFMG

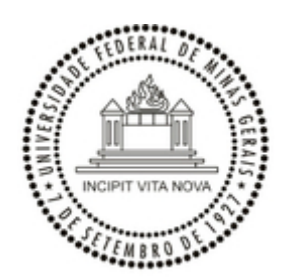

UNIVERSIDADE FEDERAL DE MINAS GERAIS INSTITUTO DE CIÊNCIAS EXATAS PROGRAMA DE PÓS-GRADUAÇÃO EM FÍSICA

#### **ATA DE DEFESA DE DISSERTAÇÃO**

**ATA DA SESSÃO DE ARGUIÇÃO DA 677ª DISSERTAÇÃO DO PROGRAMA DE PÓS-GRADUAÇÃO EM FÍSICA, DEFENDIDA POR ELIAS RODRIGUES EMÍDIO**, orientado pelo professor Antônio Sérgio Teixeira Pires, para obtenção do grau de **MESTRE EM FÍSICA**. Às 9 horas de vinte e sete de maio de 2022, no auditório 4117 do Ins�tuto de Ciências Exatas, reuniu-se a Comissão Examinadora, composta pelos professores **Antônio Sérgio Teixeira Pires** (Orientador - Departamento de Física/UFMG), **Lucas Álvares da Silva Mol** (Departamento de Física/UFMG) e **Ricardo Wagner Nunes** (Departamento de Física/UFMG) para dar cumprimento ao Ar�go 37 do Regimento Geral da UFMG, submetendo o bacharel **ELIAS RODRIGUES EMÍDIO** à arguição de seu trabalho de dissertação, que recebeu o �tulo de **"**Ocorrência de efeitos topológicos em sistemas magnéticos bidimensionais". O candidato fez uma exposição oral de seu trabalho durante aproximadamente 50 minutos. Após esta, os membros da comissão prosseguiram com a sua arguição e apresentaram seus pareceres individuais sobre o trabalho, concluindo pela aprovação do candidato.

Belo Horizonte, 27 de maio de 2022.

Prof. Antônio Sérgio Teixeira Pires Orientador do estudante Departamento de Física/UFMG

Prof. Lucas Álvares da Silva Mol Departamento de Física/UFMG

Prof. Ricardo Wagner Nunes Departamento de Física/UFMG

#### **Candidato:** Elias Rodrigues Emídio

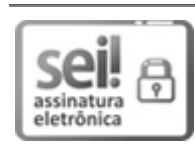

Documento assinado eletronicamente por **Lucas Alvares da Silva Mol**, **Professor do Magistério Superior**, em 27/05/2022, às 11:17, conforme horário oficial de Brasília, com fundamento no art. 5º do Decreto nº 10.543, de 13 de novembro de 2020.

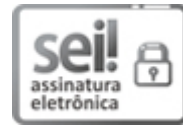

Documento assinado eletronicamente por **Ricardo Wagner Nunes**, **Professor do Magistério Superior**, em 27/05/2022, às 12:51, conforme horário oficial de Brasília, com fundamento no art. 5º do Decreto nº 10.543, de 13 de novembro de 2020.

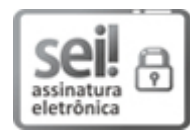

Documento assinado eletronicamente por **Elias Rodrigues Emídio**, **Usuário Externo**, em 28/05/2022, às 16:16, conforme horário oficial de Brasília, com fundamento no art. 5º do Decreto nº 10.543, de 13 de novembro de 2020.

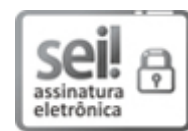

Documento assinado eletronicamente por **Antonio Sergio Teixeira Pires**, **Professor do Magistério Superior**, em 29/05/2022, às 19:23, conforme horário oficial de Brasília, com fundamento no art. 5º do Decreto nº 10.543, de 13 de novembro de 2020.

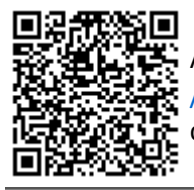

A autenticidade deste documento pode ser conferida no site https://sei.ufmg.br /sei/controlador\_externo.php?acao=documento\_conferir&id\_orgao\_acesso\_externo=0, informando o código verificador **1487674** e o código CRC **FD66F8AA**.

**Referência:** Processo nº 23072.230944/2022-85 SEI nº 1487674

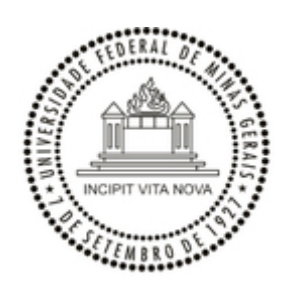

UNIVERSIDADE FEDERAL DE MINAS GERAIS INSTITUTO DE CIÊNCIAS EXATAS PROGRAMA DE PÓS-GRADUAÇÃO EM FÍSICA

#### **FOLHA DE APROVAÇÃO**

A presente dissertação, in�tulada **"**Ocorrência de efeitos topológicos em sistemas magné�cos bidimensionais", de autoria de **ELIAS RODRIGUES EMÍDIO**, submetida à Comissão Examinadora, abaixoassinada, foi aprovada para obtenção do grau de **MESTRE EM FÍSICA** em 27 de maio de 2022.

Belo Horizonte, 27 de maio de 2022.

Prof. Antônio Sérgio Teixeira Pires Orientador do estudante Departamento de Física/UFMG

Prof. Lucas Álvares da Silva Mol Departamento de Física/UFMG

Prof. Ricardo Wagner Nunes Departamento de Física/UFMG

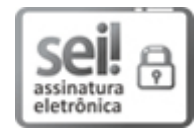

Documento assinado eletronicamente por **Lucas Alvares da Silva Mol**, **Professor do Magistério Superior**, em 27/05/2022, às 11:17, conforme horário oficial de Brasília, com fundamento no art. 5º do Decreto nº 10.543, de 13 de novembro de 2020.

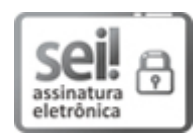

Documento assinado eletronicamente por **Ricardo Wagner Nunes**, **Professor do Magistério Superior**, em 27/05/2022, às 12:51, conforme horário oficial de Brasília, com fundamento no art. 5º do Decreto nº 10.543, de 13 de novembro de 2020.

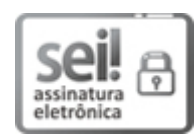

Documento assinado eletronicamente por **Antonio Sergio Teixeira Pires**, **Professor do Magistério Superior**, em 29/05/2022, às 19:23, conforme horário oficial de Brasília, com fundamento no art. 5º do Decreto nº 10.543, de 13 de novembro de 2020.

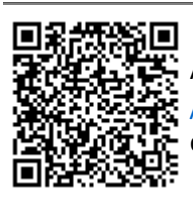

A autenticidade deste documento pode ser conferida no site https://sei.ufmg.br /sei/controlador\_externo.php?acao=documento\_conferir&id\_orgao\_acesso\_externo=0, informando o código verificador **1487690** e o código CRC **F9060325**.

**Referência:** Processo nº 23072.230944/2022-85 SEI nº 1487690

### Agradecimentos

Primeiramente gostaria de agradecer a Deus.

Também agradeço à família e amigos pelo carinho e compreensão ao longo desta jornada.

Ao meu orientador Antônio Sérgio Teixeira Pires, pelas discussões frutíferas, pela paciência e por auxiliar nos momentos de dificuldades.

À senhorita Fernanda Mai Germana Silva pelo auxílio na revisão ortográfica e gramatical do presente texto.

A todos os professores do departamento de Física, essenciais em minha formação acadêmica.

A todos os funcionários do ICEX, cujo trabalho é essencial para o bom funcionamento da instituição, e em especial à secretaria da pós-graduação de Física.

Ao físico Lev Davidovich Landau e ao matemático Vladimir Igorevich Arnold pela inspiracão a buscar uma carreira na área das ciências exatas.

### Resumo

No presente trabalho será discutido um conjunto de procedimentos e técnicas para se calcular parˆametros de transporte para sistemas magn´eticos bidimensionais. O autor discute de forma abreviada métodos para tratamento de sistemas magnéticos, a fenomenologia associada ao efeito Hall quântico e a propagação de ondas de spin. Modelos físicos simples são usados para motivar conceitos da topologia e da geometria diferencial que s˜ao usados para se calcular coeficientes de transporte relevantes ao estudo do efeito Hall quântico. Por fim, as técnicas discutidas são aplicadas ao estudo das redes de Chevron e rede Union Jack.

Palavras chave: Isolantes topológicos, efeito Hall quântico, ondas de spin, spintrônica e magnetrônica.

### Abstract

In the present work it will be discussed a set of procedures and techniques to calculate transport parameters for two dimensional magnetic systems. The author discuss briefly methods to handle magnetic systems, the phenomenology associated to the quantum hall effect and spin wave propagation. Simple physical models are used to motivate concepts from topology and differential geometry that are used to calculate transport coefficients relevant to the study of quantum Hall effects. The techniques discussed are then applied to the study of Chevron and Union Jack lattices.

Keywords: Topological insulators, quantum Hall effect, spin waves, spintronics and magnetronics.

# Lista de Ilustrações

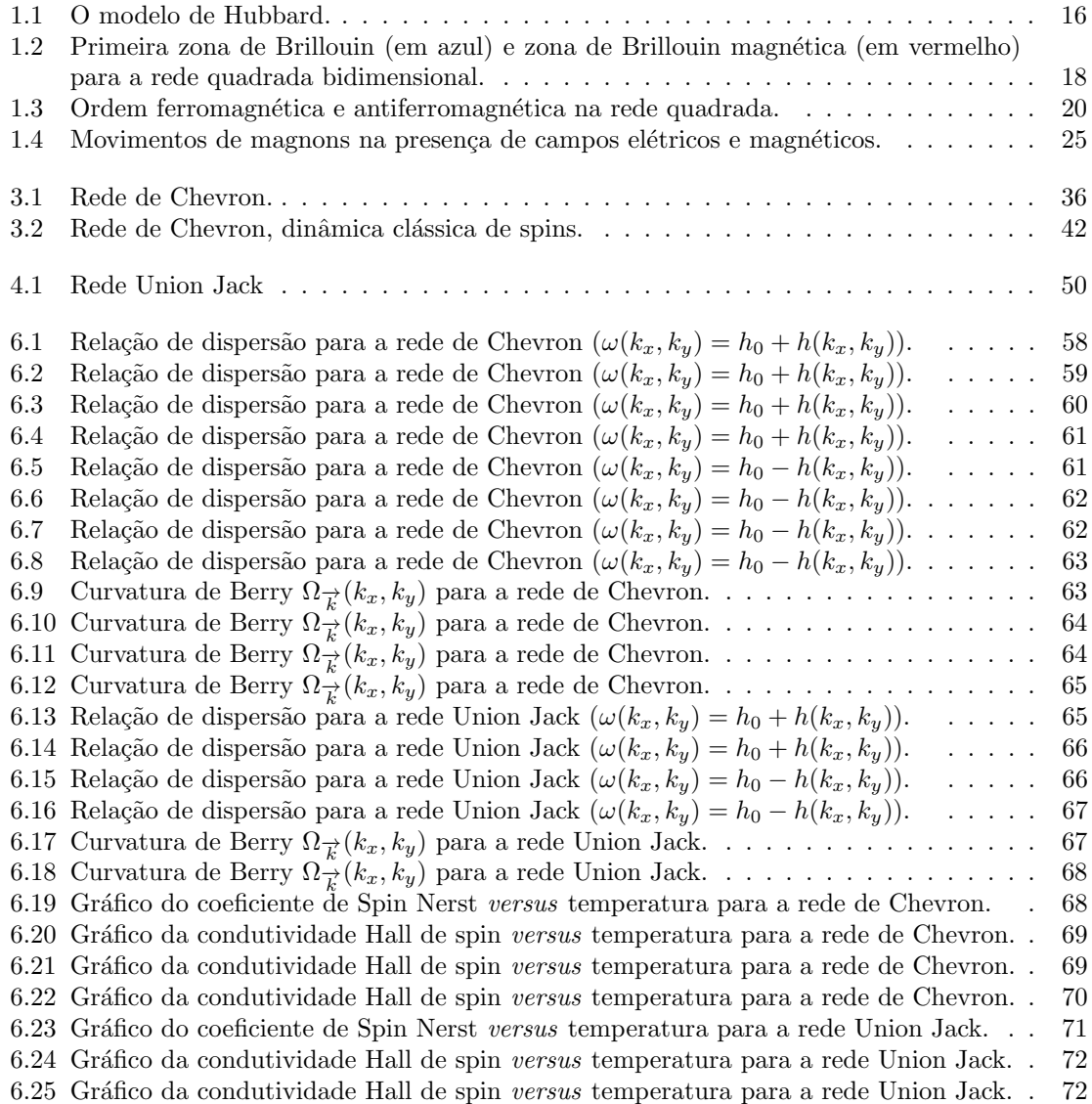

## Sumário

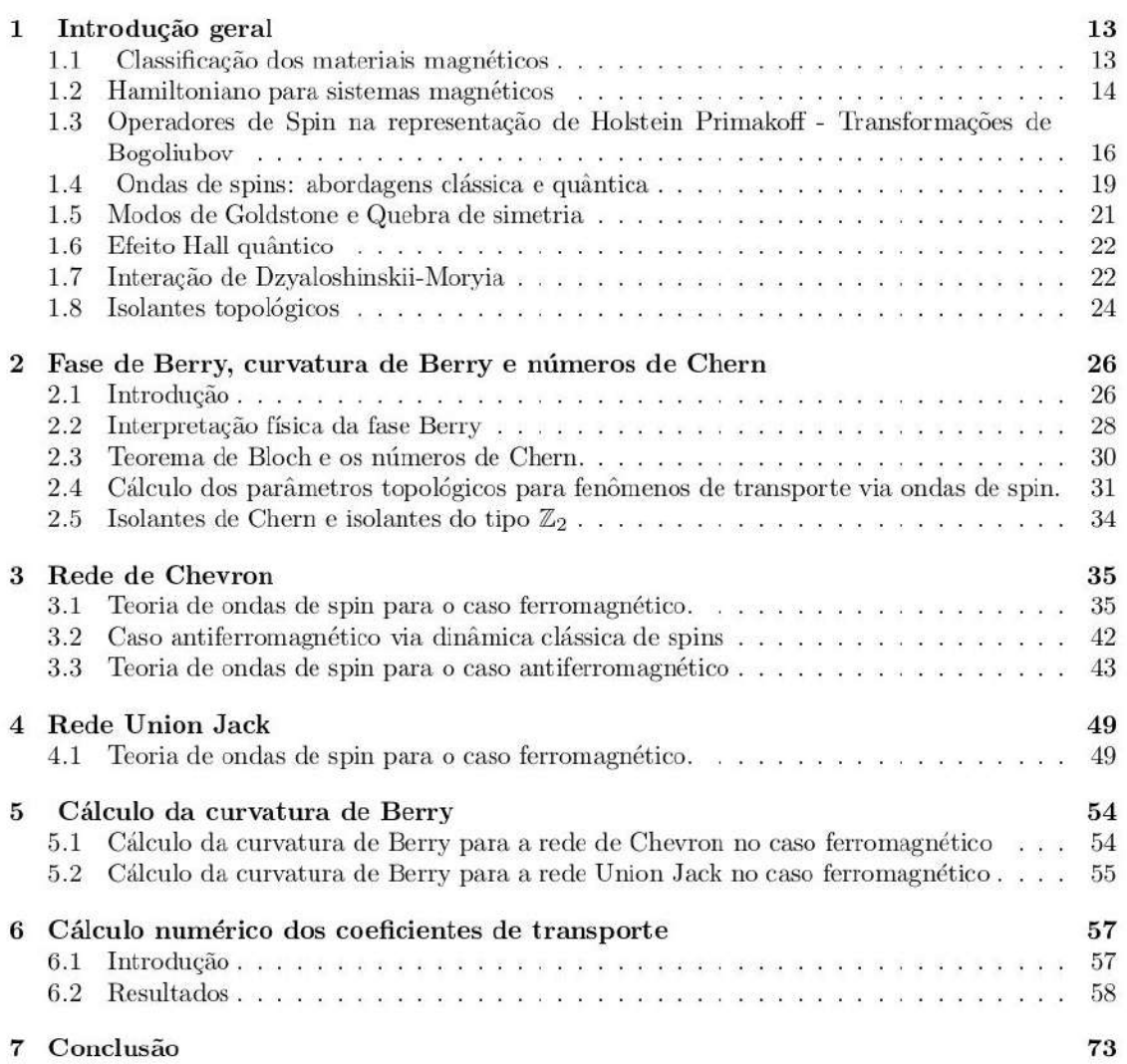

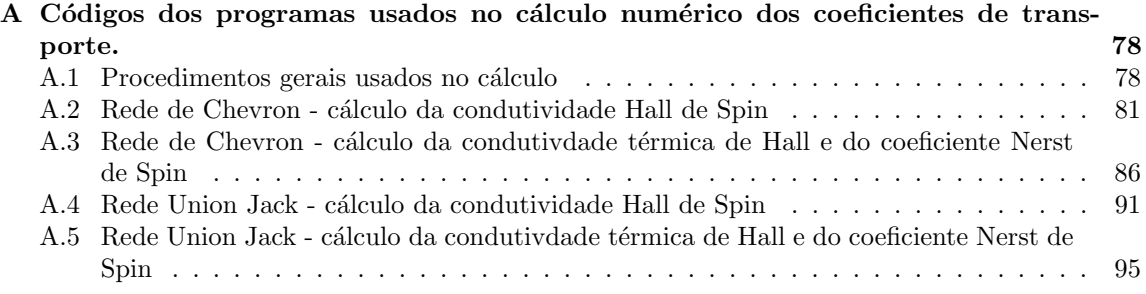

### Capítulo 1

### Introdução geral

#### 1.1 Classificação dos materiais magnéticos

As propriedades magnéticas dos materiais tem sua origem nos elétrons dos átomos que possuem um momento angular intrínseco denominado spin [28]. Em partícular, a magnitude da componente z do momento magnético do spin de um elétron é dada por:

$$
\mu_z = -g\mu_B m_S \tag{1.1.1}
$$

Onde  $g \approx 2$  é fator de Landé [23](em espectroscopia, ele aparece como um fator multiplicativo para se determinar os níveis de energia na presença de campos magnéticos fracos),  $\mu_B \approx 9.27 \times$ 10<sup>-24</sup>J.T<sup>-1</sup> é o chamado magneton de Bohr e  $m<sub>S</sub> = ±1/2$  é número quântico associado a esta quantidade.

A classificação de um material depende de suas propriedades magnéticas. No limite clássico em materiais ferromagnéticos, os dipolos magnéticos permanentes de elétrons vizinhos exibem alinhamento espontâneo na mesma direção, ao passo que nos chamados materiais antiferromagnéticos, eles exibem alinhamentos em direções opostas. Nos antiferromagnetos admite-se a existência de duas subredes ferromagnéticas com spins alinhados em direções opostas de modo que a magnetização total ao longo da rede completa se anula. Em alguns materiais este cancelamento é apenas parcial e neste caso, falamos em materiais ferrimagnéticos.

As subredes com algum tipo de ordenamento magnético podem ser classificadas de acordo com o tipo de padrão de alinhamento que os dipolos permanentes apresentam. As propriedades magnéticas de interesse podem ser investigadas baseadas no parâmetro denominado susceptibilidade magnética, definido como:

$$
\chi = \frac{M}{B} \tag{1.1.2}
$$

M é o módulo da magnetização total e B é a intensidade do campo magnético. Classicamente,  $\overrightarrow{M}$  é um vetor expressando a densidade média de dipolos magnéticos permanetes e/ou induzidos em um material magnético. Já do ponto de vista quântico, podemos definir M como uma média ponderada do módulo da projeção do spin dos elétrons de um material ao longo de uma direção específica (vide 1.4.25). Em geral, a susceptibilidade magnética é computada por átomo ou por mol. Materiais com susceptibilidade magnética negativa são denominados diamagnetos. Materiais

diamagnéticos não possuem dipolos magnéticos permanentes, qualquer magnetização se dá pela aplicação de um campo magnético externo e ocorre na direção oposta a do campo aplicado. O campo aplicado em uma direção leva ao alinhamento do dipolos magnéticos na direção oposta, por isso a susceptibilidade negativa. Neste tipo de material n˜ao h´a nenhum tipo de ordenamento na ausência de campo magnético. Nos chamados paramagnetos há um ordenamento parcial de momentos magnéticos permanentes, mas apenas no curto alcance devido às flutuações térmicas de modo que a magnetização se anula. Nestes materiais, os dipolos magnéticos tendem a se alinhar na mesma direção do campo magnético aplicado, o que implica em uma susceptibilidade magnética positiva.

Nos ferromagnetos, abaixo da temperatura critica a magnetização é não nula e temos ordem de longo alcance mesmo na ausência de campo externo. Observa-se que a magnetização é uniforme em regiões denominadas domínios magnéticos. Em geral, domínios magnéticos vizinhos estão orientados em direções aleatórias (reduzindo assim a energia total do sistema). Quando um campo magnético é aplicado em um ferromagneto os domínios magnéticos se alinham fortemente de modo que a magnetização resultante é extremamente elevada (os ferromagnetos possuem susceptibilidade positiva).

O valor médio da magnetização decresce com o aumento da temperatura devido às flutuações térmicas. A temperatura na qual a magnetização se anula é denominado ponto de Curie para ferromagnetos e ponto de N´eel para antiferromagnetos. Em baixas temperaturas, entretanto, verifica-se que excitações elementares ocorrem tanto nos ferromagnetos quando nos antiferromagnetos quando o spin de um elétron é "invertido"e que os estados em que um determinado material se encontra podem ser a combinação de vários estados dessa natureza. Essas excitações se comportam como uma quasipartícula e são conhecidos na literatura como magnons.

Em algumas situações, o momento magnético de spin associado a elétrons de condução são deslocalizados e vários outros tipos de ordenamentos magnéticos podem ocorrer. Neste tipo de material, os estados de baixa energia que exibem algum tipo de ordenamento s˜ao denominados densidade de ondas de spin. Densidade de ondas de spin ocorrem em materiais altamente anisotrópicos e possuem natureza diferente da excitações que ocorrem em ferro ou antiferromagnetos. Neste trabalho, porém, focaremos apenas em materiais que possuem momentos magnéticos localizados.

#### 1.2 Hamiltoniano para sistemas magnéticos

De acordo com o princípio de exclusão de Pauli, férmions (partículas de spin semi-inteiro) são descritos por funções de ondas totais antissimétricas, ao passo que bósons são descritos por funções de onda totais simétricas (partículas de spin inteiro). Essa assimetria para este dois tipos de partículas quando aplicada a sistemas quânticos simples nos leva a postular uma forma específica para o hamiltoniano de sistemas onde temos interações entre os spins de partículas diferentes [28]. Para um sistema de N partículas, uma primeira aproximação é dada pelo chamado Hamiltoniano de Heisenberg:

$$
H = \sum_{\substack{ij \\ i \neq j}} J_{ij} \overrightarrow{S_i} . \overrightarrow{S_j}
$$
 (1.2.3)

Ou explicitamente, em termos das componentes do spin:

$$
H = \sum_{\substack{ij \\ i \neq j}} J_{ij} [\sigma(S_i^x S_j^y + S_i^y S_j^y) + \Delta(S_i^z S_j^z)] \tag{1.2.4}
$$

Aqui, tanto  $\Delta$  quanto  $\sigma$  são parâmetros constantes que podem assumir valores específicos quando tratamos de modelos diferentes para sistemas de spins interagentes.

| $\overline{\phantom{a}}$ |                          | Modelo de Heisenberg |
|--------------------------|--------------------------|----------------------|
|                          | $\overline{\phantom{a}}$ | Modelo XY            |
| $\tau =$                 |                          | Modelo de Ising      |

Em algumas discuss˜oes sobre o modelo de Ising, inclui-se um termo extra para se tratar de problemas onde há a ação de de uma campo magnético externo, o chamado termo do efeito Zeeman:

$$
H = \sum_{\substack{ij \\ i \neq j}} J_{ij} S_i S_j - \mu_B B_0 \sum_i \sigma_i \text{ onde } \sigma_i = \pm 1 \text{ para } i = 1, 2, ... \tag{1.2.5}
$$

Algumas vezes o Hamiltoniano para tratamento clássico do modelo XY é escrito como:

$$
H = \sum_{\substack{ij\\i \neq j}} J_{ij} \cos \left(\theta_{ij}\right) \tag{1.2.6}
$$

Onde  $\theta_{ij}$  é o ângulo entre dois spins adjacentes no plano bidimensional e as constantes  $J_{ij}$  incorporam a dependência em  $S$  (módulo do momento magnético de spin).

Um modelo fundamental na descrição de sistemas quânticos eletrônicos é o chamado modelo de Hubbard  $[1]$  cujo Hamiltoniano  $\acute{e}$ :

$$
H = -t \sum_{\langle ij \rangle, \sigma} (c_{i\sigma}^{\dagger} c_{j\sigma} + c_{j\sigma}^{\dagger} c_{i\sigma}) + u \sum_{i} n_{i\uparrow} n_{i\downarrow}
$$
 (1.2.7)

Este modelo é particularmente útil na descrição de sistemas de muitas partículas, por exemplo, elétrons em um sólido cristalino. Ele é capaz de descrever fenômenos importantes neste tipo de sistema como supercondutividade, antiferromagnetismo e ferromagnetismo, entre outros. O operador  $c_{i\sigma}^{\dagger}$  cria uma partícula no sítio i e o operador  $c_{i\sigma}$  aniquila uma partícula no sítio i, de modo que  $n_{i\sigma}=c_{i\sigma}^{\dagger}c_{i\sigma}$ nos dá o número de partículas no i-ésimo sítio na rede.

Neste modelo, há um elétron (entenda-se aqui por elétron uma partícula de spin não nulo, não necessariamente um férmion em sentido estrito) por sítio. O primeiro termo em (1.2.7) é a energia cinética de um elétron que "salta"entre dois sítios adjacentes na rede, enquanto o segundo com  $u > 0$  representa o custo de se ter dois elétrons no mesmo sítio. Neste modelo, desconsidera-se a energia potencial de interação de dois elétrons que não estejam no mesmo sítio. Este é o modelo mais simples descrevendo o balanço entre a energia cinética dos elétrons e a energia potencial de interação entre eles. No caso em que uma metade dos elétrons está com os spins orientados de uma certa forma e a outra metade com orientação oposta e no limite em que  $u \gg t$ , a configuração de energia mais baixa pode ser encontrada minimizando-se a energia potencial e tratando a energia cinética como uma perturbação (estados com dupla ocupação são ignorados). Devido ao príncipio da exclusão de Pauli, um elétron só "salta"para um sítio adjacente se os elétrons vizinhos possuem

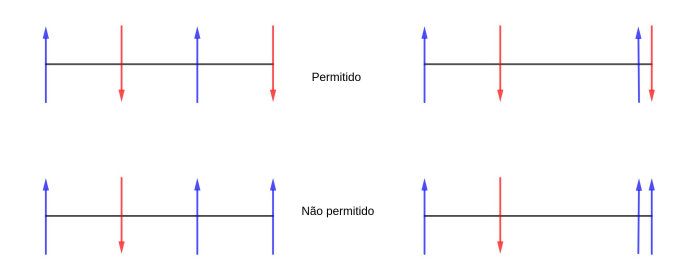

Figura 1.1: O modelo de Hubbard.

spins com direção oposta, tal ação reduz a energia cinética (o que é condizente com a teoria da perturbação em segunda ordem).

Pode-se mostrar que este modelo válido para energia e temperaturas  $<< u$  é o modelo de Heisenberg para antiferromagnetos com spin  $1/2$  com  $J = -4t^2/u$  (há um fator  $-t$  para cada "salto em direções opostas" e o fator u aparece por conta da maior energia do estado intermediário). Consequentemente, a interação de troca antiferromagnética provém da combinação da interação entre os spins dos elétrons e do príncipio de exclusão de Pauli. No que se segue, não estaremos interessados na natureza das interações que determinam a energia do estado fundamental e das excitações que alteram a energia do sistema em estudo.

O estado fundamental para sistemas antiferromagnéticos quânticos é, em geral complicado, e em muitos casos ainda n˜ao determinado. Ao passo que, em ferromagnetos o estado fundamental ordenado é exato. Modelos mais sofisticados (vide seção 1.7) do que os discutidos nesta seção podem incluir termos anisotrópicos, biquadráticos e/ou antissimétricos.

#### 1.3 Operadores de Spin na representação de Holstein Primakoff - Transformações de Bogoliubov

Podemos representar o spin de uma partícula como um vetor em um espaço tridimensional  $\vec{S} =$  $(S_x, S_y, S_z)$ . Define-se também os operadores "escada"  $S^+ = S_x + iS_y$  e  $S^- = S_x - iS_y$ . A este vetor podemos associar dois números quânticos  $S e m_S$  para mensurar respectivamente sua magnitude e sua projeção ao longo de uma componente específica (tomada como z) respectivamente pela expressões:

$$
\begin{cases}\n|\overrightarrow{S}| = \hbar \sqrt{S(S+1)} \\
|S_z| = m_S \hbar\n\end{cases}
$$
\n(1.3.8)

Operadores de spin para dois sítios adjacentes satisfazem a seguinte relação de comutação:

$$
[S_i^{\alpha}, S_j^{\beta}] = i\epsilon_{\alpha\beta\gamma} S_j^{\gamma} \delta_{ij}
$$
\n(1.3.9)

No que se segue, usaremos uma representação para os operadores de spins denominada representação de Holstein-Primakoff [40]. Para os vetores  $S^+$ ,  $S^-$  e  $S_z$  têm-se respectivamente para patículas com spin "para cima:

$$
\begin{cases}\nS_i^+ = \sqrt{2S}\sqrt{1 - \frac{a_i^{\dagger}a_i}{2S}}a_i \\
S_i^- = \sqrt{2S}\sqrt{1 - \frac{a_i^{\dagger}a_i}{2S}}a_i^{\dagger} \\
S_i^z = S - a_i^{\dagger}a_i\n\end{cases}
$$
\n(1.3.10)

Em alguns situações, como em baixas temperaturas, nas quais há ordenamento magnético, etc,  $\epsilon$  possível desprezar interações entre magnons e usar aproximações de primeira ordem em  $S = |\vec{S}|$ . Pode-se escrever os operadores na representação de Holstein-Primakoff como:

$$
\begin{cases}\nS_i^+ = \sqrt{2S}a_i \\
S_i^- = \sqrt{2S}a_i^\dagger \\
S_i^z = S - a_i^\dagger a_i\n\end{cases}
$$
\n(1.3.10')

Cálculos numéricos e comparação com dados experimentais comprovam que a aproximação é boa.

Para uma partícula com spin orientado "para baixo"têm-se:

$$
\begin{cases}\nS_i^+ = \sqrt{2S} a_i^{\dagger} \\
S_i^- = \sqrt{2S} a_i \\
S_i^z = -S + a_i^{\dagger} a_i\n\end{cases}
$$
\n(1.3.10")

Estes operadores satisfazem as relações de comutação:

$$
\begin{cases}\n[S_i^+, S_j^-] = 2\hbar S_i^z \delta_{ij} \\
[S_i^z, S_j^+] = \pm \hbar S_i^+ \delta_{ij}\n\end{cases}
$$
\n(1.3.11)

Como os autovalores do operador  $S^z$  são discretos e restritos ao conjunto  $\{-S, -S + 1, ..., S\}$ pode-se impor a seguinte restrição no número de partículas por sítio:

$$
\hat{n}_j \le 2S \tag{1.3.12}
$$

Estes operadores obedecem as relações de comutação:

$$
\begin{cases}\n[a_i, a_j] = [a_i^\dagger, a_j^\dagger] = 0\\ \n[a_i^\dagger, a_j] = \delta_{ij}\n\end{cases}
$$
\n(1.3.13)

No estudo de sistemas magnéticos em várias situações é conveniente efetuar-se os cálculos no espaço conjugado de momentos, no lugar do espaço de posições quando se trabalha com operadores bosônicos. Tal feito é realizado mediante a transformada de Fourier do operador em questão [24], que neste caso é dada por:

$$
a_k = N^{-1/2} \sum_{i} e^{-i \overrightarrow{k} \cdot \overrightarrow{r_i}} a_i
$$
 (1.3.14)

Onde  $\overrightarrow{k}$  é um vetor no espaço de momento e  $\overrightarrow{r_i}$  é um vetor que nos dá uma informação de como nos deslocamos na rede para ir de um dado sítio até um sítio adjacente.

A transformada de Fourier inversa é dada por:

$$
a_i = N^{-1/2} \sum_k e_k^{i \overrightarrow{k} \cdot \overrightarrow{r_i}} a_k \tag{1.3.15}
$$

A imposição de condições de contorno ao longo de uma direção específica é caracterizada por expressões do tipo  $a_i = a_{i+N_x}$ , o que implica em  $e^{ik_xN_x} = 1$  e portanto  $k_x = 2\pi n/N_x$  com n inteiro. Vemos que o valor de  $k_x$  é limitado a um intervalo. Fazendo-se este procedimento em todas a direções ao longo da rede podemos determinar a chamada primeira zona de Brillouin. A zona de Brillouin associada com cada subrede ferromagnética no caso de antiferromagnetos é denominada Zona de Brillouin magnética.

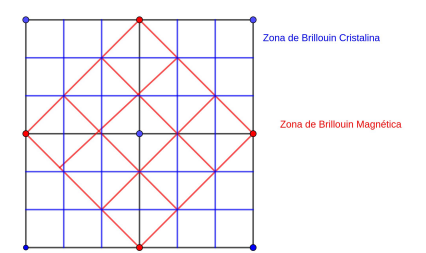

Figura 1.2: Primeira zona de Brillouin (em azul) e zona de Brillouin magnética (em vermelho) para a rede quadrada bidimensional.

Os operadores bosônicos na representação do momento devem satisfazer a seguinte relação de comutação não trivial:

$$
[a_k, a_{k'}^{\dagger}] = \delta_{k,k'} \tag{1.3.16}
$$

Muitas vezes, há a necessidade de se reescrever um Hamiltoniano específico em uma forma que seja diagonal e nestas situações é extremamente útil fazer uso da chamada transformação de Bogoliubov. Para um par de operadores bosônicos  $a_k$  e  $b_k$  na representação de momento, a transformação de Bogoliubov [28] é dada por:

$$
\begin{cases} \alpha_{\mathbf{k}} = u_{\mathbf{k}} a_{\mathbf{k}} - v_{\mathbf{k}} b_{-\mathbf{k}}^{\dagger} \\ \beta_{\mathbf{k}} = u_{\mathbf{k}} b_{\mathbf{k}} - v_{\mathbf{k}} a_{-\mathbf{k}}^{\dagger} \end{cases}
$$
 (1.3.17)

Impondo as relações de comutação cânonicas (1.3.16) para os novos operadores transformados têm-se que:

$$
u_{\mathbf{k}} = \cosh \theta_k \ e \ v_{\mathbf{k}} = \sinh \theta_k \tag{1.3.18}
$$

Onde  $\theta_{\mathbf{k}}$  é um parâmetro a ser determinado, de modo a garantir que as relações de comutação canônicas sejam satisfeitas.

Este tipo de resultado, em particular, é muito útil quando se estuda redes bidimensionais com duas bandas (isto é, dois tipos de sítios distintos entre si) no caso antiferromagnético.

#### 1.4 Ondas de spins: abordagens clássica e quântica

O Hamiltoniano de Heisenberg discutido na seção 1.2 pode ser estudado via dinâmica clássica de spins. Neste tipo de abordagem, os spins são tratados como vetores na concepção clássica do termo. Tem-se a importante relação:

$$
\overrightarrow{S_i} \cdot \overrightarrow{S_j} = S^2 \cos \theta \tag{1.4.19}
$$

Onde  $\theta$  é o ângulo entre dois spins adjacentes residentes nos sítios i e j.

Ao realizar este tipo de tratamento no caso de sistemas sistemas antiferromagn´eticos para os quais se toma  $J_{ij} > 0$  (para sistema ferromagnéticos as constantes de acoplamento  $J_{ij}$  são negativas) obtém-se uma expressão do tipo:

$$
H = E_0 + f(\theta) = -JNS^2 + f(\theta)
$$
\n(1.4.20)

Em que  $E_0 = -JNS^2$  representa a energia do estado fundamental e  $f(\theta) > 0$  é uma função que depende do arranjo dos sítios na rede a ser estudada e equivale um custo energético quando temos dois elétrons no mesmo sítio.

No tratamento quântico os vetores clássicos  $\overrightarrow{S}$  são substituídos pelos respectivos operadores quânticos. Faz-se uso da identidade  $\overrightarrow{S}_i \cdot \overrightarrow{S}_j' = S_i^x S_j^x + S_i^y S_j^y + S_i^z S_j^z = \frac{1}{2} (S_i^+ S_j^- + S_i^- S_j^+) + S_i^z S_j^z$  para reescrever a expressão  $(1.2.4)$  como:

$$
H = \sum_{\substack{ij \\ i \neq j}} J_{ij} \frac{S_i^+ S_j^- + S_j^+ S_i^-}{2} + J_{ij} S_i^z S_j^z \tag{1.4.21}
$$

Isto permite substituir os vetores clássicos na equação acima pelos respectivos operadores quânticos em uma representação que seja adequada ao problema a ser analisado.

Ao se usar a abordagem quântica, obtém-se uma expressão similar a expressão  $(1.4.20)$ , na qual h´a um termo constante representando a energia do estado fundamental e temos um termo quadrático nos operadores que representa pequenas excitações do sistema em relação a energia do estado fundamental. Por exemplo, no caso ferromagnético para a rede quadrada, após escrever o hamiltoniano com os operadores na representação de Holstein-Primakoff [28] e executar uma transformada de Fourier, obtém-se:

$$
H = E_0 + \sum_{k} \omega_k \alpha_k^{\dagger} \alpha_k \text{ com } E_0 = \frac{-|J| N S^2 z}{2}
$$
 (1.4.22)

Magnons são os quantas dos osciladores harmônicos quânticos, isto é, excitações de ondas de spins com energia  $\omega_k$ , no caso particular da rede quadrada no caso ferromagnético se têm que:

$$
\omega_k = 2|J|S\sum_{\delta} [1 - \cos(\vec{\delta} \cdot \vec{r})] = SJz(1 - \gamma_k) \text{ com } \gamma_k = \frac{2}{z} \sum_{\delta} [1 - \cos(\vec{\delta} \cdot \vec{r})] \tag{1.4.23}
$$

Onde N é o número total de sítios na rede, z o número de vizinhos próximos e  $\overrightarrow{\delta}$  é uma parâmetro de rede conectando dois sítios adjacentes.

Como mencionado anteriormente, a determinação do estado fundamental em antiferromagnetos  $\acute{e}$  complicada, porém cálculos numéricos demonstram que para a rede quadrada sem interações

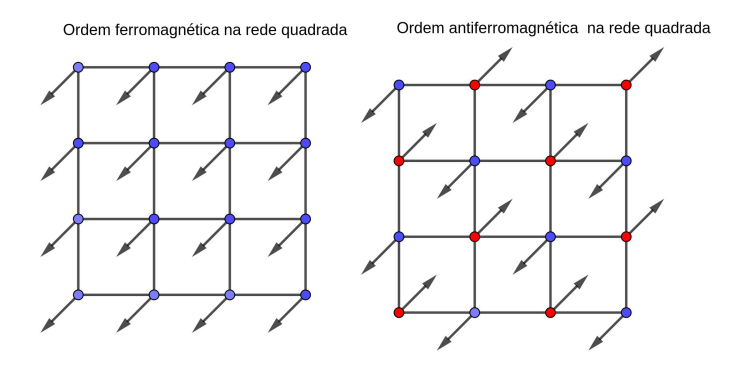

Figura 1.3: Ordem ferromagnética e antiferromagnética na rede quadrada.

competitivas o estado de Néel é uma boa aproximação mesmo para spin  $S = \frac{1}{2}$ . Para o ferromagneto o estado fundamental ordenado é exato.

Sendo bósons, os magnons obedecem à chamada estatística de Bose-Einstein [24], nos quais os números de ocupação para um dado estado energético são dados por:

$$
\hat{n}_k = (e^{\beta \omega_k} - 1)^{-1}, \ \beta = (k)^{-1}
$$
\n(1.4.24)

A magnetização (um parâmetro natural para se medir o ordenamento magnético) é definida como:

$$
M = \frac{1}{N} \sum_{i} < S_i > = S - \frac{1}{N} \sum_{k} < \hat{n}_k > = S - \Delta M \tag{1.4.25}
$$

Integração da expressão de Δ $M$  sobre os todos os vetores  $\overrightarrow{k}$  no espaço de momento (no limite de  $\overrightarrow{k}$  contínuo) nos permite a investigação qualitativa da dependência da magnetização com a temperatura, para este caso é introduzido um corte na expressão (1.4.23), tomando um  $\overrightarrow{k_0}$  como o menor vetor de onda na rede. Sistemas reais correspondem ao limite  $\overrightarrow{k_0} \rightarrow 0$ . No caso antiferromagnético definimos de forma análoga a magnetização para cada uma das subredes ferromagnéticas.

A seguinte tabela resume os resultados da discussão acima para a rede quadrada em 1, 2, 3 dimensões.

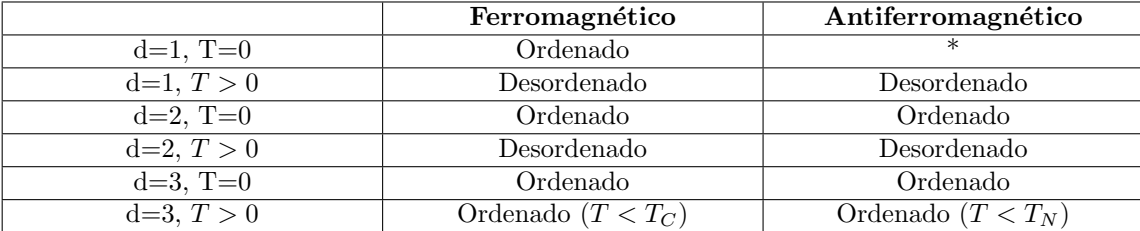

(\* O caso antiferromagn´etico em uma dimens˜ao ´e complicado e depende se o spin ´e inteiro ou semi-inteiro.)

#### 1.5 Modos de Goldstone e Quebra de simetria

Uma transformação de simetria é uma transformação de que deixa o Hamiltoniano de um sistema invariante. O Hamiltoniano de Heisenberg, por exemplo, é invariante em relação a uma rotação global de spins, isto é, se todos os spins forem "girados" de um mesmo ângulo o Hamiltoniano não se altera. Pode-se entender este fato, classicamente, fazendo-se analogia com vetores clássicos que preservam seu produto interno mediante transformações unitárias. No caso quântico, as rotações são efetuadas por operadores de rotação. As simetrias de um Hamiltoniano podem ser classificadas como discretas ou contínuas de acordo com a cardinalidade do conjunto de transformações que as definem.

Quando um estado fundamental é ordenado magneticamente de modo que  $\langle S_i \rangle \neq 0$ , este estado não é invariante sobre uma rotação global dos spins. Por exemplo, no estado fundamental do caso ferromagnético no qual todos os spins estão orientados em uma determinada direção, uma rotação dos spins por um ângulo qualquer  $\theta$  radianos leva a uma outra configuração de spins com a mesma energia. O estado fundamental no caso ferromagnético é degenerado. O parâmetro de ordem, a magnetização  $(\vec{M})$ , também não é invariante, alterando-se da mesma forma que os spins.

Pode-se dizer que o estado fundamental "espontaneamente quebra a simetria"do hamiltoniano. Esta terminologia é usada quando o estado fundamental de um dado sistema é menos simétrico do que o Hamiltoniano do próprio sistema, isto é, não permanece invariante sob todas as transformações que deixam H invariante  $[39]$ . Em sistemas que exibem quebra espontânea de simetria o estado fundamental é degenerado e o sistema pode encontrar-se em qualquer uma das configurações de mínima energia. O sistema não assume uma configuração específica, portanto menos simétrica, a menos que seja forçado a tal por uma pequena perturbação do sistema ou por aplicação de um campo externo. Esta noção é generalizada para o caso de temperatura finitas no qual se diz que os estados de equilíbrio do modelo de Heisenberg exibem quebra espontânea de simetria se o parâmetro de ordem magnético é não nulo.

No caso ferro e antiferromagnético do modelo de Heisenberg, as excitações (magnons) possuem uma energia  $\omega_k$  que vai para zero a medida que  $\vec{k} \to 0$ . Isto implica que não há nenhuma descontinuídade no espectro destas excitações, isto é, não há nenhum "custo mínimo"de energia para se criar uma excitação nos autovalores de energia. Diz-se que as excitações dos magnons são contínuas. A quebra de simetria de um estado fundamental com ordenamento magnético é consequência do teorema de Goldstone, as excitações contínuas são chamadas de modos de Goldstone ou bósons de Goldstone. O teorema de Goldstone afirma que quando o estado fundamental do hamiltoniano de um sistema exibe quebra espontânea de simetria, excitações bosônicas contínuas existirão no espectro de energia.

Um Hamiltoniano é denominado frustrado [38] [15] quando em um sistema magnético, um mesmo sítio está sujeito à interações conflitantes de modo que os spins tendem a se agrupar em formações não triviais levando a possibilidade da existência de vários estados fundamentais a  $T = 0K$  e de supressão do ordenamento magnético em temperaturas maiores. Na presença de frustração um hamiltoniano n˜ao pode ser escrito como uma soma de termos, tal que o estado fundamental do hamiltoniano completo é simultaneamente o estado fundamental de cada termo. Hamiltonianos do tipo livre de frustação (frustration-free) são importantes na compreensão de novas fases da matéria em sistemas quânticos de muitos corpos, em particular no estudo dos estados fundamentais deste tipo de sistema.

#### 1.6 Efeito Hall quântico

No presente trabalho, o principal foco é o estudo de sistemas magnéticos, porém, por razões didáticas  $\acute{e}$  conveniente considerar um sistema no qual elétrons interagem com um campo magnético externo.

Seja um condutor bidimensional no qual a aplicação de um campo elétrico  $\vec{E} = E_x \hat{x}$  na direção  $\hat{x}$  leva-o a ser percorrido por uma corrente elétrica cuja densidade de corrente é dada pela lei de Ohm  $j_x = \sigma E_x$ . Nesta situação, a aplicação de um campo magnético uniforme na direção z perpendicular ao condutor leva ao aparecimento de uma força de Lorentz na direção y que irá defletir os elétrons, o módulo desta força é dado por  $\vec{F}_y = |\vec{B}|\hat{x}\hat{y}$ . O acúmulo de carga elétrica nas bordas do condutor leva ao aparecimento de uma corrente elétrica transversa à corrente elétrica na direção x. Este fenômeno é denominado efeito Hall. Para esta corrente transversa, pode-se definir a condutividade Hall  $\sigma_{xy}$  pela expressão:

$$
j_x = \sigma_{xy} E_y \tag{1.6.26}
$$

O Chamado efeito de Hall quântico consiste na quantização (discretização) da condutividade Hall  $\sigma_{xy}$ , que neste exemplo em particular é uma matriz 2x2 (1  $\leq x, y \leq 2$ ) denominada tensor de condutividade. De grande interesse é a determinação do coeficiente  $\sigma_{12}$ , cujo valor está associado a um valor inteiro denominado primeiro número de Chern (discutido no capítulo seguinte).

Para termos um efeito Hall quântico deve-se ter uma quebra espontânea de simetria devido a aplicação de um campo magnético externo ou outro método equivalente.

No chamado efeito Hall de spin, a simetria de inversão temporal é preservada devido a não aplicação de um campo magnético externo [19]. O acoplamento spin-órbita dá origem a um campo magnético efetivo que dá origem a um espalhamento de partículas com spins alinhados em diferentes orientações em canais de condução separados. Nesta situação, há deslocamento líquido de cargas elétricas, levando ao acúmulo de partículas com uma orientação específica de spins nas bordas do material [16] transversalmente a direção em que a corrente é aplicada. Outro possível mecanismo responsável por este espalhamento, consiste no espalhamento Mott dos elétrons ao colidir com eventuais impurezas presentes no material [14].

Um efeito similar é obtido quando um gradiente de temperatura é aplicado transversalmente a um material magnético, tal fenômeno é denominado efeito de Hall térmico [22][34].

#### 1.7 Interação de Dzyaloshinskii-Moryia

Modelos mais sofisticados no estudo de sistemas magnéticos levam a inclusão de termos extras na expressão do Hamiltoniano de Heisenberg (equação (1.2.3)). Um exemplo importante para o que se segue é o chamado termo de interação (antissimétrica) de Dzyaloshinskii-Moryia [29] [37] [36], escrito como:

$$
H = \overrightarrow{D} \cdot \sum_{ij} \overrightarrow{S_i} \times \overrightarrow{S_j}
$$
\n(1.7.27)

Em partícular para a componente z com  $\vec{D} = D\hat{e}_z$  temos que:

$$
H = D \sum_{ij} (S_i^x S_j^y - S_j^x S_j^y) \tag{1.7.28}
$$

A interação de troca antissimétrica tem origem física em interações do tipo spin-órbita, de fato aplicando-se a teoria de pertubração independente do tempo até termos de  $2<sup>2</sup>$  ordem no formalismo de interações de supertroca [33] (formalismo de Kramers-Anderson) se obtém a equação (1.7.27).

Um dipolo magnético  $q\mu_B\hat{e}_z$  movendo-se interage com um campo elétrico e analogamente ao efeito de Aharonov-Bohm [4], adquire uma fase de Aharonov-Casher dada por:

$$
\theta_{ij} = \frac{g\mu_B}{\hbar c^2} \int_{\overrightarrow{r}_i}^{\overrightarrow{r}_f} (\overrightarrow{E} \times \hat{e}_z) d\overrightarrow{r}
$$
\n(1.7.29)

O hamiltoniano se torna então:

$$
H = \sum_{\substack{ij \\ i \neq j}} J_{ij} \frac{S_i^+ S_j^- e^{i\theta_{ij}} + S_j^+ S_i^- e^{-i\theta_{ij}}}{2} + J_{ij} S_i^z S_j^z \tag{1.7.30}
$$

Este tipo de interação existe em sistemas que admitem a quebra de simetria do tipo inversão espacial entre dois spins adjacentes [35]. O vetor  $\overrightarrow{D}$  se comporta de maneira similar a um campo elétrico, por esta razão, quando a estrutura cristalina admite quebra de simetria do tipo inversão espacial pode-se usar um campo elétrico externo para se introduzir um efeito similar a interação de Dzyaloshinskii-Moryia. Em partícular, pode-se tomar uma campo elétrico  $\vec{E}$  tal que  $D_{ij} \propto \vec{E} \times \hat{e}_{ij}$ , onde  $\hat{e}_{ij}$  é o vetor conectando os sítios i e j na rede.

Na representação de Holstein-Primakoff podemos escrever (7.30) como:

$$
H = -\sum_{\substack{ij\\i \neq j}} t_{ij} (e^{i\theta_{ij}} a_i a_j^{\dagger} + e^{-i\theta_{ij}} a_i^{\dagger} a_j)
$$
 (1.7.31)

O Hamiltoniano efetivo para um magnon na presença de um campo elétrico é dada por:

$$
H = \frac{1}{2m}(\overrightarrow{p} + \frac{g\mu_B}{c}\overrightarrow{A})^2 \text{ com } \overrightarrow{A} = \frac{\overrightarrow{E} \times \hat{e}_z}{c}
$$
 (1.7.32)

Onde m é a massa efetiva do magnon e  $\overrightarrow{p} = (p_x, p_y, 0)$  é o momento do magnon no plaxo xy. Das equações canônicas de movimento obtém-se a força resultante sobre um magnon:

$$
\overrightarrow{F} = g\mu_B \frac{\overrightarrow{v} \times \overrightarrow{E} \hat{e}_z}{c^2}
$$
 (1.7.33)

Tomando-se um campo elétrico do tipo  $\overrightarrow{E} = E_0(x, y, -2z)$ , a equação de movimento dos magnons se torna identicamente igual a do movimento dos elétrons na presença de um campo magnético uniforme. Magnons são defletidos em uma direção perpendicular a direção de transporte. O equilíbrio é alcançado quando a repulsão entre os magnons se equilibra com a força devido a presença de um campo elétrico externo.

Como a estrutura das equações de movimento de magnons com uma fase de Aharonov-Casher é similar a estrutura das equações de movimento de um elétron com uma fase de Aharonov-Bohm [4], pode-se usar o formalismo topológico do efeito Hall quântico em elétrons para estudar magnons. Para que haja o efeito Hall de spin devemos ter quebra de simetria do tipo inversão temporal, aqui ela ocorre pela presença de um campo elétrico externo e pela presença de magnetização finita.

Os magnons em um ferromagneto são determinados pela sua quiralidade que pode ser somente de "mão direita" em relação a magnetização. Em contraste, num antiferromagneto colinear existem dois modos possíveis para um magnon com quiralidade e spin opostos. Deste modo, a dinâmica entre dois spins não interagentes, pode ser descrita como a combinação entre duas cópias das dinâmicas de spins para ferromagnetos, uma para cada modo  $\sigma = \pm 1$ . A presença de um gradiente de um campo magnético (por exemplo,  $\partial_x \vec{B}$ ) leva uma força resultante não nula na mesma direção do gradiente do campo. Como a força atua em direções opostas para cada modo ferromagnético, o movimento resultante agora é helicoidal no interior da amostra, isto é, magnons de modos diferentes fluem em direções opostas.

Para o caso antiferromagnético a expressão do Hamiltoniano magnético efetivo na presença de um campo elétrico  $\vec{E}$  e magnético de módulo B é dada por:

$$
H = \frac{1}{2m}(\overrightarrow{p} + \frac{\sigma g \mu_B}{c^2} \overrightarrow{E}(\overrightarrow{r}) \times \hat{e}_z)^2 - \sigma g \mu_B B \tag{1.7.34}
$$

Para um campo elétrico da forma  $E = \epsilon(-x/2, -y/2, 0)$  com  $\epsilon$  constante ( $\epsilon$  desempenha um papel análogo ao de um campo magnético perpendicular a um gás de elétrons bidimensional), a força no momento de dipolo do magnon é dada por:

$$
\overrightarrow{F} = \sigma \mu_B (\nabla B - \frac{\overrightarrow{v} \times \epsilon \hat{e}_z}{c^2})
$$
\n(1.7.35)

O movimento resultante pode ser tratado como uma superposição de um movimento circular com velocidade  $v_c$  combinado com um "drift" deste ponto com velocidade  $v_d$ . Se o  $\dot{\vec{v}_d} = 0$  então temos que:  $\overrightarrow{v_d} \times \overrightarrow{e_z} = (\nabla) Bc^2/\epsilon$ . Em partícular, para um gradiente na direção  $x (\partial_x B \neq 0)$  tem-se que  $v_d = (0, (\partial_x B)c^2/\epsilon, 0)$  perpendicular ao gradiente do campo  $\vec{B}$  aplicado e indepedente de  $\sigma$ (uma vez que  $\sigma^2 = 1$ ). Portanto, cada magnon executa o movimento de "drift" na mesma direção na presença de campos elétricos e magnéticos. A velocidade do movimento de "drift"se anula na ausˆencia de um gradiente de campo magn´etico, ao passo que cada magnon performa o movimento circular de acordo com o modo da subrede na qual ele se situa (cada modo  $\sigma = \pm 1$  executa um movimento em um sentido diferente). Em baixas temperaturas, apenas o modo de menor energia se torna relevante. O movimento circular dos magnons leva a formação de estados quirais que se propagam com orienta¸c˜oes opostas (de acordo com cada modo) nas bordas [27]. Desta forma, temos um análogo do efeito de spin Hall dos elétrons.

#### 1.8 Isolantes topológicos

Recentemente, tem havido grande interesse nos materiais conhecidos como isolantes topológicos, materiais que apresentam modos quirais não triviais nas bordas ao passo em que há uma descontínuidade na energia das bandas no interior do material.

No presente trabalho será discutido o estudo de sistemas magnéticos, nos quais verifica-se a existência de correntes transversas mediadas por magnons quando o sistema é perturbado, por exemplo, mediante a aplicação de um gradiente de temperatura (efeito de Hall térmico) ou quando os spins se organizam em configurações específicas de quiralidade não nula (para um sistema de três spins  $\overrightarrow{S}_i$ ,  $\overrightarrow{S}_j$ ,  $\overrightarrow{S}_k$  a quiralidade é determinada pela expresão  $\overrightarrow{S}_i$ .( $\overrightarrow{S}_j$ x $\overrightarrow{S}_k$ ) [22]) que age como um

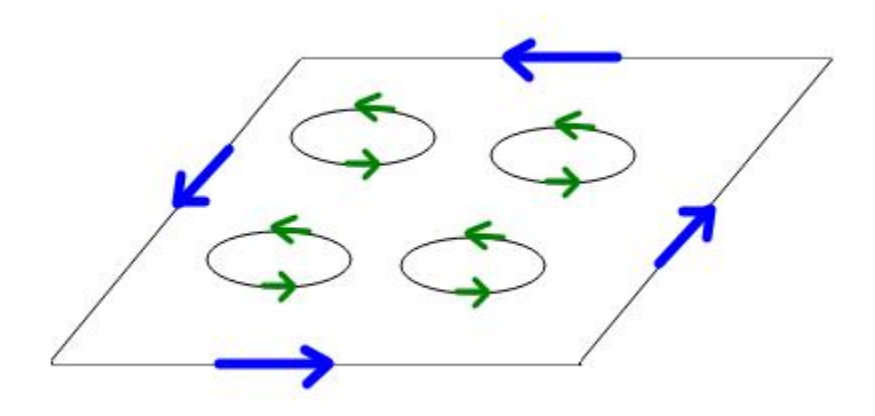

Figura 1.4: Movimentos de magnons na presença de campos elétricos e magnéticos.

campo magnético fictício. Por analogia com sistemas eletrônicos, estas corrente são denominadas correntes de Hall (térmica, no caso em que um grandiente de temperatura é aplicado). No próximo capítulo, será mostrado como efetuar o cálculo dos parâmetros de transporte relevantes ao se estudar este tipo de fenômeno, usando-se as técnicas mencionadas acima para o tratamento de sistemas magnéticos.

Experimentos recentes [10] levam a crer que futuramente este tipo de material terá aplicações tecnólogicas importantes em áreas como a computação. De fato, este tipo de material tem apresentado inúmeras vantagens sobre os sistemas eletrônicos tradicionalmente usados nesta área como a possibilidade de redução dos componentes para a escala nanométrica, possibilidade de construir componentes que operem com uma faixa de frequências mais ampla, maior variedade de mecanismos para se operar com tecnologias baseadas nas propriedades magn´eticas, capacidade de processamento não linear, eliminação do problema de dissipação por efeito Joule (magnons não interagentes são bósons não dotados de carga elétrica podendo-se propagar por longas distâncias sem se dissipar), entre outras.

O termo spintrônica é normalmente usado para se referir a computação baseada no processamento e propagação de ondas de spin.

### Capítulo 2

### Fase de Berry, curvatura de Berry e números de Chern

#### 2.1 Introdução

Seja a equação de Schröndinger:

$$
E_n|\psi_n(\vec{R})\rangle = \hat{H}(\vec{R})|\psi_n(\vec{R})\rangle \tag{2.1.1}
$$

Onde  $\overrightarrow{R}$  é um conjunto de parâmetros e se toma  $|\psi_n(\overrightarrow{R})>$  como uma função de onda correspondendo a um autoestado não degenerado para todo valor de  $\overrightarrow{R}$ . A diferença de fase para duas funções de ondas que estão próximas no espaços de parâmetros  $\overrightarrow{R}$  é dada por:

$$
e^{-i\Delta\gamma_n} = \frac{\langle \psi_n(\vec{R}) | \psi_n(\vec{R} + d\vec{R}) \rangle}{|\langle \psi_n(\vec{R}) | \psi_n(\vec{R} + d\vec{R}) \rangle|} \tag{2.1.2}
$$

Até termos de primeira ordem pode-se escrever a expressão acima, como:

$$
-i\Delta\gamma_n = \langle \psi_n(\vec{R}) | \nabla_R \psi_n(\vec{R}) \rangle \cdot d\vec{R}
$$
\n(2.1.3)

A equação (2.1.3) define um campo vetorial denominado conexão de Berry [7]  $\overrightarrow{A}_n$ :

$$
\overrightarrow{A_n} = i < \psi_n(\overrightarrow{R})|\nabla_R\psi_n(\overrightarrow{R}) \rangle = -Im[< \psi_n(\overrightarrow{R})|\nabla_R\psi_n(\overrightarrow{R}) \rangle] \tag{2.1.4}
$$

Onde se usa o fato de que para estados ortonormais  $\nabla_R < \psi_n(\overrightarrow{R})|\psi_n(\overrightarrow{R})> = 0.$ Têm-se, portanto:

$$
\Delta \gamma_n = \overrightarrow{A_n} . \overrightarrow{dR} \tag{2.1.5}
$$

A conexão de Berry não é uma quantidade invariante sob uma transformação de calibre, de fato:

$$
|\psi_n(\vec{R}) \rangle \to \psi_n(\vec{R}) e^{i\alpha(\vec{R})} \Rightarrow \overrightarrow{A_n} \to \overrightarrow{A_n} + \nabla_R(\alpha(\overrightarrow{R}))
$$
\n(2.1.6)

Ao se considerar uma curva fechada no espaço de parâmetros, a fase de Berry é expressa como:

$$
\gamma_n(C) = \oint d\gamma_n(C) = \int \overrightarrow{A_n} \cdot \overrightarrow{dR} \tag{2.1.7}
$$

A fase de Berry é uma quantidade invariante sob transformações de calibre, seu valor depende somente dos extremos na curva C, para uma curva fechada seu valor é zero. Isso indica que esta grandeza é potencialmente um observável que não é associado ao valor esperado de nenhum operador.

Fazendo-se analogia com o formalismo covariante do eletromagnetismo, pode-se expressar a invariância de calibre da fase de Berry como uma integral de superfície da curvatura de Berry que também é invariante sob transformação de calibre. Toma-se uma região fechada simplesmente conexa F em um espa¸co de parˆametros bidimensional e calcula-se a fase de Berry correspodente a  $∂F$ . Em duas dimensões têm-se:

$$
\oint_{\partial F} \overrightarrow{A_n} . \overrightarrow{dR} = \int_F B(x, y) dx dy
$$
\n(2.1.8)

 $\text{B(x,y)}$  é a chamada curvatura de Berry. No caso de  $|\psi_n(\overrightarrow{R})>$  ser uma função contínua de  $\overrightarrow{R},$  $\acute{e}$  possível aplicar o teorema de Stokes e escrever:

$$
\oint_{\partial F} \overrightarrow{A_n} . \overrightarrow{dR} = \int_F (\partial_x A_n^y - \partial_y A_n^x) dx dy = \int_F B_n(x, y) dx dy \tag{2.1.9}
$$

Este resultado pode ser generalizado para dimensões superiores levando-se em consideração uma forma explícita para  $A_n$ :

$$
B_{\mu\nu}^{(n)}(\vec{R}) = \frac{\partial}{\partial R^{\mu}} A_{\nu}^{(n)}(\vec{R}) - \frac{\partial}{\partial R^{\nu}} A_{\mu}^{(n)}(\vec{R}) = -2Im[<\frac{\partial}{\partial R^{\mu}} \psi_n(\vec{R})|\frac{\partial}{\partial R^{\nu}} \psi_n(\vec{R})>\]
$$
(2.1.10)

A curvatura de Berry é uma quantidade invariante sob uma transformação de calibre. Se as funções  $|\psi_n(\vec{R})\rangle$  são reais, a curvatura  $B_{\mu\nu}^{(n)}$  se anula e fases não triviais ocorrem se e somente se o dominio  $F$  em  $\vec{R}$  não é simplesmente conexo. Se as funções  $|\psi_n(\vec{R})\rangle$  são complexas a curvatura de Berry em geral não se anula, mesmo quando o dominio  $F$  em  $\overrightarrow{R}$  é simplesmente conexo

A fase de Berry correspondente a um autoestado  $n(\vec{R})$  do Hamiltoniano  $\hat{H}(\vec{R})$  é dada por:

$$
B_j^{(n)}(\overrightarrow{R}) = -Im[<\epsilon_{ijk}\partial_k < n|\partial_l n> ] = -Im[<\partial_k n|\partial_l n> ] \qquad (2.1.11)
$$

Na expressão (2.1.11) assume-se a soma sobre índices repetidos e  $\partial_i$  simboliza  $\partial/dR^i$ . Inserindo o operador identidade escrito como a soma de operadores projeção  $\vec{1} = \sum_{n'} |n' > n'|$  reescreve-se a expressão acima como:

$$
\overrightarrow{B^{(n)}} = -Im[\sum_{n'} < \nabla_R n | n' > < n' |\nabla_R n >]
$$
\n
$$
(2.1.12)
$$

Para determinar o valor da expressão  $\langle \nabla_R n | n' \rangle$  se toma como ponto de partida a equação de autovalores  $\hat{H}|n\rangle = E_n|n\rangle$  (o conjunto  $|n\rangle$  forma uma base ortonormal para o operador  $\hat{H}$ ), derivando-a obtém-se  $\nabla_R \hat{H} |n \rangle + \hat{H} \nabla_R |n \rangle = \nabla_R E_n |n \rangle + E_n \nabla_R |n \rangle$ , portanto  $\langle n' | \nabla_R \hat{H} |n \rangle$  $+ < n'|\hat{H}\nabla_R|n> = E_n < n'|\nabla_R|n>$ . Como o operador  $\hat{H}$  é autoadjunto têm-se que  $< n'|\hat{H} =$  $n'|E_{n'}$  e deste modo  $\langle n'| \nabla_R \hat{H} |n \rangle + E_{n'} \langle n'| \nabla_R |n \rangle = E_n \langle n'| \nabla_R |n \rangle$  que resulta em:

$$
\langle n' | \nabla_R \hat{H} | n \rangle = (E_n - E_{n'}) \langle n' | \nabla_R n \rangle \tag{2.1.13}
$$

Substituindo este resultado em (2.1.12) chega-se finalmente a:

$$
\overrightarrow{B^{(n)}} = -Im[\sum_{n \neq n'} \frac{\langle n | \nabla_R \hat{H} | n' \rangle \langle n' | \nabla_R \hat{H} | n \rangle}{(E_n - E_{n'})^2}] \tag{2.1.14}
$$

Que obviamente representa uma quantidade invariante sob transformações de calibre. Dos resultados prévios podem-se extrair algumas conclusões importantes:

1. A soma da curvatura de Berry de todos os autoestados do Hamiltoniano é nula.

2. A curvatura de Berry é maior próximo as possíveis degenerecências do espectro.

3. A curvatura de Berry é singular para valores de  $\overrightarrow{R_0}$  tais que  $\left|\left(n\left(\overrightarrow{R_0}\right)\right|>\right.$ é degenerado juntamente com um dos  $|n'(\vec{R_0})|$ , porém, se a curva onde é feita a integração  $\partial F$  contorna o ponto de degenerecência, a fase de Berry pode ser finita.

O caso em que se tem um espectro discreto é comum em situações práticas, pois em geral  $|\psi_n(\vec{R})\rangle$  não varia continuamente com  $\vec{R}$ . Nesta situação, a diferença de fase entre dois estados  $é$  dada por:

$$
e^{-i\Delta\gamma_n} = \frac{\langle \psi_n(\overrightarrow{R_1}) | \psi_n(\overrightarrow{R_2}) \rangle}{|\langle \psi_n(\overrightarrow{R_1}) | \psi_n(\overrightarrow{R_2}) \rangle|} \tag{2.1.15}
$$

Deste modo, valendo-se do fato de que para um número complexo  $z = Re^{i\theta}$  é possível escrever  $ln(z) = ln(R) + i\theta$ , têm-se que:

$$
\phi_{12}^{(n)} = -Im \ln \left[ \langle \psi_n(\overrightarrow{R_1}) | \psi_n(\overrightarrow{R_2}) \rangle \right] \tag{2.1.16}
$$

Para o caso em que se tem um ciclo fechado, digamos passando por três pontos distintos  $\overrightarrow{R_1} \rightarrow$  $\overrightarrow{R_2} \rightarrow \overrightarrow{R_3} \rightarrow \overrightarrow{R_1}$  vê-se que as fases adquiridas em cada mudança se cancelam em pares  $\gamma =$  $\phi_{12}^{(n)} + \phi_{13}^{(n)} + \phi_{31}^{(n)} = -Im \ ln[\langle \psi_n(\vec{R}_1)|\psi_n(\vec{R}_2)\rangle] \langle \psi_n(\vec{R}_2)|\psi_n(\vec{R}_3)\rangle \langle \psi_n(\vec{R}_3)|\psi_n(\vec{R}_1)\rangle]$ , portanto a fase global adquirida permanece invariante sob transformações de calibre. No caso mais geral pode-se escrever:

$$
\gamma = \sum_{s=1}^{N} \phi_{s,s+1} = -Im \ln[\Pi_{s=1}^{N} [ \langle \psi_n(\overrightarrow{R_s}) | \psi_n(\overrightarrow{R_{s+1}}) \rangle ] \tag{2.1.17}
$$

#### 2.2 Interpretação física da fase Berry

A fase de Berry pode ser interpretada como a fase adquirida por um autoestado espec´ıfico de um Hamiltoniano quando os parâmetros variam lentamente, isto, é num processo adiabático. Seja:

$$
E_n|\psi_n(\vec{R})\rangle = \hat{H}(\vec{R})|\psi_n(\vec{R})\rangle,\tag{2.18}
$$

Onde é fixado o calibre de  $|\psi_n(\vec{R})\rangle$ . Suponha que no instante de tempo  $t=0$  os parâmetros do sistema sejam  $\overrightarrow{R_0}$  e que não haja degenerecências no espectro do Hamiltoniano. O sistema está num estado  $|\psi(t=0)\rangle = |n(\vec{R}_0)\rangle$ . Supondo que  $\vec{R}(t)$  esteja mudando lentamente e que seus valores em cada instante de tempo formam uma curva C contínua no espaço de parâmetros e que a função de onda  $|\psi(t)\rangle = |n(\vec{R}(t))\rangle$  também varie suavemente com o tempo, têm-se que  $|\psi(t)\rangle$ evolui temporalmente de acordo com equação de Schröndinger:

$$
i\hbar \frac{\partial |\psi(t)\rangle}{\partial t} = \hat{H}(\vec{R})|\psi(\vec{R})\rangle,\tag{2.2.19}
$$

Enunciamos aqui sem demonstração o teorema adiabático [7]:

**Teorema adiabático:** Partindo de um estado inicial  $|n(\vec{R_0})| > 0$  estado do sistema em um tempo qualquer t permanece não degenerado se a taxa de mudança de  $\overrightarrow{R}(t)$  for suficientemente lenta, isto é, caso ela seja  $<< (E_n(R) - E_{n+1}(R))/\hbar$ , então o sistema permanece no estado  $|n(\vec{R}(t))>$ . O vetor  $\hat{R}(t)$  traça uma curva no espaço de parâmetros.

Postula-se então o ansatz:

$$
|\psi(t)\rangle = e^{i\gamma(t)}e^{\frac{i}{\hbar}\int_0^t E_n(\vec{R}(t'))dt'}|n(\vec{R}(t))\rangle
$$
\n(2.2.20)

Substituindo este ansatz na equação de Schröndinger, obtém-se a seguinte equação:

$$
\gamma_n(C) = i \int_C < n(\overrightarrow{R}) |\nabla_R n(\overrightarrow{R}) > \tag{2.2.21}
$$

Para um ciclo completo em uma transformação adiabática  $\vec{R}(t = 0) = \vec{R}(t = T)$ , reescreve-se a expressão acima como:

$$
\gamma_n(C) = i \oint_C < n(\overrightarrow{R}) |\nabla_R n(\overrightarrow{R}) > \tag{2.2.21'}
$$

A fase que um autoestado adquire durante um processo cíclico e adiabático é equivalente à fase de Berry correspondente a uma curva fechada representando  $\overline{R(t)}$  no espaço de parâmetros.

Do ponto de vista puramente matemático, a fase Berry é a fase adquirida por um sistema quando um vetor no parâmetro de espaços é paralelamente transportado em um pequeno loop de acordo uma conexão (a conexão de Berry) definida localmente neste espaço [31]. Uma conexão é uma construção matemática que permite definir de uma forma precisa a derivada de objetos geométricos em espaços mais abstratos. Dado um objeto geom´etrico (como um campo vetorial ou um campo tensorial), a conex˜ao permite definir a derivada deste objeto de uma maneira consistente em qualquer ponto deste espaço sem referência a um sistema local de coordenadas específico (que não necessariamente s˜ao "paralelos"para diferentes pontos nos casos mais gerais). A conex˜ao pode ser expressa em linguagem matemática de diferentes formas, por exemplo, pode-se definir o conceito de derivada covariante (que nos dá uma matriz de coeficientes que descrevem como o objeto geométrico se altera quando se move ao longo de uma curva) ou por meio da decomposição do espaço tangente associado a um espaço arbitrário em uma soma direta de subespaços "horizontais e veticais"(a qual associa ao espaço tangente a cada ponto um sistema de coordenadas local definido de uma maneira consistente). A curvatura pode ser considerada uma constante de proporcionalidade que mensura o quanto um vetor ´e girado quando paralelamente transportado ao longo de um loop que compreende um elemento de área infinitesimal. O valor do ângulo entre a posição final e inicial do vetor corresponde à fase adquirida. Matematicamente, uma vez em posse da matriz da derivada covariante, a curvatura pode ser especificada como uma matriz de coeficientes que corresponde tecnicamente a uma "derivada covariante"de segunda ordem [9] definida de maneira consistente a cada ponto do espaço arbritário.

#### 2.3 Teorema de Bloch e os números de Chern.

 $E$  interessante analisar agora os efeitos da fase de Berry em sólidos cristalinos. Considere o limite no qual se tem um hamiltoniano n˜ao interagente:

$$
\hat{H} = \frac{(\hat{p})^2}{2m_e} + V(\vec{\tau})
$$
\n(2.3.22)

Onde se impõe a seguinte restrição no potencial:

$$
V(\overrightarrow{r}) = V(\overrightarrow{r} + \overrightarrow{R_n})
$$
\n(2.3.23)

Isto é, considera-se o potencial  $V(r)$  periódico. Nesta situação, é possível fazer uso de um resultado bem conhecido, o chamado teorema de Bloch.

**Teorema de Bloch:** A solução da equação de Schröndinger (2.1.1) com um Hamiltoniano do tipo  $(2.3.22)$  sujeito a condição de periodicidade expressa por  $(3.23)$  tem a forma:

$$
\psi_{m\overrightarrow{k}}(\overrightarrow{r}+\overrightarrow{R_{n}})=e^{i\overrightarrow{k}}\overrightarrow{R_{n}}u_{m\overrightarrow{k}}(\overrightarrow{r})
$$
\n(2.3.24)

Aqui  $\overrightarrow{k}$  é o número de onda definido na zona de Brillouin e o índice m se refere a m-ésima banda eletrônica. As zonas de Brillouin têm a topologia de um toro: os vetores de onda  $\overrightarrow{k}$  que diferem por um vetor  $\vec{G}$  com valores multíplos de vetores na rede recíproca descrevem o mesmo estado.

As funções  $u_{m}\vec{k}(\vec{r})$  são também periódicas:

$$
u_{m\overrightarrow{k}}(\overrightarrow{r}) = u_{m\overrightarrow{k}}(\overrightarrow{r} + \overrightarrow{R_{n}})
$$
\n(2.3.25)

Reescrevendo as funções de ondas de Bloch como  $\psi_{m\overrightarrow{k}}=e^{i\overrightarrow{k}.\overrightarrow{r}}u_{m\overrightarrow{k}}(\overrightarrow{r})$ e as substituindo na equação de Schröndinger (1.1), pode-se reescrevê-la na seguinte forma:

$$
[\frac{(\hat{p}+\hbar\overrightarrow{k})^2}{2m_e}+V(r)]u_{m\overrightarrow{k}}(\overrightarrow{r})=E_{m\overrightarrow{k}}u_{m\overrightarrow{k}}(\overrightarrow{r})
$$
 (2.3.26)

Que pode ser reescrita como:

$$
\hat{H}(\overrightarrow{k})u_m(\overrightarrow{k}) = E_m(\overrightarrow{k})u_m(\overrightarrow{k})
$$
\n(2.3.27)

A zona de Brillouin é um espaço de parâmetros para o operador  $\hat{H}(\overrightarrow{k})$  e para as autofunções  $u_m(\vec{k})$  e vários efeitos topológicos são esperados quando se varia o vetor  $\vec{k}$ .

Considere um sistema cristalino bidimensional, a conexão de Berry para a m-ésima banda eletrônica é dada por

$$
A^{m}(\overrightarrow{k}) = i < u_{m}(\overrightarrow{k})|\nabla_{\overrightarrow{k}} u_{m}(\overrightarrow{k}) > \text{ onde } \overrightarrow{k} = (k_{x}, k_{y}) \tag{2.3.28}
$$

A curvartura de Berry é dada por:

$$
\Omega^m(\overrightarrow{k}) = \nabla_{\overrightarrow{k}} \times i < u_m(\overrightarrow{k}) | \nabla_{\overrightarrow{k}} u_m(\overrightarrow{k}) > \tag{2.3.29}
$$

O número de Chern associado a m-ésima banda é dado por:

$$
Q^{m} = -\frac{1}{2\pi} \int_{BZ} \Omega^{m}(\overrightarrow{k})d\overrightarrow{k}
$$
 (2.3.30)

Os números de Chern são valores inteiros que representam uma propriedade instrínseca (um invariante topológico) da estrutura de bandas e determina a ocorrência de vários efeitos nas propriedades de transporte do sistema. Em especial, os n´umeros de Chern determinam se h´a alguma obstrução a uma escolha global de fase, tal escolha é possível se e somente se seus valores se anulam [9].

Para um isolante topológico, os números de Chern são não nulos, ao passo que para o vácuo eles se anulam. Desta forma em um sistema finito ao se caminhar para a borda, a mudança no valor no n´umero de Chern (de um certo valor n˜ao nulo para zero) faz com que haja estados sem descontinuidades no espectro (gapless), portanto, condutores na borda do material.

Tal fato é consequência do chamado princípio da correspondência interior-borda (bulk-boundary correspondence) [21]. De fato, por analogia aos estudos de sistemas eletrônicos, é possível concluir a partir das equações de movimento que o número de modos se movendo com uma certa quiralidade  $\acute{e}$  um invariante topológico, indentificado exatamente com a diferença dos números de Chern [18]  $[17]$ .

Do ponto de vista puramente matemático, os números de Chern estão ligados às chamadas classes características que permitem a classificação dos chamados maços de vetores ("vector bundles") uma projeção de um espaço vetorial E em um espaço vetorial  $B, \pi : E \to B$ , tal que a imagem inversa  $\pi^{-1}: B \to E$  é localmente igual ao produto cartesiano  $B \times F$ , onde F é a chamada fibra do maço de vetores. Os números de Chern, em particular, nos permitem determinar as diferenças entre as propriedades locais e globais deste tipo de construção matemática para espaços vetoriais complexos e podem ser computados a partir da matriz de coeficientes que define a curvatura.

A curvatura de Berry e os n´umeros de Chern satisfazem as seguintes propriedades:

1. Para sistemas com simetria do tipo inversão temporal a curvatura de Berry  $\Omega^m(\vec{k})$  é uma função ímpar e portanto para este tipo de sistema os números de Chern são nulos.

2. Para um sistema com simetria do tipo inversão espacial a curvatura de Berry  $\Omega^m(\vec{k})$  é uma função par.

3. Se um sistema exibe tanto simetria do tipo inversão temporal quanto do tipo inversão espacial a curvartura de Berry  $\Omega^m(\vec{k})$  se anula para todo  $\vec{k}$ .

#### 2.4 Cálculo dos parâmetros topológicos para fenômenos de transporte via ondas de spin.

Em posse da curvatura de Berry pode-se determinar um conjunto de parâmetros para determinar a natureza dos fenômenos de transporte em sistemas magnéticos.

Sendo bósons, os magnons obedecem a chamada de estatítica de Bose-Einstein. Seja então  $\omega(\overrightarrow{\lambda})$ a energia (autovalor do Hamiltoniano) correspondente a uma dada relação de dispersão. O número de estado de ocupação correspondente será dado por:

$$
n_k^{\lambda} = (e^{\beta \omega_{\lambda}} - 1)^{-1} \tag{2.4.31}
$$

Onde  $\beta = (kT)^{-1}$  e  $k = \frac{2\pi}{\lambda}$ .

A partir da formula de Kubo [3] pode-se chegar a seguinte expressão para a condutividade Hall de spin  $\sigma_{xy}$ :

$$
\sigma_{xy} = \sum_{\lambda = \pm} \frac{1}{(2\pi)^2} \int_{BZ} n_k^{\lambda} \Omega_k^{\lambda} dk_x dk_y \qquad (2.4.32)
$$

Fisicamente a condutividade Hall desempenha um papel análogo ao do campo magnético no efeito Hall clássico ( $\dot{k} = \dot{r} \times B$  no espaço de posições, ao passo que no espaço de momentos teríamos  $\dot{r} = \dot{k} \times \Omega \to \dot{\vec{j}} \approx \vec{E} \times \Omega$ , medindo assim a resposta Hall de um único autoestado de uma partícula. A presença da integral na expressão (2.4.32) nos indica que esta soma deve ser efetuada sobre todos os estados ocupados. Portanto, se pode interpretar a condutividade Hall simplesmente como a soma de todos os n´umeros de Chern, o fluxo da curvatura de Berry sobre os estados ocupados na zona de Brillouin.

Para caracterizar o efeito Hall de spin e o efeito de Hall térmico (análogo ao efeito de Hall, porém induzido por um gradiente de temperatura) dois parâmetros de particular importância são o coeficiente Nerst de spin  $k_N$  e a condutividade térmica de Hall  $k^{xy}$  dados respectivamente pelas expressões:

$$
k_N = \sum_{\lambda = \pm} \frac{T}{(2\pi)^2} \int_{BZ} c_1(n_k^{\lambda}) \Omega_k^{\lambda} dk_x dk_y
$$
 (2.4.33)

$$
k^{xy} = -\sum_{\lambda=\pm} \frac{T}{(2\pi)^2} \int_{BZ} c_2(n_k^{\lambda}) \Omega_k^{\lambda} dk_x dk_y \qquad (2.4.34)
$$

No qual se define as constantes  $c_1$  e  $c_2$  como [16] [36]:

$$
\begin{cases}\nc_1(x) = (1+x)\ln(1+x) - x\ln x \\
c_2(x) = (1+x)[\ln(\frac{1+x}{x})]^2 - (\ln x)^2 - 2Li_2(-x)\n\end{cases}
$$
\n(2.4.35)

A função polilogarítmica  $Li_n$  para  $n = 2$  é dada por:

$$
Li_2 = \begin{cases} \sum_{n=1}^{\infty} \frac{x^2}{n^2} & para & |x| < 1\\ \frac{\pi^2}{16} - \frac{1}{2} \ln^2 x + \sum_{n=1}^{\infty} \frac{(-1)^{n-1}}{n^2 x^n} & para & |x| > 1 \end{cases}
$$
(2.4.36)

No formalismo de ondas de spin a depedência de  $k^{xy}$  com a temperatura reside apenas no termo  $c_2(n_k^{\lambda})$ .  $k^{xy}$  tende a uma valor constante quando  $T \to \infty$  e tende a zero quando  $T \to 0$  (neste regime as duas bandas ficam completamente vazias). Os coeficientes de condutividade, em geral, são menores nos sistemas com  $Q^m = 0$  em comparação com sitemas nos quais  $Q^m \neq 0$ .

Para se efetuar os cálculos dos parâmetros acima, o primeiro passo consiste em determinar a curvatura de Berry em termos dos vetores  $\vec{k}$  definidos no espaço de momento. Quando em posse da matriz H do hamiltoniano expresso em termos dos operadores bosônicos na representação de Holstein-Primakoff, o cálculo é relativamente simples para o caso ferromagnético. Expressa-se o hamiltoniano como:

$$
H = \Psi^{\dagger} M \Psi \tag{2.4.37}
$$

Onde  $\Psi = \begin{pmatrix} a_k \\ b_k \end{pmatrix}$  $b_k$ e M é uma matriz quadrada Hermitiana de ordem  $2x2$  cujos coeficientes são denotados por  $M_{11}$ ,  $M_{21}$ ,  $M_{12}$  e  $M_{22}$ . Como a matriz M é Hermitiana pode-se escrever os seus termos como [35]:

$$
\begin{cases}\nM_{11} = h_0(\vec{k}) + h_z(\vec{k}) \\
M_{12} = h_x(\vec{k}) + ih_y(\vec{k}) \\
M_{21} = h_x(\vec{k}) - ih_y(\vec{k}) \\
M_{22} = h_0(\vec{k}) - h_z(\vec{k})\n\end{cases}
$$
\n(2.4.38)

Isto ´e equivalente a expandir a matriz M em uma base formada pela matriz identidade e pelas matrizes de Pauli, isto é:

$$
M = h_0(\overrightarrow{k}) \mathbb{I} + h_x(\overrightarrow{k}) \sigma_x + h_y(\overrightarrow{k}) \sigma_y + h_z(\overrightarrow{k}) \sigma_z
$$
 (2.4.39)

Nessa representação os autovalores do hamiltoniano são dados por:

$$
\omega_{\pm} = h_0(\overrightarrow{k}) \pm h(\overrightarrow{k}) \text{ onde } h(\overrightarrow{k}) = \sqrt{h_x^2(\overrightarrow{k}) + h_y^2(\overrightarrow{k}) + h_z^2(\overrightarrow{k})}
$$
 (2.4.40)

A curvatura de Berry é dada por:

$$
\Omega = -\overrightarrow{n} \cdot (\partial_{k_x} \overrightarrow{n} \times \partial_{k_y} \overrightarrow{n}) \tag{2.4.41}
$$

Onde define-se  $\overrightarrow{n} = \overrightarrow{h}/h$  e  $\overrightarrow{h} = (h_x, h_y, h_z)$ . Explicitamente:

$$
\Omega_{\overrightarrow{k}} = \frac{1}{2h^3} [h_x(\frac{\partial h_y}{\partial k_x} \frac{\partial h_z}{\partial k_y} - \frac{\partial h_z}{\partial k_x} \frac{\partial h_y}{\partial k_y}) + h_y(\frac{\partial h_z}{\partial k_x} \frac{\partial h_x}{\partial k_y} - \frac{\partial h_x}{\partial k_x} \frac{\partial h_z}{\partial k_y}) + h_z(\frac{\partial h_x}{\partial k_x} \frac{\partial h_y}{\partial k_y} - \frac{\partial h_y}{\partial k_x} \frac{\partial h_x}{\partial k_y})] (2.4.42)
$$

O tratamento de ondas de spin na representação de Holstein Primakoff neste tipo de cálculo funciona mal em regimes fracamente ordenados e falha completamente na descrição da fase paramgnética [25]. Para a fase paramagnética devemos ter condutividades de Hall nulas, porém aplicando-se um campo externo observa-se novamente os efeitos de transporte de Hall quânticos.

Os números de Chern para um modelo de duas bandas pode ser visto como o índice ("winding") number") de uma função que toma valores de uma zona de Brillouin bidimensional (com a topologia de um toro) em uma esfera bidimensional [35]. Se  $h_x$ ,  $h_y$  e  $h_z$  são independentes um dos outros e se um destes valores pode tomar tanto valores positivos como negativos onde os outros dois s˜ao zero, então  $h$  varre toda a esfera que engloba as possíveis singularidades. Se  $h$  varre toda a esfera duas vezes em direções opostas ou retorna para um mesmo ponto quando  $\vec{k}$  varia sobre todos os possíveis valores, então o número de Chern é zero. Para  $Q \neq 0$  uma singularidade do tipo monopolo deve existir e esta condição requer que  $h_z = 0$  para algum valor de  $\vec{k}$ , invertendo o sinal ao cruzar esta singularidade. Por outro lado se  $h_z = 0$  para todo  $\vec{k}$  a esfera se torna um círculo e nenhuma singularidade pode ser definida, isto leva a uma topologia trivial.

Uma topologia não trivial necessita pelo menos duas bandas (com no mínimo dois átomos por célula). Modelos unidimensionais tem todos os números de Chern igual a zero. O número de bósons não se conserva se anulando em  $T = 0$ , além disso, em contraste com elétrons não há bandas cheias em sistemas bosônicos. Desta forma, um número de Chern não nulo indica apenas a existência de estados quirais n˜ao triviais de magnons protegidos nas bordas.

#### 2.5 Isolantes de Chern e isolantes do tipo  $\mathbb{Z}_2$

O termo isolante topol´ogico ´e aplicado na literatura aos materiais que possuem um gap de energia, por´em possuem estados condutores na borda do material e para os quais as propriedades de transporte do sistema são caracterizados por invariantes topológicos computados a partir da estrutura de bandas do material.

Uma classe particular deste tipo de material são os denominados "isolantes de Chern". Neste tipo de material o invariante topológico que caracteriza o sistema (os números de Chern) pode assumir qualquer valor inteiro e a existência de topologias não triviais requer a quebra de simetria do tipo inversão temporal conforme citado na seção 2.3.

Outra classe de materiais frequentemente associada ao termo isolante topológico na literatura são os chamados isolantes de Kane-Mele ou isolantes do tipo  $\mathbb{Z}_2$  [20] [2]. Neste tipo de material a simetria do tipo inversão temporal é preservada e o invariante topológico que caracteriza o sistema toma valores num corpo  $\mathbb{Z}_2$  ( $\pm 1$  ou 0, 1 dependendo da convenção adotada).

No presente trabalho consideraremos apenas isolantes de Chern. As técnicas discutidas neste capítulo serão empregadas no cálculo dos coeficientes de transporte para duas redes cristalinas: a rede de Chevron e a rede Union Jack.

# Capítulo 3 Rede de Chevron

#### 3.1 Teoria de ondas de spin para o caso ferromagnético.

Iniciamos o cálculo para o caso ferromagnético por um hamiltoniano do tipo:

$$
H = \sum_{\substack{ij \\ i \neq j}} J_{ij} \overrightarrow{S_i} . \overrightarrow{S_j}
$$
\n(3.1.1)

Usando-se que  $S_i^x = \frac{S_i^+ + S_i^-}{2}$  e  $S_i^y = \frac{S_i^+ - S_i^-}{2i}$ , podemos escrever o hamiltoniano (3.1.1) como:

$$
H = \sum_{\substack{ij \\ i \neq j}} J_{ij} \frac{S_i^+ S_j^- + S_j^+ S_i^-}{2} + J_{ij} S_i^z S_j^z \tag{3.1.2}
$$

A rede de Chevron [26] é composta por duas subredes que serão denotadas por  $A$  e  $B$ . Há três tipos de interações: as interações do tipo  $A \to A$  e  $B \to B$  ao longo da mesma subrede, interações do tipo  $A \rightarrow B$  ao longo da direção perpendicular e as interações do tipo  $A \rightarrow B$  ao longo das diagonais. Adotaremos a hipótese de que os parâmetros  $J_{ij}$  são diferentes de zero apenas para spins adjacentes e para cada tipo de interação introduzimos um parâmetro que denominamos  $J_1$ ,  $J_2$  e  $J_3$ respectivamente. Relembramos que para o caso ferromagnético têm-se que  $J_1 < 0$ ,  $J_2 < 0$  e  $J_3 < 0$ .

Vamos introduzir os seguintes operadores bosônicos na representação de Holstein-Primakoff (onde já se considera uma expansão no radical até temos de primeira ordem em S):

$$
\begin{cases}\nSitio & A: \quad S_i^+ = \sqrt{2S}a_i & S_i^- = \sqrt{2S}a_i^{\dagger} & S_i^z = S - a_i^{\dagger}a_i \\
Sitio & B: \quad S_j^+ = \sqrt{2S}b_j & S_j^- = \sqrt{2S}b_j^{\dagger} & S_j^z = S - b_j^{\dagger}b_j\n\end{cases} \tag{3.1.3}
$$

Fazendo uso dos operadores bosônicos nesta representação, considerando apenas termos de ordem  $S$  e  $S^2$ , podemos expressar o hamiltoniano para a rede de Chevron no caso ferromagnético como:

$$
H = \sum_{i \in A} J_1 S(a_i a_{i+\hat{x}}^{\dagger} + a_i^{\dagger} a_{i+\hat{x}}) + J_1[S^2 - S(a_i^{\dagger} a_i + a_{i+\hat{x}}^{\dagger} a_{i+\hat{x}})] + J_2 S(a_i b_{i+\hat{y}}^{\dagger} + a_i^{\dagger} b_{i+\hat{y}}) + J_2[S^2 - S(a_i^{\dagger} a_i + b_{i+\hat{y}}^{\dagger} b_{i+\hat{y}})] + J_3 S[a_i (b_{i+\delta^+}^{\dagger} + b_{i+\delta^-}^{\dagger}) + a_i^{\dagger} (b_{i+\delta^+} + b_{i+\delta^-})] + J_3[S^2 - S(2a_i^{\dagger} a_i + b_{i+\delta^+}^{\dagger} b_{i+\delta^+} + b_{i+\delta^-}^{\dagger} b_{i+\delta^-})]
$$
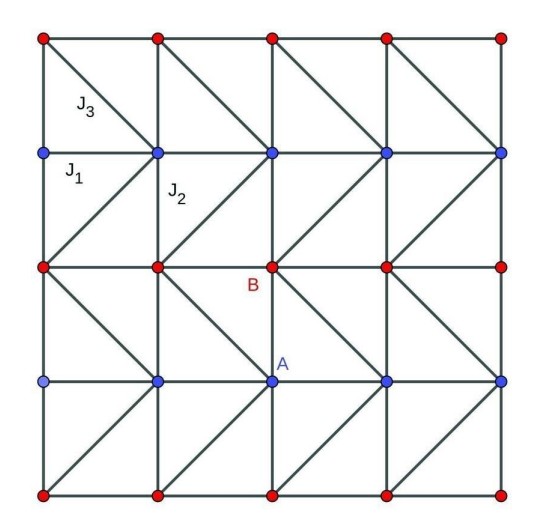

Figura 3.1: Rede de Chevron.

$$
b_{i+\delta}^{\dagger} - b_{i+\delta} - ]] + \sum_{j \in B} J_1 S(b_j b_{j+\hat{x}}^{\dagger} + b_j^{\dagger} b_{j+\hat{x}}) + J_1 [S^2 - S(b_j^{\dagger} b_j + b_{j+\hat{x}}^{\dagger} b_{j+\hat{x}})] + J_2 S(b_j a_{j+\hat{y}}^{\dagger} + b_j^{\dagger} a_{j+\hat{y}}) +J_2 [S^2 - S(b_j^{\dagger} b_j + a_{j+\hat{y}}^{\dagger} a_{j+\hat{y}})] + J_3 S[b_j (a_{j+\delta}^{\dagger} + a_{j+\delta-}^{\dagger}) + b_j^{\dagger} (a_{j+\delta} + a_{j+\delta-}^{\dagger})] + J_3 [S^2 - S(2b_j^{\dagger} b_j + a_{j+\delta}^{\dagger} a_{j+\delta} + a_{j+\delta-}^{\dagger} a_{j+\delta-} a_{j+\delta-})] \tag{3.1.4}
$$

Introduziremos agora as transformadas de Fourier dos operadores bosônicos:

$$
\begin{cases}\na_i = N_A^{-1/2} \sum_k a_k \\
b_j = N_B^{-1/2} \sum_k b_k \\
a_{i+\hat{x}} = N_A^{-1/2} \sum_k a_k e^{ik_x} \\
b_{j+\hat{x}} = N_B^{-1/2} \sum_k b_k e^{ik_x} \\
a_{j+\hat{y}} = N_A^{-1/2} \sum_k a_k e^{ik_y} \\
b_{i+\hat{y}} = N_B^{-1/2} \sum_k a_k e^{ik_y} \\
a_{j+\delta^+} = N_A^{-1/2} \sum_k a_k e^{ik_x} e^{ik_y} \\
a_{j+\delta^-} = N_A^{-1/2} \sum_k a_k e^{ik_x} e^{-ik_y} \\
b_{i+\delta^+} = N_B^{-1/2} \sum_k b_k e^{-ik_x} e^{ik_y} \\
b_{i+\delta^-} = N_B^{-1/2} \sum_k b_k e^{-ik_x} e^{ik_y}\n\end{cases} (3.1.5)
$$

As transformadas de Fourier inversas são, obtidas mediante a troca dos indíces e invertendo-se o sinal dos expoentes das expressões acimas.

Usando as transformadas de Fourier dos operadores na representação de Holstein Primakoff podemos escrever o hamiltoniano (3.1.4) da seguinte forma:

 ${\rm H} = \sum_k J_1 S(a_k a_k^\dagger e^{-ik_x} + a_k^\dagger a_k e^{ik_x}) + J_1 S^2 - 2 J_1 S a_k^\dagger a_k + J_2 S(a_k b_k^\dagger e^{-ik_y} + a_k^\dagger b_k e^{ik_y}) + J_2 S^2 J_2Sa_k^{\dagger}a_k - J_2Sb_k^{\dagger}b_k + J_3S[a_kb_k^{\dagger}(e^{ik_x}e^{-ik_y} + e^{ik_x}e^{ik_y}) + a_k^{\dagger}b_k(e^{-ik_x}e^{ik_y} + e^{-ik_x}e^{-ik_y})] + 2J_3S^2 2J_3Sa_k^{\dagger}a_k-2J_3Sb_k^{\dagger}b_k+J_1S(b_kb_k^{\dagger}e^{-ik_x}+b_k^{\dagger}b_ke^{ik_x})+J_1S^2-2J_1Sb_k^{\dagger}b_k+J_2S(b_ka_k^{\dagger}e^{-ik_y}+b_k^{\dagger}a_ke^{ik_y})+$  $J_2S^2 - J_2Sb_k^{\dagger}b_k - J_2Sa_k^{\dagger}a_k + J_3S[b_ka_k^{\dagger}(e^{-ik_x}e^{-ik_y} + e^{-ik_x}e^{ik_y}) + b_k^{\dagger}a_k(e^{ik_x}e^{ik_y} + e^{ik_x}e^{-ik_y})] + 2J_3S^2 2J_3Sb_k^{\dagger}b_k - 2J_3Sa_k^{\dagger}a_k \quad (3.1.6)$ 

Vamos chamar de  $H_i$  com  $i = 1, 2, 3$ , os termos na expressão acima que contém  $J_1$ ,  $J_2$  e  $J_3$ respectivamente e reescrever o hamiltoniano como:

$$
H = E_0 + \sum_k H_1 + H_2 + H_3 \tag{3.1.6'}
$$

Tomando-se  $N$  como o número total de spins e  $z$  como o numero de spins adjacentes, definimos:

$$
E_0 = (2J_1 + 2J_2 + 4J_3)S^2Nz
$$
\n(3.1.7)

Podemos fazer simplificações nas expressão acima usando as relações de comutação canônicas satisfeitas pelos operadores  $a_k$  e  $b_k$ :

$$
\begin{cases}\n[a_k, a_k^{\dagger}] = [b_k, b_k^{\dagger}] = 1\\ \n[a_k, b_k^{\dagger}] = [a_k, b_k] = 0\n\end{cases}
$$
\n(3.1.8)

Donde  $a_k a_k^{\dagger} = 1 + a_k^{\dagger} a_k, b_k b_k^{\dagger} = 1 + b_k^{\dagger} b_k \text{ e } a_k^{\dagger} b_k = b_k a_k^{\dagger}.$ Temos, portanto os seguintes resultados:

$$
H_1 = J_1 S(a_k a_k^{\dagger} e^{-ik_x} + a_k^{\dagger} a_k e^{ik_x}) - 2J_1 S a_k^{\dagger} a_k + J_1 S(b_k b_k^{\dagger} e^{-ik_x} + b_k^{\dagger} b_k e^{ik_x}) - 2J_1 b_k^{\dagger} b_k = 2J_1 S e^{-ik_x} + (2J_1 S \cos k_x - 2J_1 S) a_k^{\dagger} a_k + (2J_1 S \cos k_x - 2J_1 S) b_k^{\dagger} b_k
$$
 (3.1.9)

$$
H_2 = J_2S(a_kb_k^{\dagger}e^{-ik_y} + a_k^{\dagger}b_ke^{ik_y}) - J_2Sa_k^{\dagger}a_k - J_2Sb_k^{\dagger}b_k + J_2S(b_ka_k^{\dagger}e^{-ik_y} + b_k^{\dagger}a_ke^{ik_y}) - J_2Sb_k^{\dagger}b_k - J_2Sa_k^{\dagger}a_k = 2J_2S\cos ky_ak_k^{\dagger}b_k + 2J_2S\cos ky_ka_k^{\dagger}a_k - 2J_2Sa_k^{\dagger}a_k - 2J_2Sb_k^{\dagger}b_k
$$
 (3.1.9')

 $\mathrm{H}_3 = J_3S[a_k b_k^{\dagger}(e^{ik_x}e^{-ik_y}+e^{ik_x}e^{ik_y}) + a_k^{\dagger}b_k(e^{-ik_x}e^{ik_y}+e^{-ik_x}e^{-ik_y})] - 2J_3Sa_k^{\dagger}a_k - 2J_3Sb_k^{\dagger}b_k +$  $J_3S[b_ka_k^{\dagger}(e^{-ik_x}e^{-ik_y}+e^{-ik_x}e^{ik_y})+b_k^{\dagger}a_k(e^{ik_x}e^{ik_y}+e^{ik_x}e^{-ik_y})]+2J_3S^2-2J_3Sb_k^{\dagger}b_k-2J_3Sa_k^{\dagger}a_k=$  $4J_3S\cos k_y e^{ik_x} b_k^{\dagger} a_k + 4J_3S\cos k_y e^{-ik_x} a_k^{\dagger} b_k - 4J_3Sa_k^{\dagger} a_k - 4J_3Sb_k^{\dagger} b_k \quad (3.1.9")$ 

Pondo os resultados (3.1.9), (3.1.9') e (3.1.9") em (3.1.6') obtemos:

 $\mathrm{H}\mathrm{=(E_{0}+2J_{1}Se^{-ik_{x}})}+\sum_{k}(2J_{1}S\cos k_{x}-2J_{1}S)a^{\dagger}_{k}a_{k}+(2J_{1}S\cos k_{x}-2J_{1}S)b^{\dagger}_{k}b_{k}+2J_{2}S\cos k_{y}a^{\dagger}_{k}b_{k}+2J_{2}S\cos k_{y}a^{\dagger}_{k}b_{k}+2J_{2}S\cos k_{y}a^{\dagger}_{k}b_{k}+2J_{2}S\cos k_{y}a^{\dagger}_{k}b_{k}+2J_{2}S\cos k_{y}a^{\dagger}_{k}b_{k}+2J_{$  $2J_2S\cos k_y b_k^{\dagger}a_k - 2J_2a_k^{\dagger}a_k - 2J_2Sb_k^{\dagger}b_k + 4J_3S\cos k_y e^{ik_x} b_k^{\dagger}a_k + 4J_3S\cos k_y e^{-ik_x} a_k^{\dagger}b_k - 4J_3Sa_k^{\dagger}a_k 4J_3Sb_k^{\dagger}b_k$  (3.1.10)

Ou:

$$
H = E_0' + \sum_k M_0 a_k^{\dagger} a_k + M_0 b_k^{\dagger} b_k + M_1 a_k^{\dagger} b_k + M_1^* b_k^{\dagger} a_k
$$
\n(3.1.10')

Onde:

$$
\begin{cases}\nE'_0 = E_0 + 2J_1Se^{-ik_x} \\
M_0 = 2J_1S\cos k_x - 2J_1S - 2J_2S - 4J_3S \\
M_1 = 2J_2S\cos k_y + 4J_3S\cos k_y e^{-ik_x}\n\end{cases}
$$
\n(3.1.11)

Pode-se escrever este hamiltoniano na forma matricial:

$$
H = E'_0 + V^\dagger MV \tag{3.1.12}
$$

Onde definimos:

$$
V = \begin{pmatrix} a_k \\ b_k \end{pmatrix} \tag{I}
$$

$$
M = \begin{bmatrix} M_0 & M_1 \\ M_1^* & M_0 \end{bmatrix} \tag{II}
$$

E conveniente para o que se segue, escrever o hamiltoniano em uma forma que n˜ao envolva termos ´ com os operadores  $a_k$  e  $b_k$  simultaneamente, isto implica em diagonalizar a matriz M definida em (II). Notemos que esta matriz ´e hermitiana, portanto diagonaliz´avel [41] (assim como toda matriz normal) via transformação unitária.

Obtemos a seguinte equação de autovalores:

$$
\det \begin{bmatrix} M_0 - \lambda & M_1 \\ M_1^* & M_0 - \lambda \end{bmatrix} = 0 \Rightarrow \lambda^2 - 2M_0\lambda + (M_0^2 - |M_1|^2) = 0(3.1.13)
$$

Que nos dá:

$$
\lambda = M_0 \pm |M_1| \tag{3.1.14}
$$

Como  $M_1 = 2J_2S\cos k_y + 4J_3S\cos k_y e^{-ik_x} = 2J_2S\cos k_y + 4J_3S\cos k_y \cos k_x - i4J_3S\cos k_y \sin k_x$ obtemos que  $|M_1| = 2S \cos k_y \sqrt{J_2^2 + 4J_3^2 + 4J_2 J_3 \cos k_x}$ . É interessante observar que da desigualdade  $(J_2-2J_3)^2>0$ , segue-se que  $J_2^2+4J_3^2>4J_2J_3\geq 4J_2J_3\cos k_x$ . Isto significa que os autovalores da matriz M são reais (o termo no radicando é positivo, uma vez que  $|\cos k_x| \leq 1$ )

Para o autovalor  $\lambda_1 = M_0 + |M_1|$ , temos o autovetor:

$$
v = \begin{pmatrix} 1 \\ \frac{M_1^*}{|M_1|} \end{pmatrix} \tag{III}
$$

Para o autovalor  $\lambda_2 = M_0 - |M_1|$ , temos o autovetor:

$$
v = \begin{pmatrix} 1 \\ -\frac{M_1^*}{|M_1|} \end{pmatrix} \tag{IV}
$$

Temos, portanto:

$$
H = E'_{0} + V^{\dagger} P^{\dagger} P M P^{\dagger} P V = E'_{0} + V_{d}^{\dagger} D V_{d}
$$
\n(3.1.15)

Onde definimos:

$$
P = \begin{bmatrix} 1 & 1 \\ \frac{M_1^*}{|M_1|} & -\frac{M_1^*}{|M_1|} \end{bmatrix}
$$
 (3.1.16)

E

$$
V_d = PV = \begin{pmatrix} \alpha_k \\ \beta_k \end{pmatrix} \tag{3.1.16'}
$$

Temos então o seguinte par de novos operadores:

$$
\begin{cases}\n\alpha_k = a_k + b_k \\
\beta_k = \frac{M_1^*}{|M_1|}(a_k - b_k) = \frac{(J_2 + 2J_3 e^{ik_x})}{\sqrt{J_2^2 + 4J_3^2 + 4J_2J_3 \cos k_x}}(a_k - b_k)\n\end{cases}
$$
\n(3.1.17)

O hamiltoniano escrito na forma diagonal é então dado por:

$$
H = E_0' + \omega_{\alpha_k} \alpha_k^{\dagger} \alpha_k + \omega_{\beta_k} \beta_k^{\dagger} \beta_k \tag{3.1.18}
$$

Onde tomamos:

$$
\begin{cases}\n\omega_{\alpha_k} = 2J_1S\cos k_x - 2J_1S - 2J_2S - 4J_3S + 2S\cos k_y\sqrt{J_2^2 + 4J_3^2 + 4J_2J_3\cos k_x} \\
\omega_{\beta_k} = 2J_1S\cos k_x - 2J_1S - 2J_2S - 4J_3S - 2S\cos k_y\sqrt{J_2^2 + 4J_3^2 + 4J_2J_3\cos k_x}\n\end{cases}
$$
(3.1.19)

Observemos que ao se ignorar as interações nas diagonais, isto é, tomando-se  $J_3 = 0$  e fazendo-se  $J_2 = J_1 = J$ , obtemos o autovalor correspodente a rede quadrada  $\omega = 4JS(-1 + \frac{\cos k_x + \cos k_y}{2})$ .

Introduzimos agora para o caso ferromagnético um termo de interação antissimétrica (o termo de Dzyaloshinskii-Moryia), com a seguinte forma:

$$
H = D \sum_{i \neq j} \overrightarrow{S}_i \times \overrightarrow{S}_j \tag{3.1.20}
$$

Para a componente z dos spins na rede, pode-se escrever em particular:

$$
H = D \sum_{i \neq j} S_i^x S_j^y - S_j^x S_i^y \tag{3.1.21}
$$

Usando os operadores  $S_i^x = \frac{S_i^+ + S_i^-}{2}$  e  $S_i^y = \frac{S_i^+ - S_i^-}{2i}$ , podemos reescrever termo de Dzyaloshinskii-Moryia como:

$$
H = \frac{D}{2i} \sum_{i \neq j} S_i^- S_j^+ - S_i^+ S_j^- \tag{3.1.22}
$$

Usando novamente os operadores bosônicos na representação de Holstein-Primakoff:

$$
\begin{cases}\nSitio & A: \quad S_i^+ = \sqrt{2S}a_i & S_i^- = \sqrt{2S}a_i^{\dagger} \\
Sitio & B: \quad S_j^+ = \sqrt{2S}b_j & S_j^- = \sqrt{2S}b_j^{\dagger}\n\end{cases} (3.1.3')
$$

Podemos reescrever o termo de interação antissimétrica para a rede de Chevron no caso ferromagnético da seguinte forma:

 $\mathbf{H} = (\mathbf{D}/2\mathbf{i}) \sum_{i \in A} 2S(a_i^{\dagger} a_{i+\hat{x}} - a_i a_{i+\hat{x}}^{\dagger}) + 2S(a_i^{\dagger} b_{i+\hat{y}} - a_i b_{i+\hat{y}}^{\dagger}) + 2S[a_i^{\dagger} (b_{i+\delta^+} + b_{i+\delta^-}) - a_i (b_{i+\delta^+}^{\dagger} + b_{i+\delta^-})]$  $[b_{i+\delta-}^{\dagger})] + (D/2i)\sum_{j\in B}2S(b_j^{\dagger}b_{j+\hat{x}}-b_jb_{j+\hat{x}}^{\dagger}) + 2S(b_j^{\dagger}a_{j+\hat{y}}-b_ja_{j+\hat{y}}^{\dagger}) + 2S[b_j^{\dagger}(a_{j+\delta^+}+a_{j+\delta^-})-b_j(a_{j+\delta^+}^{\dagger}+a_{j+\delta^-})]$  $a_{j+\delta-}^{\dagger})$ ] (3.1.23)

Como usual, vamos introduzir as transformadas de Fourier dos operadores bosônicos na representação de Holstein-Primakoff (de acordo com a expressão  $(3.1.5)$ ):

 $H = \left( \text{DS}/\text{i} \right) \sum_{k} (a_{k}^{\dagger} a_{k} e^{ik_{x}} - a_{k} a_{k}^{\dagger} e^{-ik_{x}}) + (a_{k}^{\dagger} b_{k} e^{ik_{y}} - a_{k} b_{k}^{\dagger} e^{-ik_{y}}) + [a_{k}^{\dagger} b_{k} (e^{-ik_{x}} e^{ik_{y}} + e^{-ik_{x}} e^{-ik_{y}})$  $a_kb_k^{\dagger}(e^{ik_x}e^{-ik_y}+e^{ik_x}e^{ik_y})]+(b_k^{\dagger}b_ke^{ik_x}-b_kb_k^{\dagger}e^{-ik_x})+(b_k^{\dagger}a_ke^{ik_y}-b_ka_k^{\dagger}e^{-ik_y})+[b_k^{\dagger}a_k(e^{ik_x}e^{ik_y}+b_ka_k^{\dagger}e^{-ik_y})]$  $e^{ik_x}e^{-ik_y} - b_k a_k^{\dagger} (e^{-ik_x}e^{-ik_y} + e^{-ik_x}e^{ik_y})$  (3.1.24)

Vamos proceder como no caso anterior e colocar  $H = H_H + H_v + H_d$  de acordo com cada um dos três tipos de interações que existem na rede, para simplificar o resultado final. Fazendo uso das relações  $a_k a_k^{\dagger} = 1 + a_k^{\dagger} a_k$ ,  $b_k b_k^{\dagger} = 1 + b_k^{\dagger} b_k$  e  $a_k^{\dagger} b_k = b_k a_k^{\dagger}$ , obtemos:

$$
H_H = (DS/i) \{ (a_k^{\dagger} a_k e^{ik_x} - a_k a_k^{\dagger} e^{-ik_x}) + (b_k^{\dagger} b_k e^{ik_x} - b_k b_k^{\dagger} e^{-ik_x}) \} = \frac{-2DS e^{-ik_x}}{i} + 2D \sin k_x (a_k^{\dagger} a_k + b_k^{\dagger} b_k) \quad (3.1.25)
$$

$$
H_v = (DS/i) \{ (a_k^{\dagger} b_k e^{ik_y} - a_k b_k^{\dagger} e^{-ik_y}) + (b_k^{\dagger} a_k e^{ik_y} - b_k a_k^{\dagger} e^{-ik_y}) \} = 2DS \sin k_y (a_k^{\dagger} b_k + b_k^{\dagger} a_k)
$$
\n(3.1.25')

$$
H_d = (DS/i) \{ [a_k^{\dagger} b_k (e^{-ik_x} e^{ik_y} + e^{-ik_x} e^{-ik_y}) - a_k b_k^{\dagger} (e^{ik_x} e^{-ik_y} + e^{ik_x} e^{ik_y})] + [b_k^{\dagger} a_k (e^{ik_x} e^{ik_y} + e^{ik_x} e^{-ik_y}) - b_k a_k^{\dagger} (e^{-ik_x} e^{-ik_y} + e^{-ik_x} e^{ik_y})] \} = 0 \quad (3.1.25^{\circ})
$$

Coletando os resultados  $(3.1.25), (3.1.25)$  e  $(3.1.25)$ , temos finalmente:

$$
H = (-2DS e^{-ik_x}/i) + 2DS \sin k_x \sum_k (a_k^{\dagger} a_k + b_k^{\dagger} b_k) + 2DS \sin k_y \sum_k (a_k^{\dagger} b_k + b_k^{\dagger} a_k) \quad (3.1.26)
$$

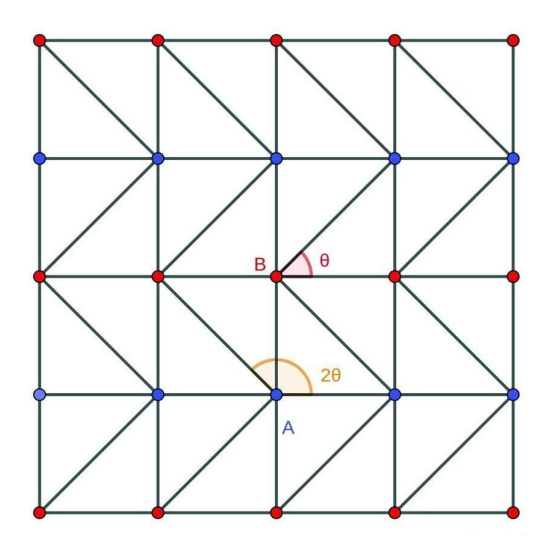

Figura 3.2: Rede de Chevron, dinâmica clássica de spins.

#### 3.2 Caso antiferromagnético via dinâmica clássica de spins

Para o tratamento do caso antiferromagnético via dinâmica clássica de spins, considera-se os spins como vetores clássicos. Portanto:

$$
\overrightarrow{S_i} \cdot \overrightarrow{S_j} = S^2 \cos \theta \tag{3.2.27}
$$

Onde  $\theta$  é o ângulo entre  $\overrightarrow{S}_i$  e  $\overrightarrow{S}_j$ .

Materiais antiferromagnéticos em temperaturas próximas ao zero absoluto, podem exibir momento magnético não-nulo, quando os spins próximos não estão alinhados de forma perfeita, sendo desviados de um pequeno ângulo. Tal fenômeno é consequência da competição entre a interação de troca que tende a alinhar os spins antiparalelamente e a interação antissimétrica,que age como uma pertubação ao tentar alinhar spins próximos perpendicularmente.

Relembramos que no caso antiferromagnético, as constantes  $J_{ij}$  são positivas. Considerando a rede de Chevron como uma rede triângular anisotrópica, temos para um spin na subrede A:

$$
H_A = 4J_1S^2 + 2J_2S^2\cos 2\theta\tag{3.2.28}
$$

Para um spin na subrede B:

$$
H_B = 4J_1S^2 + 2J_3S^2\cos\theta\tag{3.2.29}
$$

Logo:

$$
H = 4NJ_1S^2 + NJ_2S^2\cos 2\theta + NJ_3S^2\cos \theta\tag{3.2.30}
$$

Usando a relação  $\cos 2\theta = 2 \cos^2 \theta - 1$ , pode-se reescrever o resultado anterior como:

$$
H = (4NJ_1S^2 - NJ_2S^2) + 2NJ_2S^2\cos^2\theta + NJ_3S^2\cos\theta
$$
\n(3.2.31)

Ou:

$$
U = \frac{H}{N} = (4J_1S^2 - J_2S^2) + 2J_2S^2\cos^2\theta + J_3S^2\cos\theta
$$
 (3.2.31')

Os extremos desta função U ocorrem para  $\frac{dU}{d\theta} = 0$ . O cálculo desta derivada resulta em:

$$
\frac{dU}{d\theta} = -(\sin \theta)(4J_2S^2 \cos \theta + J_3S^2)
$$
\n(3.2.32)

Portanto, os extremos desta função ocorrem respectivamente para:

$$
\theta = 2n\pi, \quad \theta = (2n+1)\pi \quad com \quad n = 1, 2, \dots \quad e \quad \theta = \cos^{-1}\left(\frac{-1}{4\eta}\right) \tag{3.2.33}
$$

Onde definimos:

$$
\eta = \frac{J_2}{J_3} \tag{3.2.34}
$$

Derivando novamente (3.2.32) obtemos:

$$
\frac{d^2U}{d\theta^2} = -4J_2S^2\cos 2\theta - J_3S^2\cos \theta
$$
\n(3.2.35)

Concluí-se que  $\theta = n\pi$  (*n* inteiro) representa um ponto de máximo local  $\left(\frac{d^2U}{d\theta^2} < 0\right)$ , já  $\theta =$  $(2n+1)\pi$ é um ponto de mínimo local se $\eta < \frac{1}{4}$ e máximo se $\eta > \frac{1}{4}.$ 

Reescrevendo (3.2.35) como:

$$
\frac{d^2U}{d\theta^2} = 4J_2S^2 - 8J_2S^2\cos^2\theta - J_3S^2\cos\theta\tag{3.2.36}
$$

E observando que  $\eta > 0$  e cos $\theta = \frac{-1}{4\eta}$  impõem a restrição  $\eta \geq \frac{1}{4}$ , concluímos que o terceiro resultado  $\theta = \cos^{-1}(\frac{-1}{4\eta})$  também corresponde a um mínimo local.

#### 3.3 Teoria de ondas de spin para o caso antiferromagnético

Para estudar o caso antiferromagnético, adota-se como ponto de partida o mesmo hamiltoniano que no caso ferromagnético:

$$
H = \sum_{\substack{ij \\ i \neq j}} J_{ij} \frac{S_i^+ S_j^- + S_j^+ S_i^-}{2} + J_{ij} S_i^z S_j^z \tag{3.1.2}
$$

Desta vez, porém os operadores na representação de Holstein-Primakoff são definidos como:

$$
\begin{cases}\nSitio & A: \quad S_i^+ = \sqrt{2S}a_i & S_i^- = \sqrt{2S}a_i^{\dagger} & S_i^z = S - a_i^{\dagger}a_i \\
Sitio & B: \quad S_j^+ = \sqrt{2S}b_j^{\dagger} & S_j^- = \sqrt{2S}b_j & S_j^z = -S + b_j^{\dagger}b_j\n\end{cases} \tag{3.3.37}
$$

Considerando os três tipos de interações que temos na rede de Chevron e introduzindo os respectivos parâmetros de interação  $J_1$ ,  $J_2$  e  $J_3$  (relembrando que caso antiferromagnético  $J_1 > 0$ ,  $J_2 > 0,\, J_3 > 0);$ o hamiltoniano levando em consideração termos até segunda ordem em  $S$ é:

$$
\begin{split} \label{eq:hamiltonian} \mathrm{H=&\, \sum_{i\in A}\,J_1S(a_ia_{i+\hat{x}}^{\dagger}+a_i^{\dagger}a_{i+\hat{x}})+J_1[S^2-S(a_i^{\dagger}a_i+a_{i+\hat{x}}^{\dagger}a_{i+\hat{x}})]+J_2S(a_ib_{i+\hat{y}}+a_i^{\dagger}b_{i+\hat{y}}^{\dagger})+J_2[-S^2+S(a_i^{\dagger}a_i+b_{i+\hat{y}}^{\dagger}b_{i+\hat{y}})+J_3S[a_i(b_{i+\delta^+}+b_{i+\delta^-})+a_i^{\dagger}(b_{i+\delta^+}^{\dagger}+b_{i+\delta^-})]+J_3[-2S^2+S(2a_i^{\dagger}a_i+b_{i+\delta^+}^{\dagger}+b_{i+\delta^+}+b_{i+\delta^-})]+J_3[-2S^2+S(2a_i^{\dagger}a_i+b_{i+\delta^+}^{\dagger}+b_{i+\delta^+}+b_{i+\delta^-})]+J_2S(b_j^{\dagger}a_{j+\hat{y}}^{\dagger}+b_{j+\delta^+}+b_{j+\delta^-})]+J_3[-S^2+S(b_j^{\dagger}b_j+a_{j+\hat{y}}^{\dagger}+a_{j+\hat{y}}^{\dagger}a_{j+\hat{y}}]+J_3S[b_j^{\dagger}(a_{j+\delta^+}^{\dagger}+a_{j+\delta^-})+b_j(a_{j+\delta^+}+a_{j+\delta^-})]+J_3[-2S^2+S(2b_j^{\dagger}b_j+a_{j+\delta^+}^{\dagger}+a_{j+\delta^-}+a_{j+\delta^-}^{\dagger})]\\ a_j^{\dagger}+a_{j+\delta^+}+a_j^{\dagger}+a_j-a_{j+\delta^-}] \qquad (3.3.38) \end{split}
$$

Introduzindo as transformadas de Fourier seguindo o mesmo protocolo do caso ferromagnético, obtendo:

$$
H = \sum_{k} J_{1}S(a_{k}a_{k}^{\dagger}e^{-ik_{x}} + a_{k}^{\dagger}a_{k}e^{ik_{x}}) + J_{1}S^{2} - 2J_{1}Sa_{k}^{\dagger}a_{k} + J_{2}S(a_{k}b_{k}e^{ik_{y}} + a_{k}^{\dagger}b_{k}^{\dagger}e^{-ik_{y}}) - J_{2}S^{2} + J_{2}Sa_{k}^{\dagger}a_{k} + J_{2}Sb_{k}^{\dagger}b_{k} + J_{3}S[a_{k}b_{k}(e^{-ik_{x}}e^{ik_{y}} + e^{-ik_{x}}e^{-ik_{y}}) + a_{k}^{\dagger}b_{k}^{\dagger}(e^{ik_{x}}e^{-ik_{y}} + e^{ik_{x}}e^{ik_{y}})] - 2J_{3}S^{2} + 2J_{3}Sa_{k}^{\dagger}a_{k} + 2J_{3}Sb_{k}^{\dagger}b_{k} + J_{1}S(b_{k}^{\dagger}b_{k}e^{ik_{x}} + b_{k}b_{k}^{\dagger}e^{ik_{x}}) + J_{1}S^{2} - 2J_{1}Sb_{k}^{\dagger}b_{k} + J_{2}S(b_{k}^{\dagger}a_{k}^{\dagger}e^{-ik_{y}} + b_{k}a_{k}e^{ik_{y}}) - J_{2}S^{2} + J_{2}Sb_{k}^{\dagger}b_{k} + J_{2}Sa_{k}^{\dagger}a_{k} + J_{3}S[b_{k}^{\dagger}a_{k}^{\dagger}(e^{-ik_{x}}e^{-ik_{y}} + e^{-k_{x}}e^{ik_{y}}) + b_{k}a_{k}(e^{ik_{x}}e^{ik_{y}} + e^{ik_{x}}e^{-ik_{y}})] - 2J_{3}S^{2} + 2J_{3}S^{2}b_{k}^{\dagger}b_{k} + 2J_{3}S^{2}a_{k}^{\dagger}a_{k} \quad (3.3.39)
$$

Os operadores bosônicos satisfazem as seguintes relações de comutação:

$$
\begin{cases}\n[a_k, a_k^{\dagger}] = [b_k, b_k^{\dagger}] = 1\\ \n[a_k, b_k] = [a_k^{\dagger}, b_k^{\dagger}] = 0\n\end{cases}
$$
\n(3.3.40)

Vamos chamar de  $H_i$  com  $i = 1, 2, 3$ , os termos na expressão acima que contém  $J_1$ ,  $J_2$  e  $J_3$ respectivamente e simplificar o resultado anterior usando as relações  $a_k a_k^{\dagger} = 1 + a_k^{\dagger} a_k$ ,  $b_k b_k^{\dagger} =$  $1 + b_k^{\dagger} b_k$ ,  $a_k b_k = b_k a_k$  e  $a_k^{\dagger} b_k^{\dagger} = b_k^{\dagger} a_k^{\dagger}$ . Temos então:

$$
\begin{array}{l} \mathbf{H}_1 = J_1 S(a_k a_k^\dagger e^{-ik_x} + a_k^\dagger a_k e^{ik_x}) + J_1 S^2 - 2 J_1 S a_k^\dagger a_k + J_1 S(b_k^\dagger b_k e^{ik_x} + b_k b_k^\dagger e^{ik_x}) + J_1 S^2 - 2 J_1 S b_k^\dagger b_k = \\ (2 J_1 S^2 + 2 J_1 S e^{-ik_x}) + [2 J_1 S \cos k_x - 2 J_1 S](a_k^\dagger a_k + b_k^\dagger b_k) \quad (3.3.41) \end{array}
$$

$$
H_2 = J_2S(a_kb_ke^{ik_y} + a_k^{\dagger}b_k^{\dagger}e^{-ik_y}) - J_2S^2 + J_2Sa_k^{\dagger}a_k + J_2Sb_k^{\dagger}b_k + J_2S(b_k^{\dagger}a_k^{\dagger}e^{-ik_y} + b_ka_ke^{ik_y}) - J_2S^2 + J_2Sb_k^{\dagger}b_k + J_2Sa_k^{\dagger}a_k = 2J_2Se^{ik_y}a_kb_k + 2J_2Se^{-ik_y}a_k^{\dagger}b_k^{\dagger} - 2J_2S^2 + 2J_2Sa_k^{\dagger}a_k + 2J_2Sb_k^{\dagger}b_k
$$
 (3.3.41')

$$
H_3 = J_3S[a_k b_k(e^{-ik_x}e^{ik_y} + e^{-ik_x}e^{-ik_y}) + a_k^{\dagger}b_k^{\dagger}(e^{ik_x}e^{-ik_y} + e^{ik_x}e^{ik_y})] - 2J_3S^2 + 2J_3S a_k^{\dagger}a_k + 2J_3S b_k^{\dagger}b_k + J_3S[b_k^{\dagger}a_k^{\dagger}(e^{-ik_x}e^{-ik_y} + e^{-k_x}e^{ik_y}) + b_ka_k(e^{ik_x}e^{ik_y} + e^{ik_x}e^{-ik_y})] - 2J_3S^2 + 2J_3S^2b_k^{\dagger}b_k + 2J_3S^2a_k^{\dagger}a_k = -4J_3S^2 + 4J_3Sa_k^{\dagger}a_k + 4J_3Sb_k^{\dagger}b_k + 4J_3S\cos k_x\cos k_y(a_k^{\dagger}b_k^{\dagger} + a_kb_k)
$$
 (3.3.41")

Colocando os resultados (3.41), (3.41') e (3.41") em (3.39), chega-se a:

 $\text{H} = (2J_1Se^{-ik_x} + 2J_1S^2 - 2J_2S^2 - 4J_3S^2)Nz + \sum_k [2J_1S\cos k_x - 2J_1S + 2J_2S + 4J_3S]a_k^{\dagger}a_k +$  $[2J_1S\cos k_x-2J_1S+2J_2S+4J_3S]b_k^{\dagger}b_k+[2J_2Se^{ik_y}+4J_3S\cos k_x\cos k_y]a_kb_k+[2J_2Se^{-ik_y}+4J_3S\cos k_x\cos k_y]a_k^{\dagger}b_k^{\dagger}$ (3.42)

Ou:

$$
H = E_0 + \sum_k \gamma_0 a_k^{\dagger} a_k + \gamma_0 b_k^{\dagger} b_k + \gamma_1^* a_k b_k + \gamma_1 a_k^{\dagger} b_k^{\dagger}
$$
(3.3.43)

Onde:

$$
\begin{cases}\nE_0 = (2J_1Se^{-ik_x} + 2J_1S^2 - 2J_2S^2 - 4J_3S^2)Nz \\
\gamma_0 = [2J_1S\cos k_x - 2J_1S + 2J_2S + 4J_3S] \\
\gamma_1 = [2J_2Se^{-ik_y} + 4J_3S\cos k_x\cos k_y]\n\end{cases}
$$
\n(3.3.44)

Afim de diagonalizar este hamltoniano, é necessário performar uma transformação para-unitária  $[41][11][12][13]$  para que os novos operadores introduzidos preservem as relações de comutação canônicas. Primeiramente reescrevemos este hamiltoniano em forma matricial:

 $H = E_0 - (\frac{1}{2})tr(A) + (\frac{1}{2})V^{\dagger}MV(3.3.45)$ 

Onde definimos o vetor coluna contendo os operadores e a matriz M de coeficientes como:

$$
V = \begin{pmatrix} a_k \\ b_k \\ a_k^{\dagger} \\ b_k^{\dagger} \end{pmatrix} \tag{3.3.46}
$$

$$
M = \begin{bmatrix} A & \Gamma \\ \Gamma^{\dagger} & \tilde{A} \end{bmatrix} \tag{3.3.46'}
$$

Aqui tanto  $\Gamma$ e $A$ são matrizes  $2\times 2,$ a saber:

$$
\Gamma = \begin{pmatrix} 0 & \gamma_1 \\ \gamma_1 & 0 \end{pmatrix} \tag{3.3.47}
$$

$$
A = \begin{pmatrix} \gamma_0 & 0 \\ 0 & \gamma_0 \end{pmatrix} \tag{3.3.47'}
$$

Tomando  $I_2$ e $0_2$ como a matriz identidade e a matriz nula de ordem  $2$  respectivamente, escrevemos a matriz dinâmica do sistema como:

$$
D = M I_{-} =
$$
  

$$
\begin{bmatrix} A & \Gamma \\ \Gamma^{\dagger} & \tilde{A} \end{bmatrix} \begin{bmatrix} I_{2} & 0_{2} \\ 0_{2} & -I_{2} \end{bmatrix} = \begin{bmatrix} A & \Gamma \\ -\Gamma^{\dagger} & -\tilde{A} \end{bmatrix} (3.3.48)
$$

A matriz I<sub>−</sub> desempenha um papel análogo ao da matriz identidade em uma transformação unitária.

Em sua forma extendida, temos agora uma matriz  $4 \times 4$ :

$$
D = \begin{bmatrix} \gamma_0 & 0 & 0 & \gamma_1 \\ 0 & \gamma_0 & \gamma_1 & 0 \\ 0 & -\gamma_1^* & -\gamma_0 & 0 \\ -\gamma_1^* & 0 & 0 & -\gamma_0 \end{bmatrix}
$$
 (3.3.49)

Tomando:

$$
\det \begin{bmatrix} \gamma_0 - \omega & 0 & 0 & \gamma_1 \\ 0 & \gamma_0 - \omega & \gamma_1 & 0 \\ 0 & -\gamma_1^* & -\gamma_0 - \omega & 0 \\ -\gamma_1^* & 0 & 0 & -\gamma_0 - \omega \end{bmatrix} = 0 \text{ (V)}
$$

Obtemos a equação característica:

$$
\omega^2 - \gamma_0^2 + |\gamma_1^2| = 0 \tag{3.3.50}
$$

Cujos autovalores são:

$$
\omega = \begin{cases} \pm \sqrt{\gamma_0^2 - |\gamma_1|^2} & se & |\gamma_0| > |\gamma_1| \\ 0 & se & |\gamma_0| = |\gamma_1| \\ \pm i \sqrt{|\gamma_1|^2 - \gamma_0^2} & se & |\gamma_0| < |\gamma_1| \end{cases} \tag{3.3.51}
$$

O caso dos autovalores imaganários está automaticamente descartado, por conta da interpretação física dada ao problema em questão . No caso do autovetor nulo, verifica-se que a matriz D, possui apenas dois autovetores independentes, portanto D não é diagonalizável.

Para o caso do autovalor real  $\omega = \sqrt{\gamma_0^2 - |\gamma_1|^2}$ , verifica-se há dois autovetores linearmente indepedentes:

$$
v_{1}(\omega) = \begin{cases} \begin{bmatrix} \frac{\gamma_{1}}{\sqrt{2\omega(\gamma_{0}-\omega)}}\\ 0\\ \frac{\omega-\gamma_{0}}{\sqrt{2\omega(\gamma_{0}-\omega)}} \end{bmatrix} & se & \gamma_{0} > 0\\ \begin{bmatrix} \frac{\omega-\gamma_{0}}{\sqrt{2\omega(-\gamma_{0}+\omega)}}\\ 0\\ \frac{\omega-\gamma_{0}}{\sqrt{2\omega(-\gamma_{0}+\omega)}} \end{bmatrix} & se & \gamma_{0} < 0\\ \frac{\omega-\gamma_{0}}{\sqrt{2\omega(\omega+\gamma_{0}}}} \end{cases}
$$
(3.3.52)  

$$
v_{2}(\omega) = \begin{cases} \begin{bmatrix} 0\\ \frac{\omega+\gamma_{0}}{\sqrt{2\omega(\omega+\gamma_{0}}}}\\ 0\\ \frac{\omega+\gamma_{0}}{\sqrt{2\omega(\omega+\gamma_{0}}}}\\ 0\\ \frac{\omega+\gamma_{0}}{\sqrt{-2\omega(\omega+\gamma_{0}}}}\\ 0 \end{bmatrix} & se & \gamma_{0} < 0\\ \frac{\omega+\gamma_{0}}{\sqrt{-2\omega(\omega+\gamma_{0}}}} \end{cases}
$$
(3.3.52')

Ambos vetores são para-ortonormalizados tendo para-normas  $(v^*I_v)$  igual 1 para  $\gamma_0 > 0$  e -1 para  $\gamma_0$  < 0. Para o autovalor  $-\omega = -\sqrt{\gamma_0^2 - |\gamma_1|^2}$ , os autovetores correspodentes são dados respectivamente por:

$$
v_i(-\omega) = Jv_i^*(\omega) \quad com \quad i = 1, 2, ... \tag{3.3.53}
$$

Onde definimos:

$$
J = \begin{bmatrix} 0_2 & I_2 \\ I_2 & 0_2 \end{bmatrix} \tag{3.3.54}
$$

A matriz de transformação T da matriz dinâmica do sistema é dada por:

$$
T = \begin{cases} [v_1(\omega), v_2(\omega), v_1(-\omega), v_2(-\omega)] & se & \gamma_0 > 0\\ [v_1(-\omega), v_2(-\omega), v_1(\omega), v_2(\omega)] & se & \gamma_0 < 0 \end{cases} \tag{3.3.55}
$$

Têm-se que:

$$
T^{\dagger}MT = \begin{cases} diag[\omega, \omega, \omega, \omega] & se \quad \gamma_0 > 0\\ diag[-\omega, -\omega, -\omega, -\omega] & se \quad \gamma_0 < 0 \end{cases} \tag{3.3.56}
$$

Portanto o hamiltoniano na sua forma diagonal pode ser escrito como

$$
H = \begin{cases} (E_0 + \omega - \gamma_0) + \omega (d_1^{\dagger} d_1 + d_2^{\dagger} d_2) & se \quad \gamma_0 > 0\\ (E_0 - \omega - \gamma_0) - \omega (d_1^{\dagger} d_1 + d_2^{\dagger} d_2) & se \quad \gamma_0 < 0 \end{cases} \tag{3.3.57}
$$

Os novos operadores introduzidos satisfazem relações de comutação análogas às relações (3.3.40). Observemos que  $\gamma_1 = [2J_2Se^{-ik_y} + 4J_3S\cos k_x\cos k_y] = [2J_2S\cos k_y + 4J_3S\cos k_x\cos k_y$  $i2J_2S\sin k_y$ ] implica que  $|\gamma_1| = 2S\sqrt{J_2^2 + 4J_3^2\cos^2 k_x\cos^2 k_y + 4J_2J_3\cos^2 k_y\cos k_x}$ . A condição para termos autovalores reais  $|\gamma_0| > |\gamma_1|$ , impõe a restrição:

$$
(\cos k_x - 1) + \eta_{21} + 2\eta_{31} > \sqrt{\eta_{21}^2 + 4\eta_{31}^2 \cos^2 k_x \cos^2 k_y + 4\eta_{21}\eta_{31} \cos^2 k_y \cos k_x} \quad (3.3.58)
$$

se  $\gamma_0 > 0$ . Ou:

$$
(-\cos k_x + 1) - \eta_{21} - 2\eta_{31} > \sqrt{\eta_{21}^2 + 4\eta_{31}^2 \cos^2 k_x \cos^2 k_y + 4\eta_{21} \eta_{31} \cos^2 k_y \cos k_x} \quad (3.3.58')
$$

se  $\gamma_0 < 0$ . Onde  $\eta_{21} = \frac{J_2}{J_1}$  e  $\eta_{31} = \frac{J_3}{J_1}$ .

# Capítulo 4 Rede Union Jack

#### 4.1 Teoria de ondas de spin para o caso ferromagnético.

Iniciamos o cálculo para o caso ferromagnético com um hamiltoniano do tipo:

$$
H = \sum_{\substack{ij \\ i \neq j}} J_{ij} \overrightarrow{S_i} \cdot \overrightarrow{S_j}
$$
 (4.1.1)

Fazendo  $S_i^x = \frac{S_i^+ + S_i^-}{2}$  e  $S_i^y = \frac{S_i^+ - S_i^-}{2i}$ , podemos escrever o hamiltoniano (4.1.1) como:

$$
H = \sum_{\substack{ij \\ i \neq j}} J_{ij} \frac{S_i^+ S_j^- + S_j^+ S_i^-}{2} + J_{ij} S_i^z S_j^z \tag{4.1.2}
$$

A rede union Jack [5] é uma variante da rede quadrada em que há duas subredes que denotaremos por A e B, cada subrede possui um tipo de sítio que alternam entre si ao longo das direções definidas pelos eixos cartesianos ao longo do plano. Os spins situados na subrede B interagem apenas com seus vizinhos próximos situados em sítios do tipo A ao longo das direções definidas pelos eixos cartesianos. Os spins da subrede A interagem com seus vizinhos próximos situados na subrede B ao longo das direções definidas pelos eixos cartesianos, mas também interagem entre sí ao longo das diagonais. Seguindo o procedimento padrão adotaremos aqui dois parâmetros de interação;  $J_1 < 0$  para interações de spins de subredes diferentes e  $J_2 < 0$  para interações entre spins na mesma subrede, além disso, adotaremos os parâmetros de rede iguais a 1 ao longo das direções  $\hat{x}$  e  $\hat{y}$  definidas pelos eixos cartesianos.

Vamos introduzir os seguintes operadores bosônicos na representação de Holstein-Primakoff (onde já consideramos uma expansão no radical até temos de primeira ordem em S):

$$
\begin{cases}\nSitio & A: \quad S_i^+ = \sqrt{2S}a_i & S_i^- = \sqrt{2S}a_i^{\dagger} & S_i^z = S - a_i^{\dagger}a_i \\
Sitio & B: \quad S_j^+ = \sqrt{2S}b_j & S_j^- = \sqrt{2S}b_j^{\dagger} & S_j^z = S - b_j^{\dagger}b_j\n\end{cases} \tag{4.1.3}
$$

Fazendo uso dos operadores bosônicos nesta representação, considerando apenas termos de ordem  $S$  e  $S^2$ , podemos expressar o hamiltoniano da rede Union Jack no caso ferromagnético como:

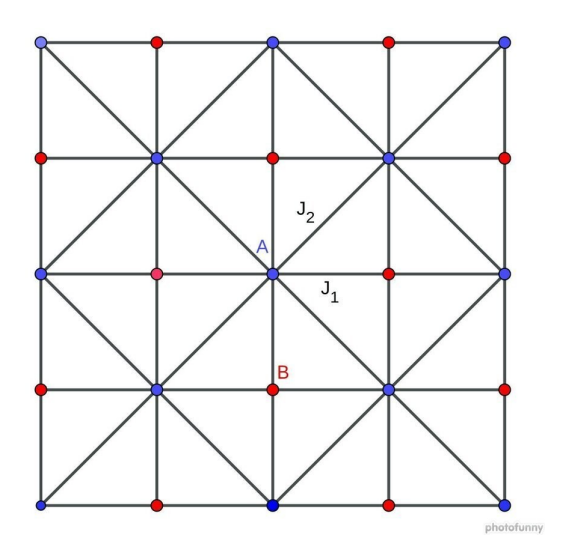

Figura 4.1: Rede Union Jack

 $\text{H=}\sum_{i\in A}J_1S(a_ib_{i+\hat{x}}^{\dagger}+a_i^{\dagger}b_{i+\hat{x}})+J_1S(a_ib_{i+\hat{y}}^{\dagger}+a_i^{\dagger}b_{i+\hat{y}})+J_2S(a_ia_i^{\dagger}$  $i_{i+\delta^1}^{\dagger} + a_i^{\dagger} a_{i+\delta^1}$  + termo  $\delta^2$  +  $tempo \; \delta^3 + termo \; \delta^4 + J_1[S^2 - S(a_i^\dagger a_i + b_{i+\hat{x}}^\dagger b_{i+\hat{x}})] + J_1[S^2 - S(a_i^\dagger a_i + b_{i+\hat{y}}^\dagger b_{i+\hat{y}})] + J_2[S^2 - S(a_i^\dagger a_i + b_{i+\hat{y}}^\dagger b_{i+\hat{y}})] + J_3[S^2 - S(a_i^\dagger a_i + b_{i+\hat{y}}^\dagger b_{i+\hat{y}})] + J_4[S^2 - S(a_i^\dagger a_i + b_{i+\hat{y}}^\dagger b_{i+\hat{y}}) ]]$  $a_i^{\dagger}$  $[\hat{J}_{i+\delta^1}a_{i+\delta^1})]+ termo \ \delta^2+ termo \ \delta^3+ termo \ \delta^4+ \sum_{j\in B}J_1S(b_ja_{j+\hat{x}}^{\dagger}+b_j^{\dagger}b_{j+\hat{x}})+J_1S(b_ja_{j+\hat{y}}^{\dagger}+b_j^{\dagger}a_{j+\hat{y}})+$  $J_1[S^2 - S(b_j^{\dagger}b_j + a_{j+\hat{x}}^{\dagger}a_{j+\hat{x}})] + J_1[S^2 - S(b_j^{\dagger}b_j + a_{j+\hat{y}}^{\dagger}a_{j+\hat{y}})]$  (4.1.4)

Vamos introduzir as transformadas de Fourier para os operadores bosônicos:

 $\sqrt{ }$ 

 $\begin{array}{c} \hline \end{array}$ 

 $\begin{array}{c} \hline \end{array}$ 

$$
a_i = N_A^{-1/2} \sum_k a_k
$$
  
\n
$$
b_j = N_B^{-1/2} \sum_k b_k
$$
  
\n
$$
a_{j+\hat{x}} = N_A^{-1/2} \sum_k a_k e^{ik_x}
$$
  
\n
$$
b_{i+\hat{x}} = N_B^{-1/2} \sum_k b_k e^{ik_x}
$$
  
\n
$$
a_{j+\hat{y}} = N_A^{-1/2} \sum_k a_k e^{ik_y}
$$
  
\n
$$
a_{j+\hat{y}} = N_B^{-1/2} \sum_k b_k e^{ik_y}
$$
  
\n
$$
a_{j+\delta^1} = N_A^{-1/2} \sum_k a_k e^{i(k_x + k_y)}
$$
  
\n
$$
a_{j+\delta^2} = N_A^{-1/2} \sum_k a_k e^{i(k_x - k_y)}
$$
  
\n
$$
a_{i+\delta^3} = N_A^{-1/2} \sum_k a_k e^{-i(k_x + k_y)}
$$
  
\n
$$
a_{i+\delta^4} = N_A^{-1/2} \sum_k b_k e^{-i(k_x - k_y)}
$$

Fazendo uso destas transformações e das relações canônicas de comutação satisfeitas por estes operadores em  $(4.1.4)$  obtém-se o seguinte resultado:

$$
H = [4J_1S^2 + 4J_2S^2] - 4J_1S \sum_k (a_k^{\dagger} a_k + b_k^{\dagger} b_k) - 8J_2S \sum_k a_k^{\dagger} a_k + 2J_1S \sum_k \gamma_k (a_k^{\dagger} b_k + b_k^{\dagger} a_k) + 4J_2S \sum_k \gamma'_k (2a_k^{\dagger} a_k + 1) \quad (4.1.6)
$$

As constantes estruturais são dadas por:

$$
\gamma_k = \frac{1}{4} \sum_k (e^{ik_x} + e^{ik_y} + e^{-ik_x} + e^{-ik_y}) = \frac{1}{2} (\cos k_x + \cos k_y) \tag{4.1.7}
$$

$$
\gamma'_k = \frac{1}{4} \sum_k \left( e^{i(k_x + k_y)} + e^{i(k_x - k_y)} + e^{-i(k_x + k_y)} + e^{-i(k_x - k_y)} \right) = \cos k_x \cos k_y \tag{4.1.7'}
$$

Tomamos:

$$
E_0 = (4J_1S^2 + 4J_2S^2 + 4J_2\cos k_x\cos k_y)Nz
$$
\n(4.1.8)

Onde  $N$  é o número total de spins e  $z$  é o número de spins adjacentes. Portanto, o hamiltoniano pode ser escrito na forma matricial como:

$$
H = E_0 + \sum_k \gamma_0 a_k^{\dagger} a_k + \gamma_1 a_k^{\dagger} b_k + \gamma_1 b_k^{\dagger} a_k + \gamma_2 b_k^{\dagger} b_k
$$
\n(4.1.9)

Onde se usou a seguinte convenção:

$$
\begin{cases}\n\gamma_0 = 8J_2S\cos k_x \cos k_y - 4J_1S - 8J_2S \\
\gamma_1 = 2J_1S(\cos k_x + \cos k_y) \\
\gamma_2 = -4J_1S\n\end{cases}
$$
\n(4.1.10)

Simplificando ainda mais anotação, reescrevemos a equação (4.1.9) da seguinte forma:

$$
H = E_0 + V^{\dagger}MV \tag{4.1.11}
$$

Onde:

$$
V = \begin{pmatrix} a_k \\ b_k \end{pmatrix} \tag{I}
$$

$$
M = \begin{bmatrix} \gamma_0 & \gamma_1 \\ \gamma_1 & \gamma_2 \end{bmatrix} \tag{II}
$$

E conveniente para o que se segue, escrever o hamiltoniano em uma forma que n˜ao envolva ´ termos com os operadores  $a_k$  e  $b_k$  simultameanente, isto implica em diagonalizar a matriz M definida em (II). Notemos que esta matriz é hermitiana, portanto diagonalizável (assim como toda matriz normal) via transformação unitária.

A equação de autovalores se torna então:

$$
\det\begin{bmatrix} \gamma_0 - \lambda & \gamma_1 \\ \gamma_1 & \gamma_2 - \lambda \end{bmatrix} = 0 \Rightarrow \lambda^2 - \lambda(\gamma_0 + \gamma_2) + (\gamma_0 \gamma_2 - \gamma_1^2) = 0 \tag{4.1.12}
$$

Os autovalores são dados por:

$$
\lambda = \frac{\gamma_0 + \gamma_2}{2} \pm \sqrt{(\frac{\gamma_0 - \gamma_2}{2})^2 + \gamma_1^2}
$$
\n(4.1.13)

Explicitamente temos:

$$
\lambda = \{ 4J_2S[\cos k_x \cos k_y - 1] - 4J_1S \} \pm \sqrt{16J_2^2S^2[\cos k_x \cos k_y - 1]^2 + 4J_1^2S^2[\cos k_x + \cos k_y]^2}
$$
(4.1.13')

Para o autovalor  $\omega_{\alpha} = \frac{\gamma_0 + \gamma_2}{2} - \sqrt{(\frac{\gamma_0 - \gamma_2}{2})^2 + \gamma_1^2}$ , o autovetor correspondente é:  $v =$  $\begin{pmatrix} -\frac{(-\gamma_0+\gamma_2)+\sqrt{(\gamma_0-\gamma_2)^2+4\gamma_1^2}}{2\gamma_1} \\ 1 \end{pmatrix}$  $\setminus$ (III)

Para o autovalor  $\omega_{\beta} = \frac{\gamma_0 + \gamma_2}{2} + \sqrt{(\frac{\gamma_0 - \gamma_2}{2})^2 + \gamma_1^2}$ , o autovetor correspondente é: √

$$
v = \begin{pmatrix} -\frac{(-\gamma_0 + \gamma_2) - \sqrt{(\gamma_0 - \gamma_2)^2 + 4\gamma_1^2}}{2\gamma_1} \\ 1 \end{pmatrix}
$$
 (IV)

$$
H = E_0 + V^{\dagger} P^{\dagger} P M P^{\dagger} P V = E_0 + V_d^{\dagger} D V_d \tag{4.1.14}
$$

Definimos:

$$
P = \begin{bmatrix} -\frac{(-\gamma_0 + \gamma_2) + \sqrt{(\gamma_0 - \gamma_2)^2 + 4\gamma_1^2}}{2\gamma_1} & -\frac{(-\gamma_0 + \gamma_2) - \sqrt{(\gamma_0 - \gamma_2)^2 + 4\gamma_1^2}}{2\gamma_1} \\ 1 & 1 \end{bmatrix}
$$
(4.1.15)

E

$$
V_d = PV = \begin{pmatrix} \alpha_k \\ \beta_k \end{pmatrix} \tag{4.1.15'}
$$

A matriz D é dada por:

$$
D = \begin{bmatrix} \omega_{\alpha} & 0\\ 0 & \omega_{\beta} \end{bmatrix} \tag{4.1.16}
$$

O hamiltoniano escrito na forma diagonal é, portanto:

$$
H = E_0 + \omega_\alpha \alpha_k^\dagger \alpha_k + \omega_\beta \beta_k^\dagger \beta_k \tag{4.1.17}
$$

Introduzimos para o caso ferromagnético um termo de interação antissimétrica (o termo de Dzyaloshinskii-Moryia) que tem a seguinte forma:

$$
H = \overrightarrow{D} \cdot \sum_{i \neq j} \overrightarrow{S_i} \times \overrightarrow{S_j}
$$
\n(4.1.18)

Para  $\overrightarrow{D}=D\hat{e}_z$  a componente z do hamiltoniano é:

$$
H = D \sum_{i \neq j} v_{ij} (S_i^x S_j^y - S_j^x S_i^y)
$$
\n(4.1.19)

Ou:

$$
H = \frac{D}{2i} \sum_{i \neq j} v_{ij} (S_i^- S_j^+ - S_j^+ S_i^-) = \frac{-iD}{2} \sum_{i \neq j} v_{ij} (S_i^- S_j^+ - S_j^+ S_i^-) = \tag{4.1.19'}
$$

Na expressão acima convenciona-se que  $v_{ij} = -v_{ji} = \pm 1$ , portanto usando os operadores na representação de Holstein-Primakoff obtemos:

H= (-iD/2) 
$$
\sum_{i \in A} v_{ij} (a_i^{\dagger} b_{i+\hat{x}} - a_i b_{i+\hat{x}}^{\dagger}) + (a_i^{\dagger} b_{i+\hat{y}} - a_i b_{i+\hat{y}}^{\dagger}) + (a_i^{\dagger} a_{i+\delta^1} - a_i a_{i+\delta^1}^{\dagger}) + termo \delta^2 +
$$
  
termo  $\delta^3 + termo \delta^4 + (-iD/2) \sum_{j \in B} v_{ji} (b_j^{\dagger} a_{j+\hat{x}} - b_j a_{j+\hat{x}}^{\dagger}) + (b_j^{\dagger} a_{j+\hat{y}} - b_j a_{j+\hat{y}}^{\dagger})$  (4.1.20)

Após introduzir a transformada de Fourier, o resultado final é:

$$
H = \frac{iD}{2} \sum_{k} \gamma_k (a_k^{\dagger} b_k - a_k b_k^{\dagger}) + \frac{iD}{2} \sum_{k} \gamma'_k (a_k^{\dagger} a_k - a_k a_k^{\dagger})
$$
(4.1.21)

As constantes estruturais são dadas por:

$$
\gamma_k = \frac{1}{4} \sum_k \left( -e^{ik_x} - e^{ik_y} - e^{-ik_x} - e^{-ik_y} \right) = \frac{-1}{2} (\cos k_x + \cos k_y) \tag{4.1.22}
$$

$$
\gamma_k' = \frac{1}{4} \sum_k \left( -e^{i(k_x + k_y)} - e^{i(k_x - k_y)} - e^{-i(k_x + k_y)} - e^{-i(k_x - k_y)} \right) = -\cos k_x \cos k_y \tag{4.1.22'}
$$

Usando os resultados acima e as relações de comutação canônicas satisfeitas pelos operadores na representação dos momentos, obtém-se o seguinte resultado para o Hamiltoniano de Dzyaloshinkii-Moryia:

$$
H = -iD\cos k_x \cos k_y - \frac{iD}{2} [\cos k_x + \cos k_y] (a_k^{\dagger} b_k - a_k b_k^{\dagger})
$$
\n(4.1.23)

### Capítulo 5

## Cálculo da curvatura de Berry

#### 5.1 Cálculo da curvatura de Berry para a rede de Chevron no caso ferromagnético

Começamos o cálculo da curvatura de Berry com a expressão geral:

$$
\Omega_{\overrightarrow{k}} = \frac{1}{2h^3} [h_x(\frac{\partial h_y}{\partial k_x} \frac{\partial h_z}{\partial k_y} - \frac{\partial h_z}{\partial k_x} \frac{\partial h_y}{\partial k_y}) + h_y(\frac{\partial h_z}{\partial k_x} \frac{\partial h_x}{\partial k_y} - \frac{\partial h_x}{\partial k_x} \frac{\partial h_z}{\partial k_y}) + h_z(\frac{\partial h_x}{\partial k_x} \frac{\partial h_y}{\partial k_y} - \frac{\partial h_y}{\partial k_x} \frac{\partial h_x}{\partial k_y})] (5.1.1)
$$

Para efetuar este cálculo, deve-se levar em consideração o hamiltoniano total para a rede de Chevron expresso em termos dos operadores  $a_k$  e  $b_k$ :

$$
H = (E_0 - \frac{2DSe^{-ik_x}}{i}) + \sum_k \gamma_0 a_k^{\dagger} a_k + \gamma_0 b_k^{\dagger} b_k + \gamma_1 a_k^{\dagger} b_k + \gamma_1^* b_k^{\dagger} a_k + 2DS(\sin k_y + \sin k_x) \sum_k (a_k^{\dagger} b_k + b_k^{\dagger} a_k)
$$
\n(5.1.2)

Onde usou-se a convenção:

$$
\begin{cases}\nE_0 = E_0 + 2J_1Se^{-ik_x} \\
\gamma_0 = 2J_1S\cos k_x - 2J_1S - 2J_2S - 4J_3S \\
\gamma_1 = 2J_2S\cos k_y + 4J_3S\cos k_y e^{-ik_x}\n\end{cases}
$$
\n(5.1.3)

Seguindo a prescrição geral escrevemos, a matriz do hamiltoniano em questão da seguinte forma:

$$
M = h_0(\overrightarrow{k}) \mathbb{I} + h_x(\overrightarrow{k}) \sigma_x + h_y(\overrightarrow{k}) \sigma_y + h_z(\overrightarrow{k}) \sigma_z
$$
\n(5.1.4)

Nessa representação os autovalores do hamiltoniano são dados por:

$$
\omega_{\pm} = h_0(\overrightarrow{k}) \pm h(\overrightarrow{k}) \text{ onde } h(\overrightarrow{k}) = \sqrt{h_x^2(\overrightarrow{k}) + h_y^2(\overrightarrow{k}) + h_z^2(\overrightarrow{k})}
$$
(5.1.5)

Para o caso particular da rede de Chevron é necessário introduzir uma anisotropia no termo  $\gamma_0 b_k^{\dagger} b_k$ , multiplicando-o por um fator  $r \neq 1$ , pois caso contrário teríamos  $h_z(k) = 0$ , o que levaria a resultados triviais com  $\Omega_{\overrightarrow{k}} = 0$ . Temos, portanto:

$$
\begin{cases}\nh_x(\overrightarrow{k}) = 2DS(\sin k_y + \sin k_x) + 2J_2S\cos k_y \\
h_y(\overrightarrow{k}) = 4J_3S\cos k_y\sin k_x \\
h_z(\overrightarrow{k}) = 2J_1S\cos k_x(r-1) \\
h_0(\overrightarrow{k}) = J_1S\cos k_x(r+1) - 2J_1S - 2J_2S - 4J_3S\n\end{cases}
$$
\n(5.1.6)

E:

 $\ln(\overrightarrow{k}) = 2S\{\ D^{2}(\sin k_{y} + \sin k_{x})^{2} + J_{2}^{2}\cos^{2}k_{y} + 2J_{2}D\cos k_{y}(\sin k_{y} + \sin k_{x}) + 4J_{3}^{2}\cos^{2}k_{y}\sin^{2}k_{x} +$  $J_1^2 \cos^2 k_x (r-1)^2 \}$ <sup>1/2</sup> (5.1.6')

As derivadas parciais dos elementos de matriz  $h_i(\overrightarrow{k})$   $(i = 1, 2, 3)$  são:

$$
\begin{cases}\n\frac{\partial h_x(\vec{k})}{\partial k_x} = 2DS \cos k_x \\
\frac{\partial h_x(\vec{k})}{\partial k_y} = 2DS \cos k_y - 2J_2S \sin k_y \\
\frac{\partial h_y(\vec{k})}{\partial k_x} = 4J_3S \cos k_y \cos k_x \\
\frac{\partial h_y(\vec{k})}{\partial k_y} = -4J_3S \sin k_y \sin k_x \\
\frac{\partial h_z(\vec{k})}{\partial k_x} = 2J_1S \sin k_x (1 - r) \\
\frac{\partial h_z(\vec{k})}{\partial k_y} = 0\n\end{cases}
$$
\n(5.1.7)

Usando a fórmula  $(5.1.1)$  e realizando-se os cálculos correspondentes, obtém-se o seguinte resultado:

 $\Omega_{\vec{k}} = \frac{1}{16} [D^2 (\sin k_x + \sin k_y)^2 + 2J_2 D \cos k_y (\sin k_x + \sin k_y) + J_2^2 \cos^2 k_y + 4J_3^2 \cos^2 k_y \sin^2 k_x +$  $J_1^2 \cos^2 k_x (r-1)^2]^{-3/2} \{~ 16 J_1 J_3 D (\sin k_x + \sin k_y) \sin^2 k_x \sin k_y (1-r) + 16 J_1 J_3 D \cos^2 k_y \sin^2 k_x (1-r) \}$  $r)+8J_1J_3D\cos k_x\sin k_y\sin 2k_x(1-r)+16J_1J_3D\cos^2 k_x\cos^2 k_y(1-r)+8J_1J_2J_3\cos^2 k_x\sin 2k_y\}$ (5.1.8)

#### 5.2 Cálculo da curvatura de Berry para a rede Union Jack no caso ferromagnético

Procedendo de maneira análoga ao cálculo realizado para a rede de Chevron têm-se que:

$$
\begin{cases}\nh_x(\overrightarrow{k}) = 2J_1S(\cos k_x + \cos k_y) \\
h_y(\overrightarrow{k}) = \frac{D}{2}(\cos k_x + \cos k_y) \\
h_z(\overrightarrow{k}) = 4J_2S\cos k_x\cos k_y - 4J_2S \\
h_0(\overrightarrow{k}) = 4J_2S\cos k_x\cos k_y - 8J_1S - 4J_2S\n\end{cases}
$$
\n(5.1.9)

E:

$$
h(\overrightarrow{k}) = \sqrt{\left(\frac{D}{2} + 2J_1S\right)^2(\cos k_x + \cos k_y)^2 + 16J_2^2S^2(\cos k_y \cos k_x - 1)^2}
$$
(5.1.9')

Usando a fórmula (5.1.1) e fazendo os cálculos correspondentes, obtém-se o seguinte resultado:

 $\Omega_{\vec{k}} = \frac{1}{2} [(\frac{D}{2} + 2J_1S)^2(\cos k_x + \cos k_y)^2 + 16J_2^2S^2(\cos k_y \cos k_x - 1)^2]^{-3/2} \{4J_1J_2S^2D(\cos k_x +$  $\cos k_y$  [ $\cos k_y \sin^2 k_x + \cos k_x \sin^2 k_y - \sin 2k_x \sin k_y$ ]} (5.1.10)

Observemos que neste último resultado a constante  $D$ , incorporou a dependência em  $S$ . A curvatura de Berry não depende de S.

### Capítulo 6

# Cálculo numérico dos coeficientes de transporte

#### 6.1 Introdução

Em posse da expressão matemática da curvatura de Berry é possível calcular os parâmetros de transporte usando as expressões  $(2.4.32), (2.4.33)$  e  $(2.4.34)$  respectivamente. Dada a complexidade das expressões resultantes para a curvatura de Berry, o cálculo tem de ser realizado numericamente.

Esta integração numérica é realizada sobre a primeira zona de Brillouin que possui a topologia de um toro ( $T^2 = S^1 \times S^1$ ). Tal fato nos permite realizar os cálculos considerando as funções a serem integradas em um número reduzido de pontos.

Existem diversas técnicas de integração númerica para realizar este cálculo sobre uma zona de Brillouin [6], muitos destes métodos como o método da seleção de pontos uniformemente distribuidos ao longo da zona de Brillouin [32] e o método do tetraedro [8] exploram a simetria das redes cristalinas para que seja tomada uma média ponderada da função a ser integrada em um conjunto cuidadosamente selecionados de pontos, usando-se uma função de peso auxiliar convenientemente definida. Outro tipo de técnica de integração envolve a definição de funções de cortes para os casos em que há uma descontinuidade da função a ser integrada [30], como ocorre em metais em que há bandas eletrônicas parcialmente preenchidas.

No caso particular do problema aqui considerado, o processo de integração numérica é simplificado enormemente por conta da simetria da rede quadrada (grupo de simetria  $D_{4h}$  [23][24], isomórfico a  $C_{4v}$  no caso bidimensional) e pelo fato de estarmos considerado apenas materiais isolantes nos quais não há necessidade de se trabalhar com bandas parcialmente ocupadas. Neste caso, a integral em questão se reduz apenas a uma média ponderada sobre a malha quadrada considerando-se um número suficientemente grande de pontos. O problema principal a ser considerado aqui é selecionar um número de pontos otimizado que garanta a convergência do resultado final.

Para realizar o cálculo em questão, usamos um programa de computador que determina o valor das funções que aparecem nas expressões  $(2.4.32), (2.4.33)$  e  $(2.4.34)$  em uma malha de  $1000x1000$ pontos.

Uma questão de fundamental importância a ser considerada é o sistema de unidades a ser em-

pregado no cálculo das funções definidas sobre a zona de Brillouin. As constantes físicas necessárias para tal, a saber, a constante de Planck  $h \approx 6,62603015x10^{-34}$  J.s e a constante de Boltzmannn  $k_B \approx 1,380649x10^{23}$ J.K<sup>-1</sup> possuem ordens de grandeza tais que os valores da funções a serem computadas são extremamente pequenos. É sabido que os computadores tem enorme dificuldade em trabalhar com valores desta magnitude, os cálculos são imprecisos e muitas vezes ocorrem erros de truncamento, por esta razão, é conveniente empregar outro sistema de unidades que não o SI, como é o sistema de unidades de Planck, no qual essas duas constantes têm valor igual a 1.

Para o problema particular estudado foi usada a linguagem de programação Fortran para se realizar os cálculos numéricos. O código dos programas usados encontram-se no apêndice A.

#### 6.2 Resultados

Nas imagens abaixo estão representados graficamente os resultados de simulações numéricas realizadas para a rede de Chevron e Union Jack para alguns conjuntos de parâmetros.

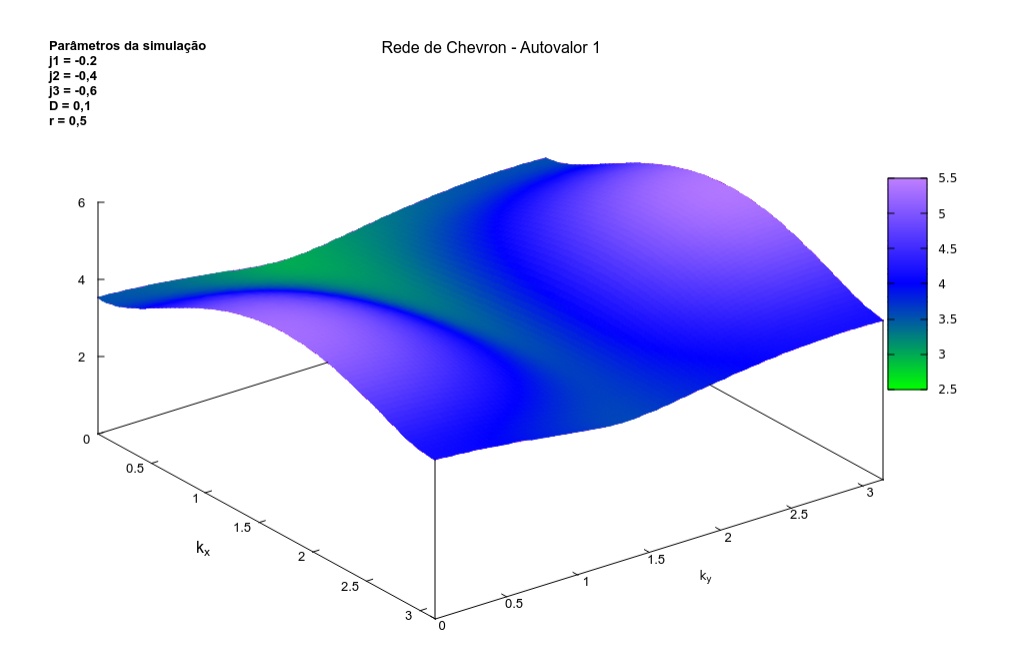

Figura 6.1: Relação de dispersão para a rede de Chevron  $(\omega(k_x, k_y) = h_0 + h(k_x, k_y))$ .

Nas figuras 1-8 têm-se o hamiltoniano da rede de Chevron versus  $\overrightarrow{k}$ . Nas figuras 1-4 estão plotados os autovalores do hamiltoniano especificado na equação (5.1.5) para a banda superior (com  $\omega(\vec{k}) = h_0 + h(\vec{k})$ , ao passo que nas figuras 5-8 estão plotados os autovalores do hamiltoniano para a banda inferior  $(\text{com } \omega(\vec{k}) = h_0 - h(\vec{k}))$ . Simulações foram efetuadas para vários valores das constantes de exchange  $J_1$ ,  $J_2$ ,  $J_3$  e de interação antissimétrica D. O termo de anisotropia introduzido na equação (5.1.6) foi fixado em  $r = 0,5$ . Investigações qualitativas foram feitas para os casos  $J_1 > J_2 > J_3$ ,  $J_1 < J_2 < J_3$ ,  $J_1 = J_2 = J_3$ . A existência de estados sem gap entre as

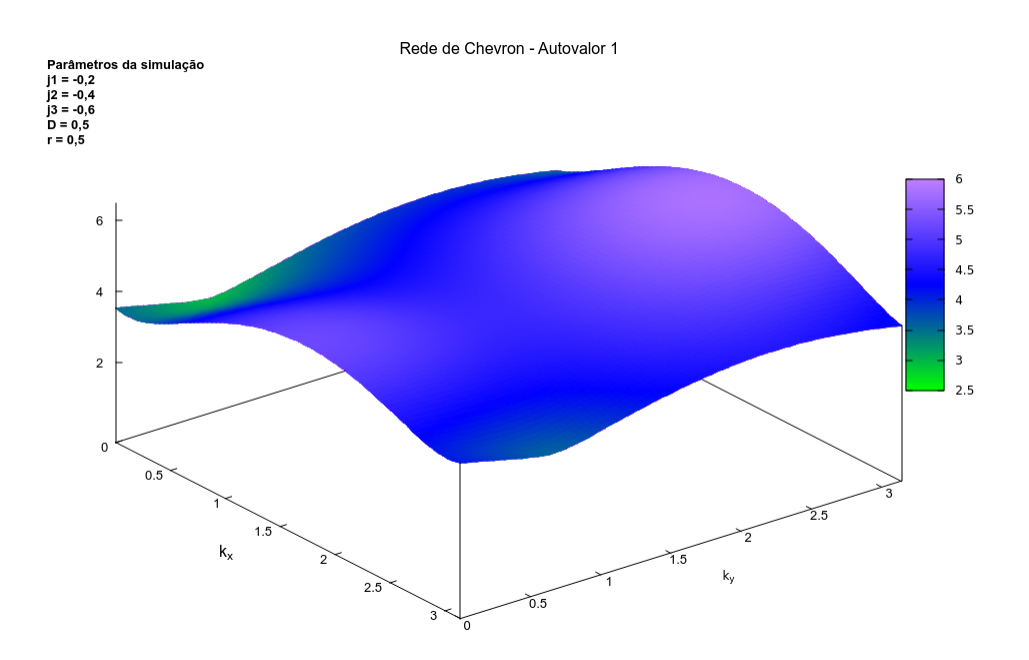

Figura 6.2: Relação de dispersão para a rede de Chevron  $(\omega(k_x, k_y) = h_0 + h(k_x, k_y)).$ 

duas bandas foi verificada explicitamente para o conjunto de parâmetros  $J_1 = -0, 2, J_2 = -0, 4,$  $J_3 = -0, 6.$ 

− − ∪, ∪.<br>Nas figuras 9-12 têm-se a curvatura de Berry *versus √* para a rede de Chevron para vários valores das constantes de exchange  $J_1$ ,  $J_2$ ,  $J_3$  e de interação antissimétrica D. A investigação qualitativa nos mostra que para valores baixos de  $D$ , os valores de  $J_1$ ,  $J_2$ ,  $J_3$  não mostram uma influência signficativa sobre o valor de  $\Omega_{\vec{k}}$ . Para um conjunto de valores fixos das constantes de exchange, observou-se uma mudança significativa no gráfico de  $\Omega_{\vec{k}}$  a medida que a constante de interação antissimétrica cresce. Em particular, para  $J_1 = -0, 4, J_2 = -0, 3$  e  $J_3 = -0, 3$  isto ocorre a  $D \approx 0, 4,$ indicando que neste ponto a magnitude da interação de Dzyaloshinskii-Moryia se torna significativa quando comparada a interação de troca. Como dito anteriormente a interação antissimétrica atua de maneira similar a um campo el´etrico defletindo magnons de modo similar ao que ocorre com elétrons sujeitos a ação de um campo magnético no efeito de Aharonov-Bohm, espera-se portanto que ela desempenhe um papel importante no estudo das propriedades de transporte de um sistema magnético. E interessante observar que na verdade apenas a relação  $J_i/D$  ( $i = 1, 2, 3$ ) é relevante neste caso, pois a expressão da curvatura de Berry (5.1.8) pode ser expressa em termos apenas das raz˜oes entre estas constantes.

Nas figuras 19-22 temos respectivamente o gráfico da condutividade Hall  $\sigma^{xy}$  versus temperatura e do coeficiente de spin Nerst  $k_N$  versus temperatura para alguns valores das constantes de acoplamento. Ao se analisar a expressão  $(2.4.31)$  e  $(2.4.32)$  observa-se que até termos de primeira ordem no limite  $\omega_{\vec{k}} \ll kT$  há uma relação linear entre  $\sigma^{xy}$  e T. Isto não é mais verdade para  $k^{xy}$  e  $k_N$ . No limite  $T \to 0$  têm-se  $n(\omega_{\overrightarrow{k}}) \to 0$ , isto é, não existem magnons, por esta razão os coeficientes de transporte se anulam a esta temperatura. Para  $T > 0$  as excitações aumentam e os

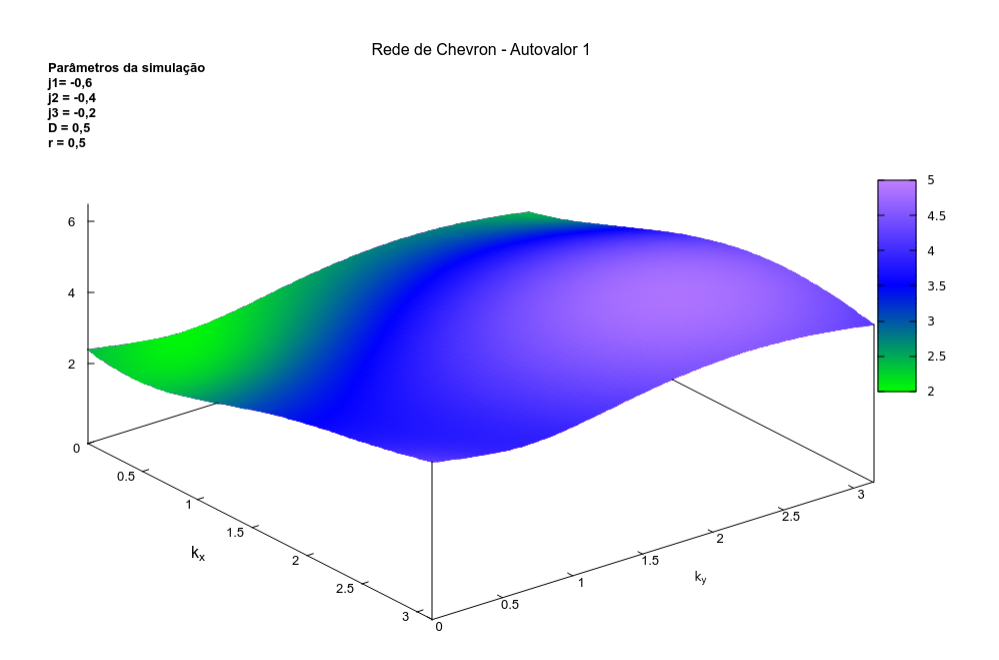

Figura 6.3: Relação de dispersão para a rede de Chevron  $(\omega(k_x, k_y) = h_0 + h(k_x, k_y)).$ 

coeficientes de transporte n˜ao s˜ao mais nulos.

Nas Figuras 13-16 têm-se o hamiltoniano da rede Union Jack versus  $\overrightarrow{k}$ . Nas figuras 13-14 estão plotados os autovalores do hamiltoniano para a banda superior  $(\omega(\vec{k}) = h_0 + h(\vec{k}))$ , ao passo que nas figuras 15-16 estão plotados os autovalores do hamiltoniano para a banda inferior  $(\omega(\vec{k}) = h_0 - h(\vec{k}))$ . É interessante observar que no caso da rede Union Jack os gráficos resultantes são similares independentemente do valor das constantes de acoplamento  $J_1$ ,  $J_2$  e  $D$ .

Nas figuras 17 e 18 temos o gráfico da curvatura de Berry versus  $\vec{k}$  para a rede Union Jack. A investigação qualitativa mostrou que no caso da rede Union Jack, exceto no módulo de  $\Omega_{\overrightarrow{k}},$  não há uma diferença significativa na questão da ocupação de bandas para diferentes razões  $J_i/D$  ( $i = 1, 2$ ). E interessante observar que no c´alculo da curvatura de Berry n˜ao houve necessidade de se introduzir ´ um termo de anisotropia, residindo neste fato uma possível explicação para os resultados obtidos.

Nas figuras 23-25 temos os gráficos da condutividade Hall  $\sigma^{xy}$  versus temperatura e do coeficiente de spin Nerst  $k_N$  versus temperatura para alguns valores das constantes de acoplamento para a rede Union Jack.

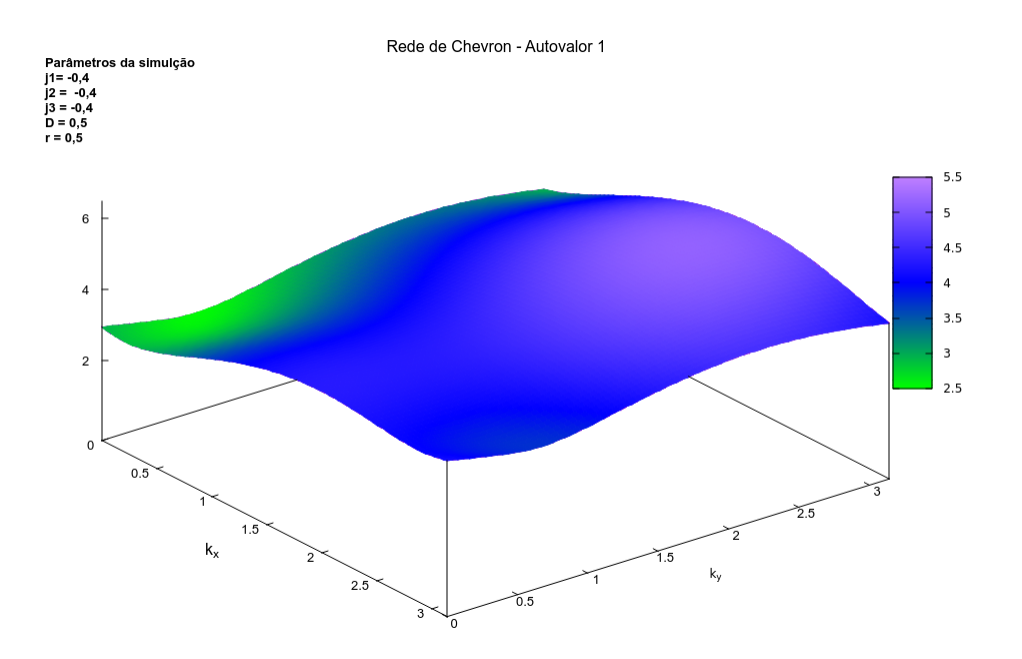

Figura 6.4: Relação de dispersão para a rede de Chevron $(\omega(k_x,k_y)=h_0+h(k_x,k_y)).$ 

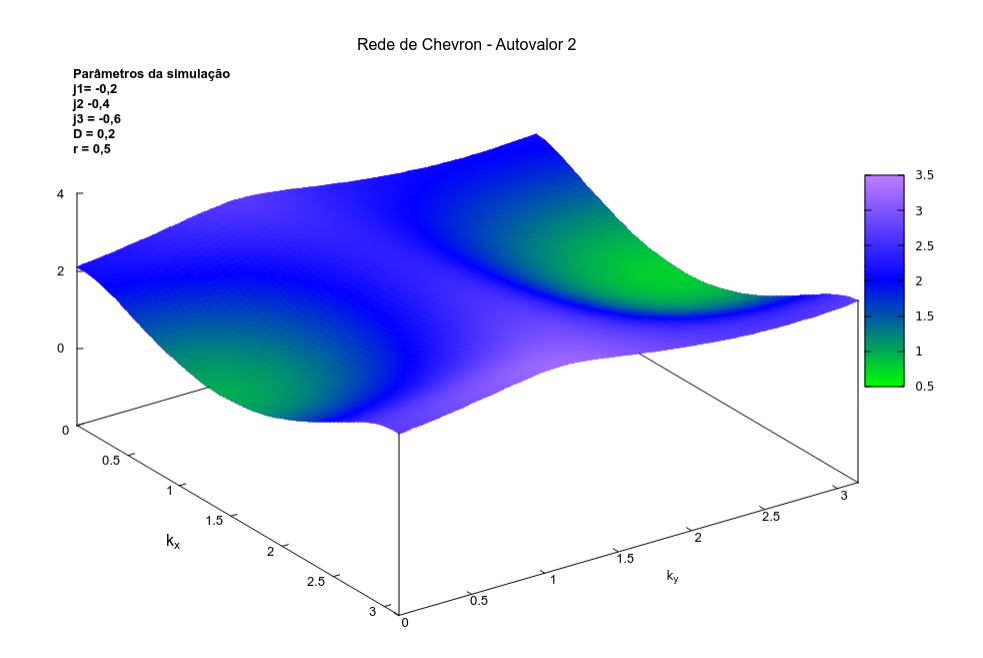

Figura 6.5: Relação de dispersão para a rede de Chevron  $(\omega(k_x, k_y) = h_0 - h(k_x, k_y)).$ 

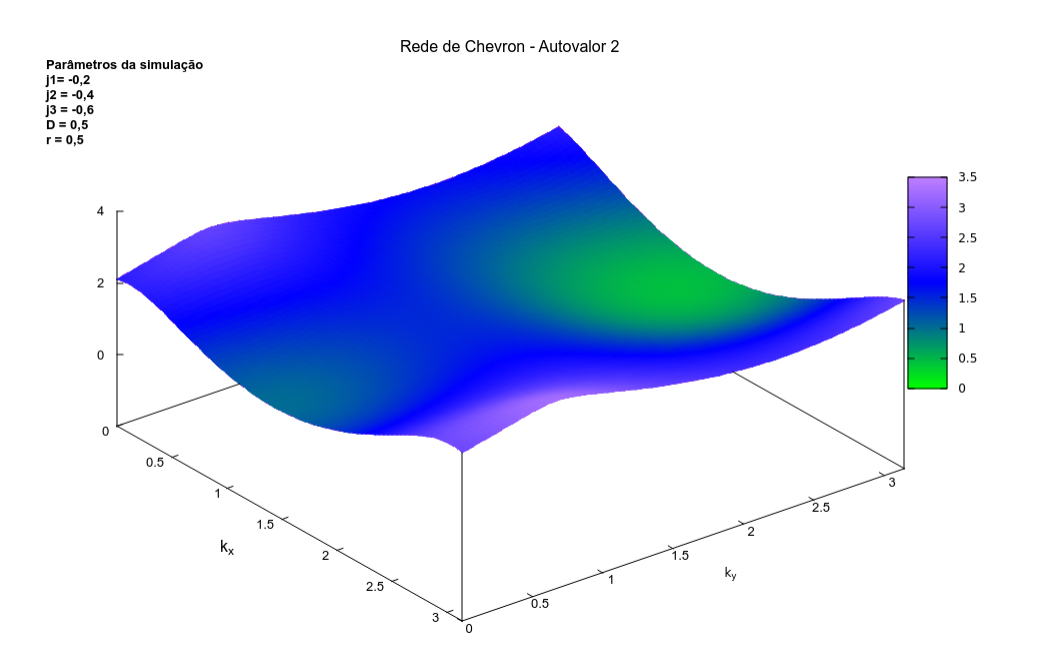

Figura 6.6: Relação de dispersão para a rede de Chevron $\big(\omega(k_x,k_y)=h_0-h(k_x,k_y)\big).$ 

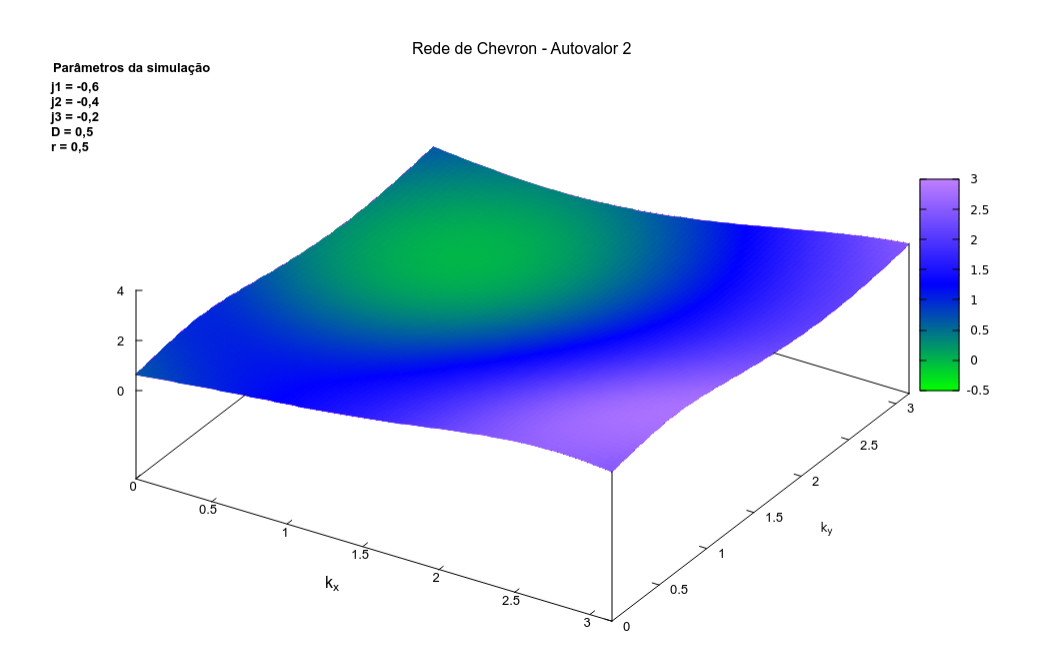

Figura 6.7: Relação de dispersão para a rede de Chevron  $(\omega(k_x, k_y) = h_0 - h(k_x, k_y)).$ 

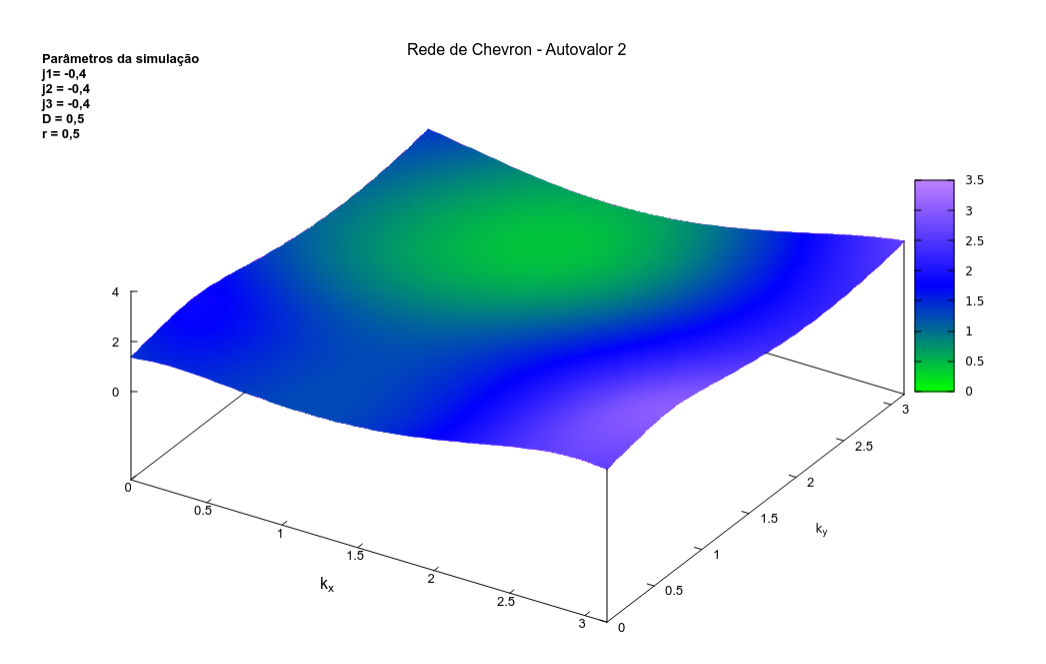

Figura 6.8: Relação de dispersão para a rede de Chevron  $(\omega(k_x,k_y)=h_0-h(k_x,k_y)).$ 

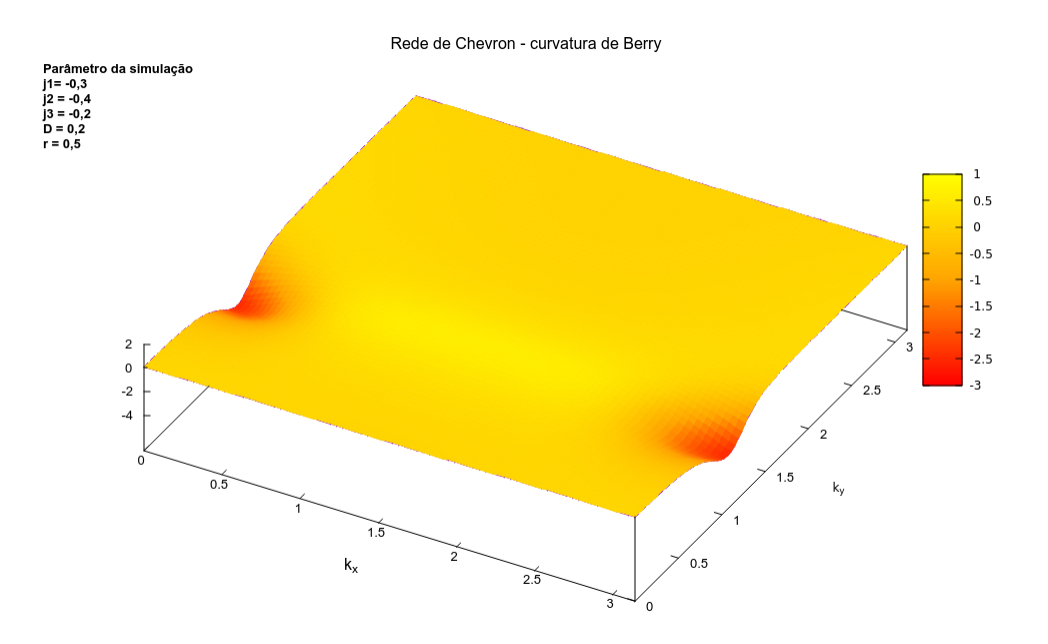

Figura 6.9: Curvatura de Berry  $\Omega_{\overrightarrow{k}}(k_x, k_y)$  para a rede de Chevron.

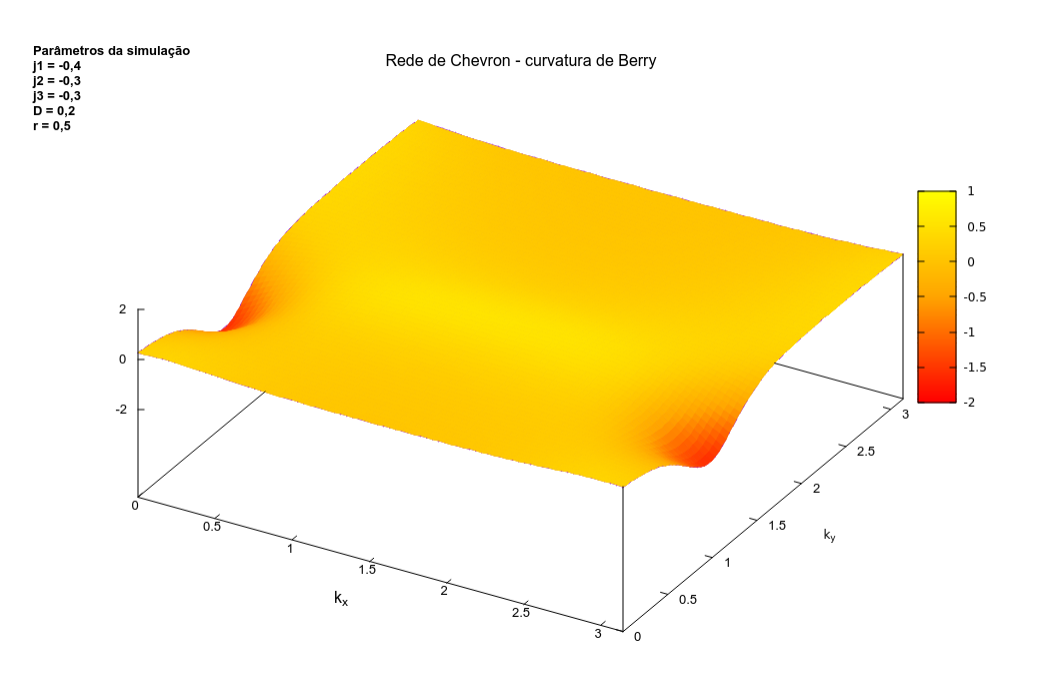

Figura 6.10: Curvatura de Berry  $\Omega_{\overrightarrow{k}}(k_x, k_y)$  para a rede de Chevron.

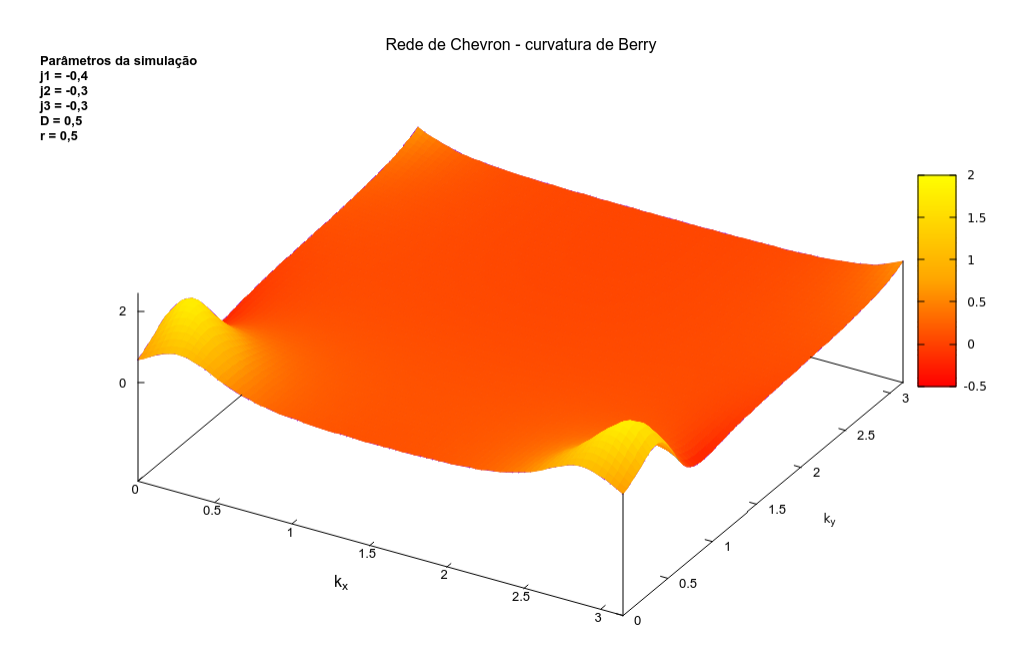

Figura 6.11: Curvatura de Berry  $\Omega_{\overrightarrow{k}}(k_x, k_y)$  para a rede de Chevron.

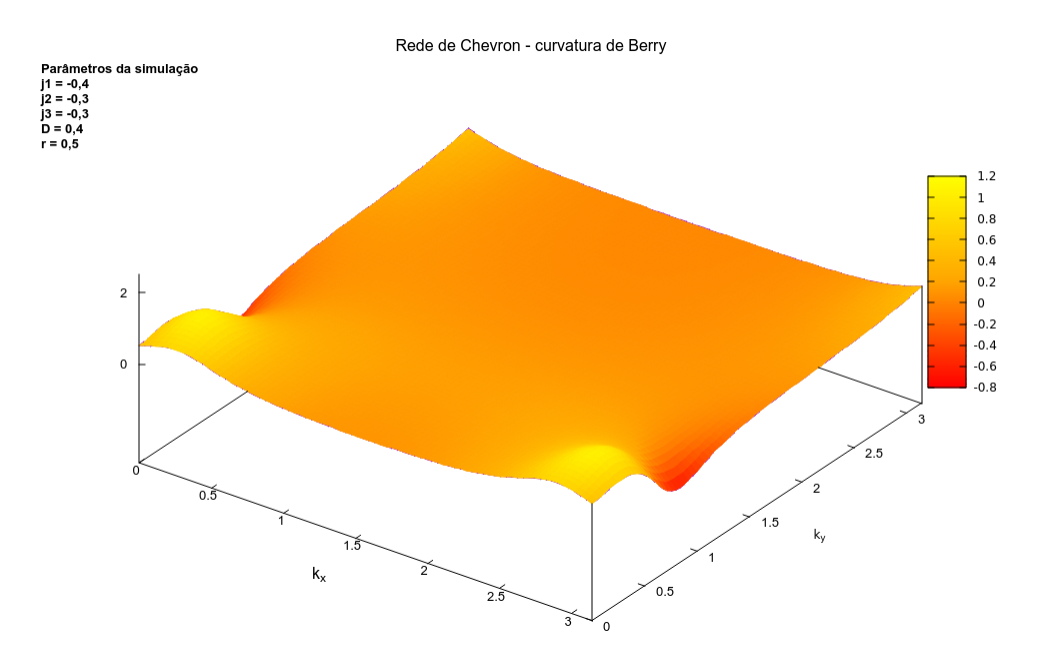

Figura 6.12: Curvatura de Berry  $\Omega_{\overrightarrow{k}}(k_x, k_y)$  para a rede de Chevron.

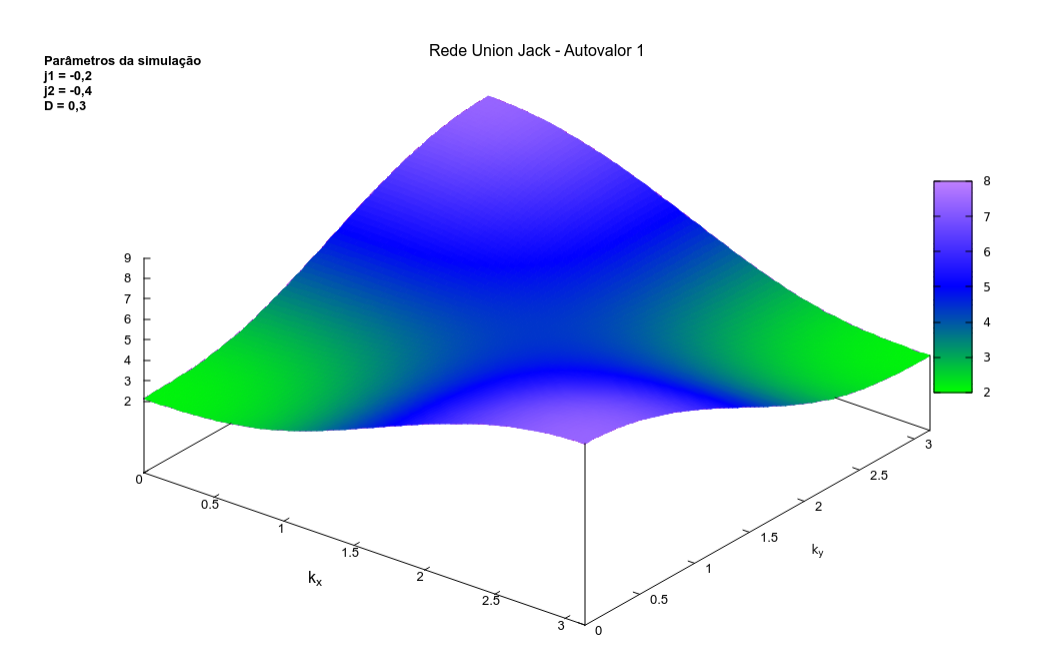

Figura 6.13: Relação de dispersão para a rede Union Jack $\big(\omega(k_x,k_y)=h_0+h(k_x,k_y)\big).$ 

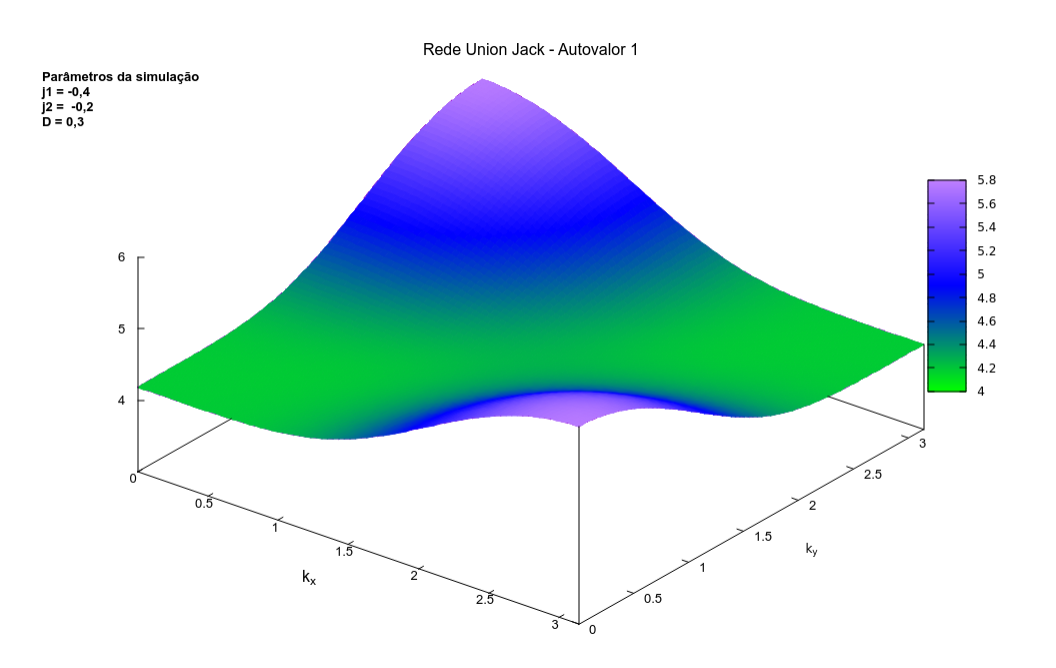

Figura 6.14: Relação de dispersão para a rede Union Jack $\big(\omega(k_x,k_y)=h_0+h(k_x,k_y)\big).$ 

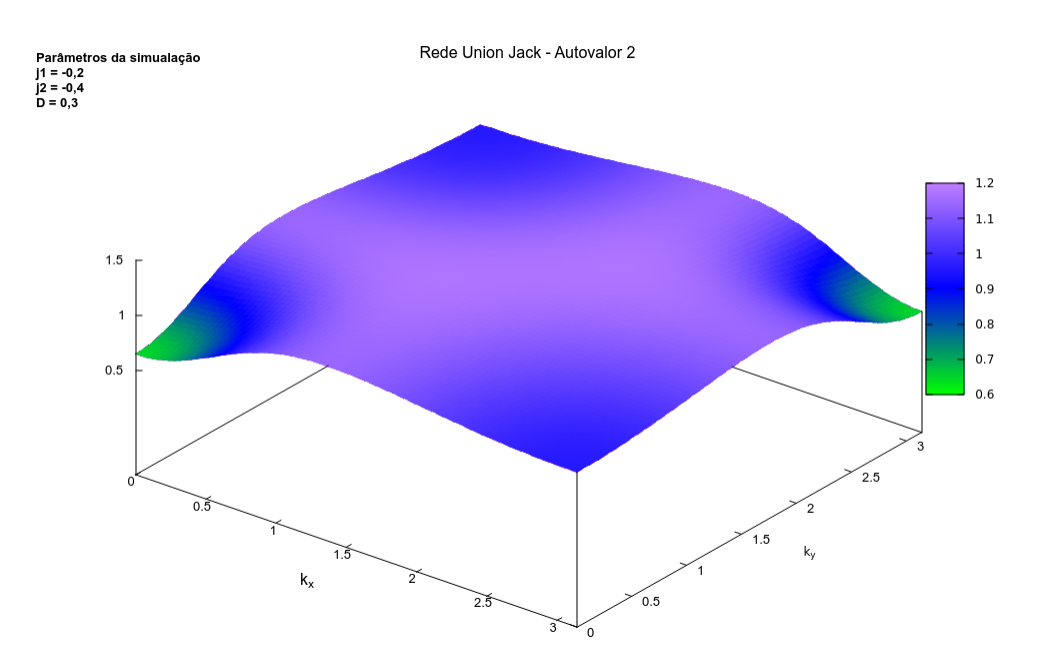

Figura 6.15: Relação de dispersão para a rede Union Jack $(\omega(k_x, k_y) = h_0 - h(k_x, k_y)).$ 

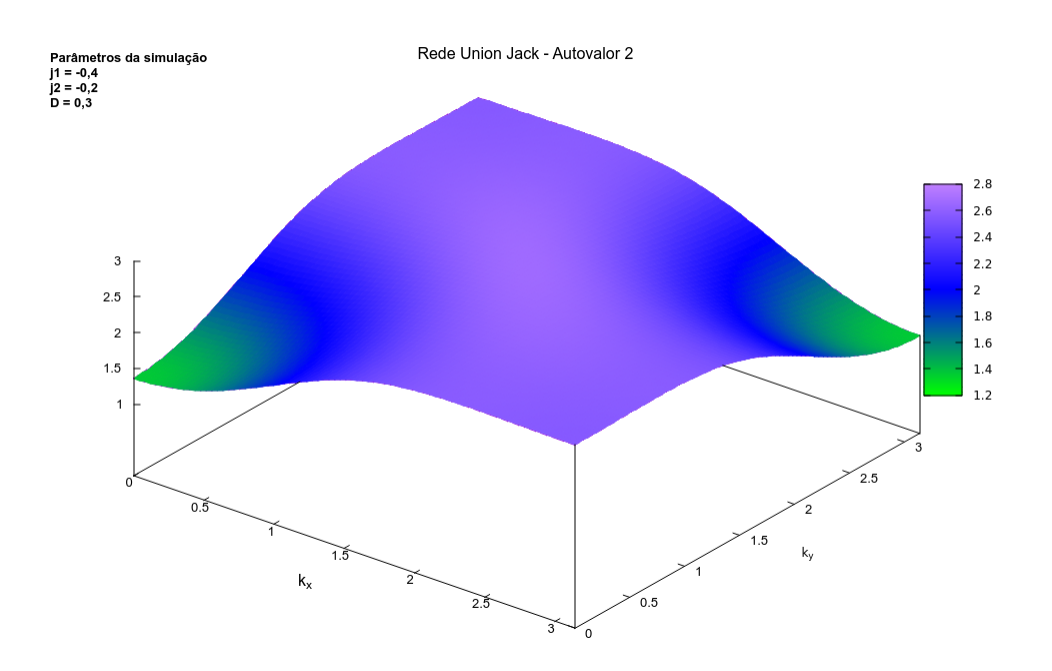

Figura 6.16: Relação de dispersão para a rede Union Jack $\big(\omega(k_x,k_y)=h_0-h(k_x,k_y)\big).$ 

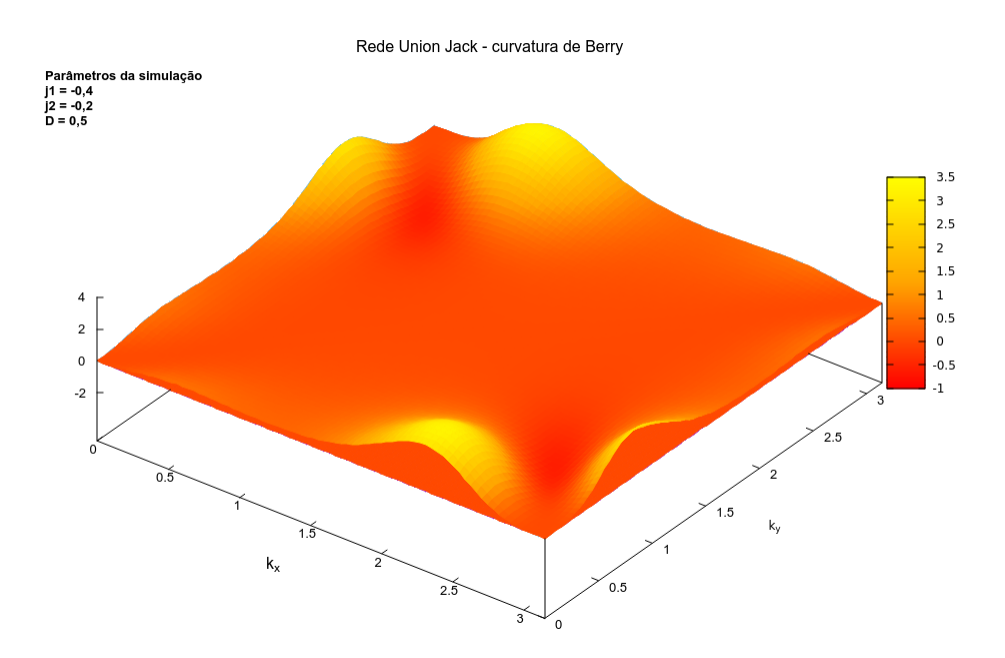

Figura 6.17: Curvatura de Berry  $\Omega_{\overrightarrow{k}}(k_x, k_y)$  para a rede Union Jack.

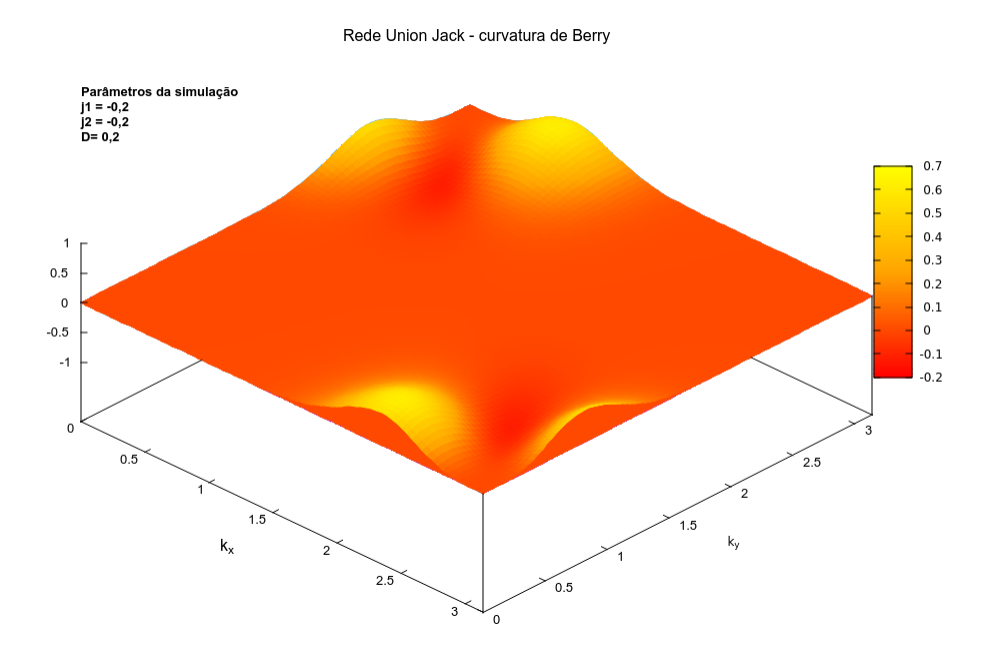

Figura 6.18: Curvatura de Berry  $\Omega_{\overrightarrow{k}}(k_x, k_y)$  para a rede Union Jack.

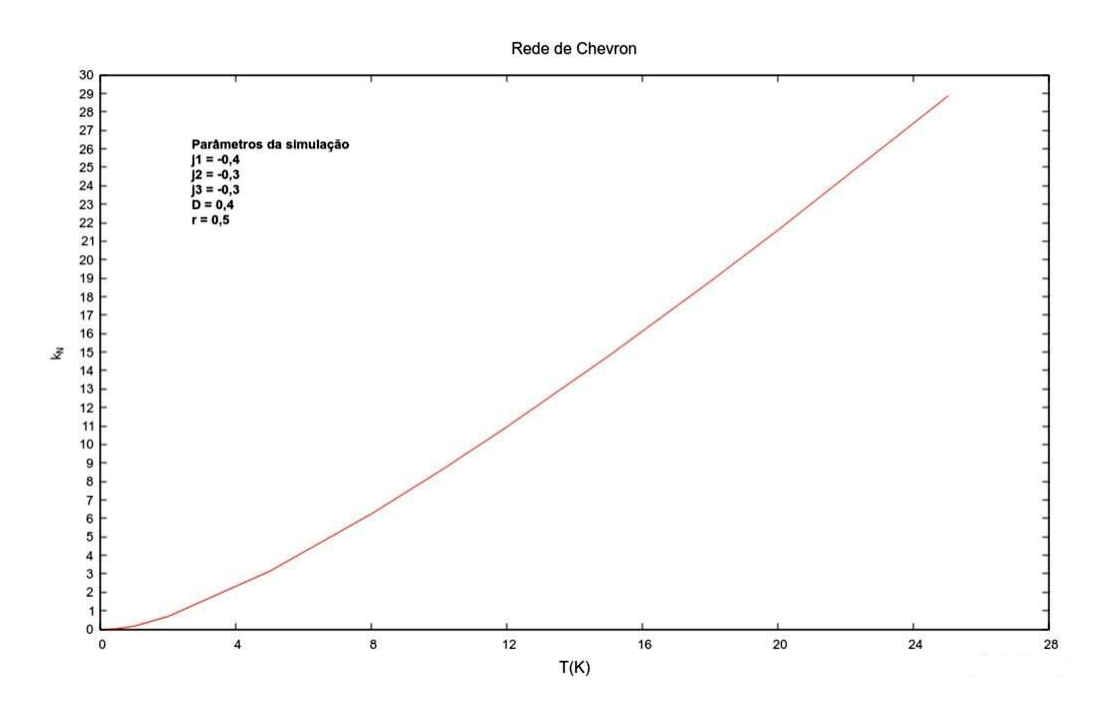

Figura 6.19: Gráfico do coeficiente de Spin Nerst versus temperatura para a rede de Chevron.

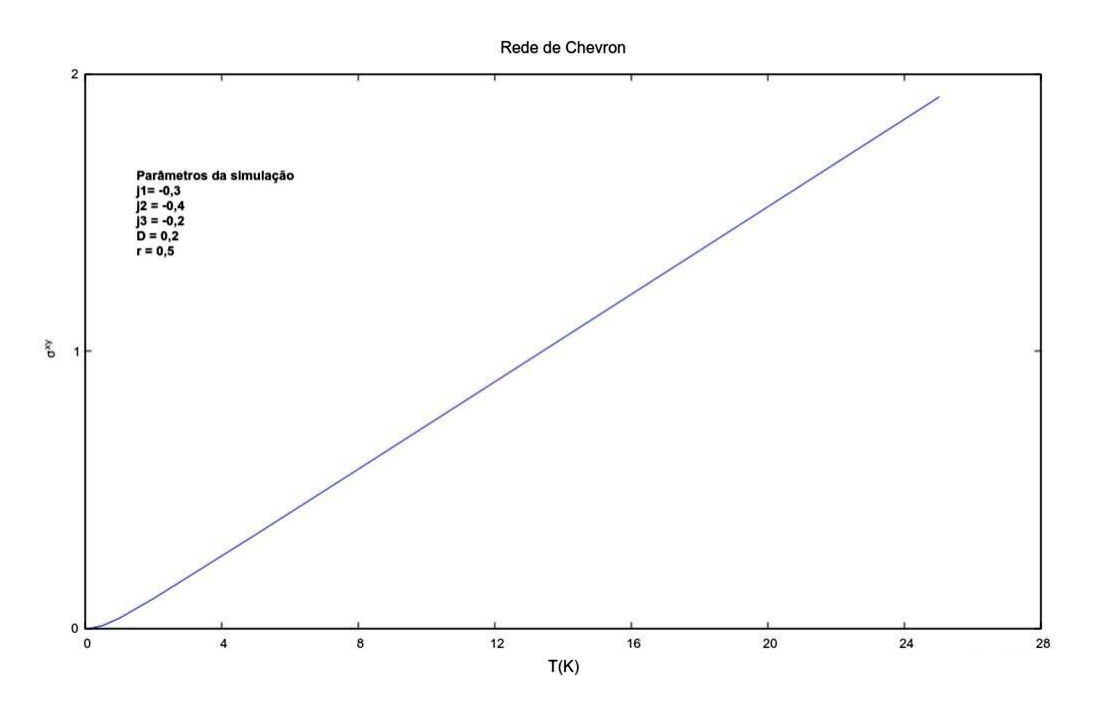

Figura 6.20: Gráfico da condutividade Hall de spin versus temperatura para a rede de Chevron.

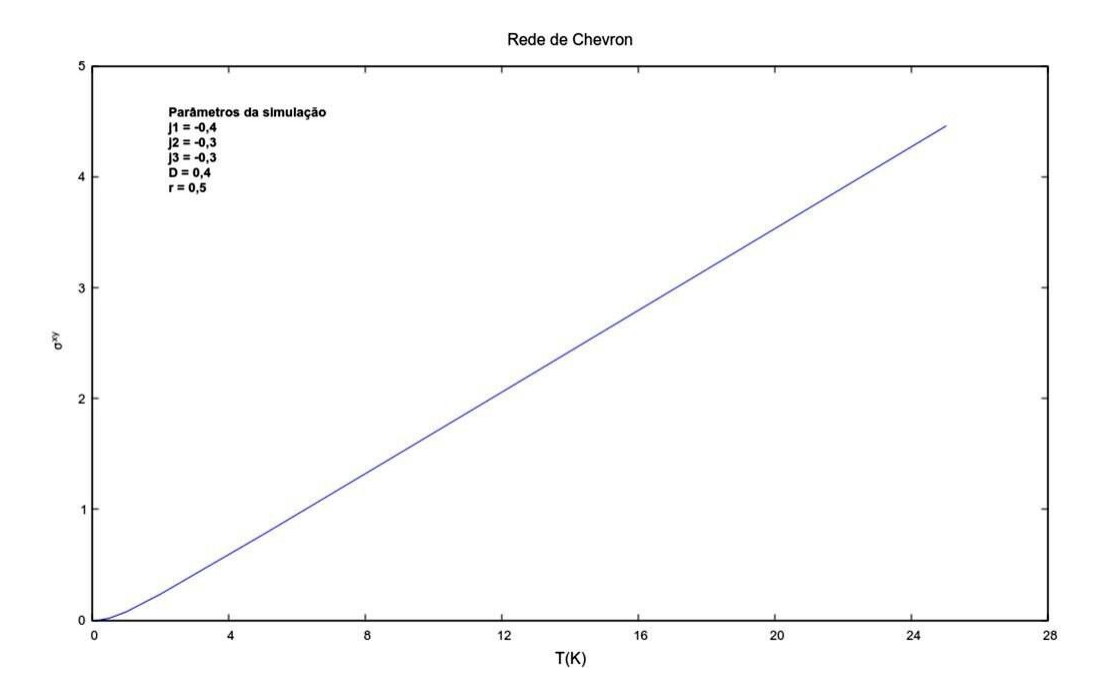

Figura 6.21: Gráfico da condutividade Hall de spin versus temperatura para a rede de Chevron.

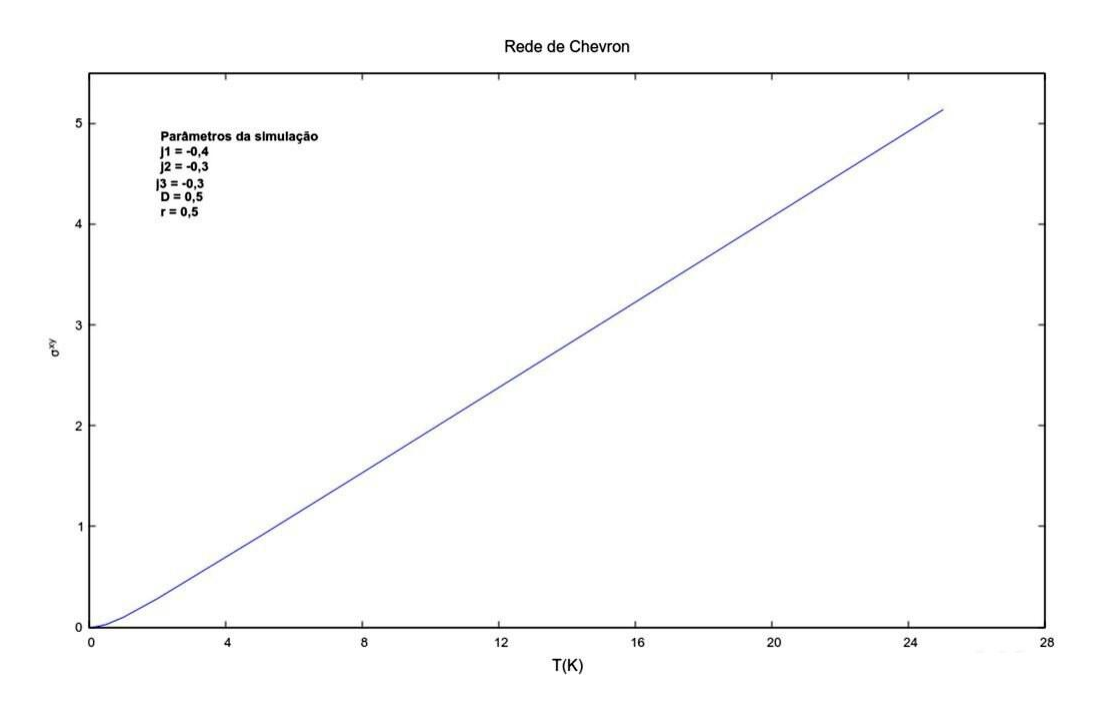

Figura 6.22: Gráfico da condutividade Hall de spin versus temperatura para a rede de Chevron.

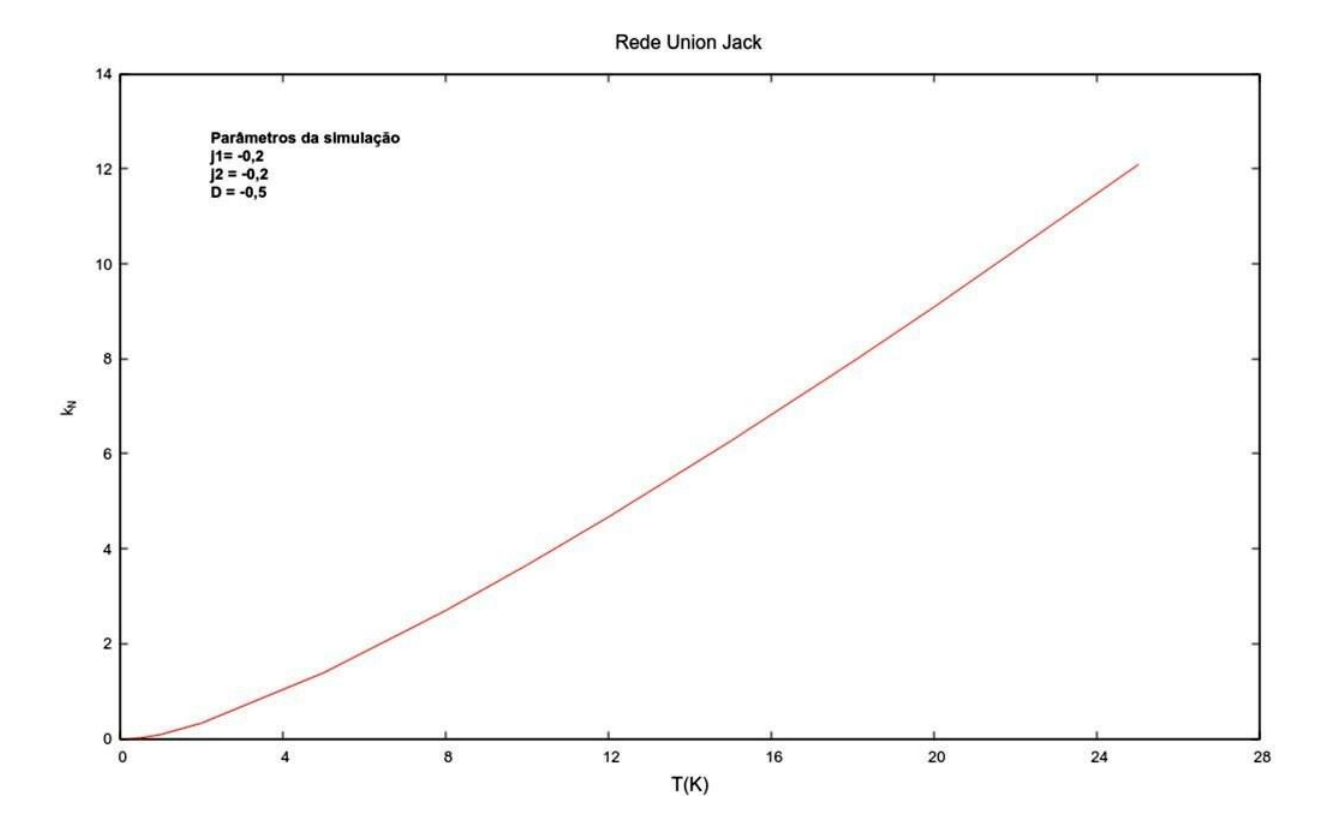

Figura 6.23: Gráfico do coeficiente de Spin Nerst versus temperatura para a rede Union Jack.
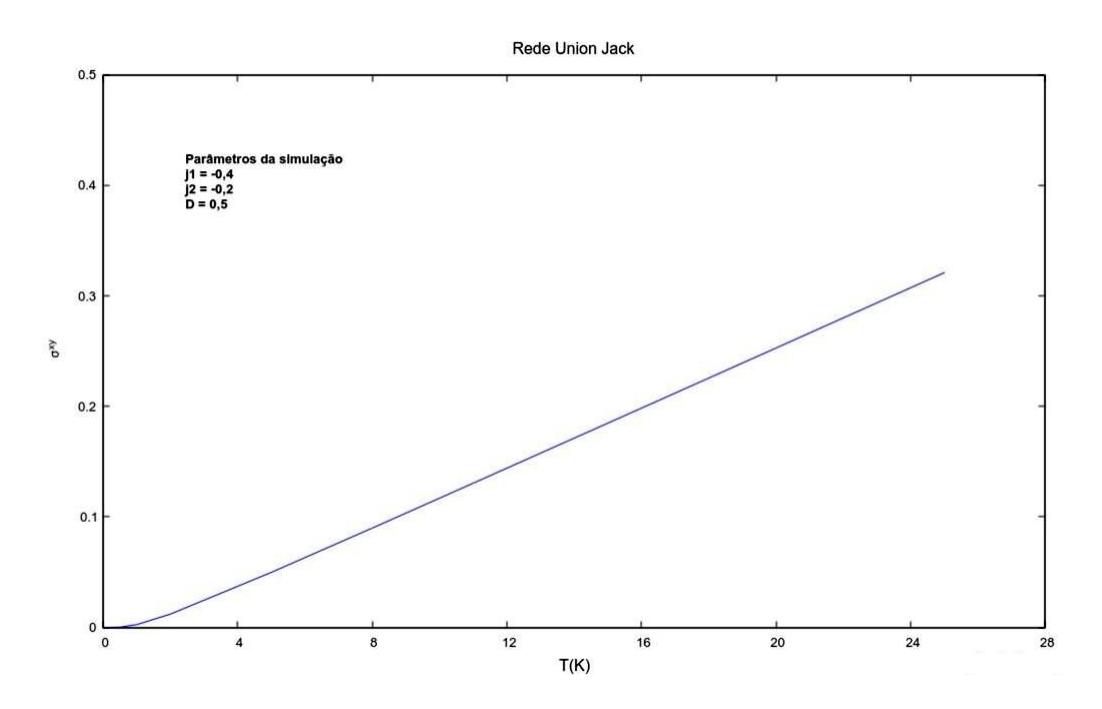

Figura 6.24: Gráfico da condutividade Hall de spin versus temperatura para a rede Union Jack.

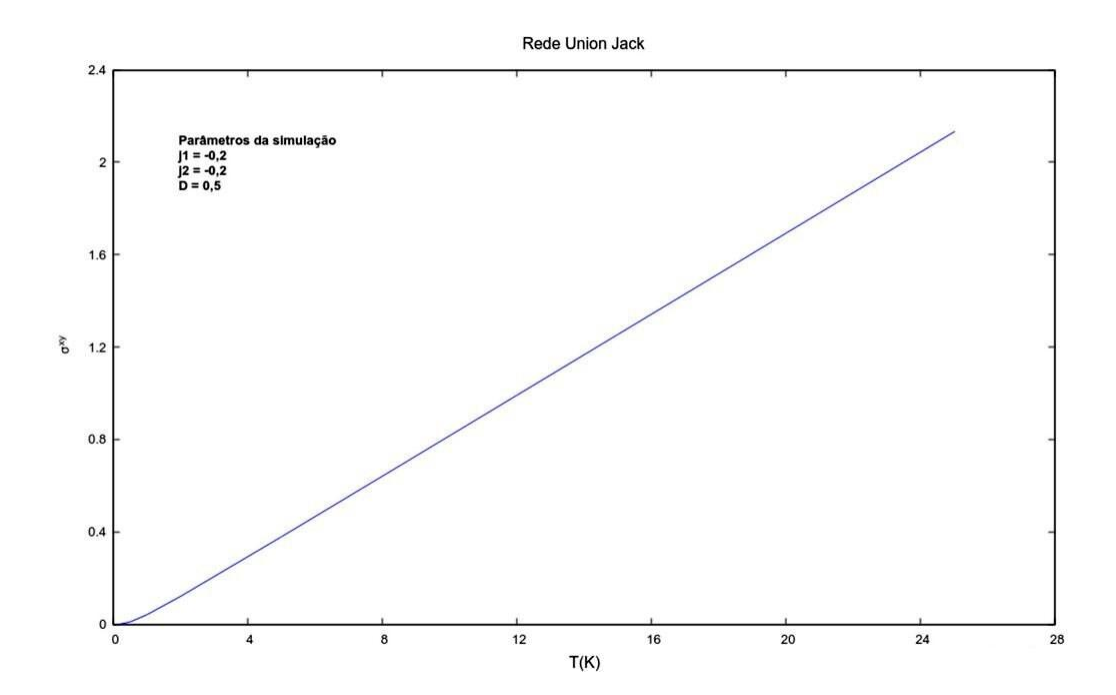

Figura 6.25: Gráfico da condutividade Hall de spin versus temperatura para a rede Union Jack.

# Capítulo 7 Conclusão

No presente trabalho determinou-se quantitativamente um conjunto de parâmetros de transporte de magnons para as redes de Chevron e Union Jack no caso ferromagn´etico.

No cap´ıtulo 1, foi descrito de maneira sucinta a fenomenologia associada aos materiais conhecidos como isolantes topológicos. Procurando sempre uma abordagem mais geral, iniciou-se o trabalho com uma descrição sucinta das técnicas mais gerais possíveis para se tratar sistemas magnéticos. Em seguida, focou-se nos aspectos específicos da fenomenologia associada a propagação de ondas spins, baseados nos mesmos princípios do efeito Hall quântico, ressaltando sempre a importância da existência de simetria do tipo inversão temporal e/ou espacial neste tipo de fenômeno, não importando se isto se dá graças a aplicação de um campo externo ou à interações magnéticas envolvendo os spins dos elétrons presentes no próprio material. Uma interessante analogia foi estabelcida com o efeito de Aharanov-Bohm.

No capítulo 2, realizou-se um apanhado geral de técnicas matemáticas usadas no cálculo dos parâmetros de transporte. Aqui, procurou-se sempre usar um problema físico para introduzir de uma forma não rigorosa conceitos matemáticos como a curvatura de Berry, fase de Berry, números de Chern. Tais conceitos originalmente foram desenvolvidos (em um outro contexto) na ´area da topologia, que é o ramo da matemática que estuda as propriedades de objetos matemáticos que permanecem invariantes sob transformações contínuas. Uma descrição matemática rigorosa destes conceitos envolve um estudo aprofundado de tópicos de geometria e topologia diferencial como maços de fibras, invariantes topológicos do tipo  $\mathbb{Z}_2$  [7], grupos de simetria, teoria de calibre, classes características, teoria K (usada na classificação de isolantes topológicos), entre outros[31][9].

Neste capítulo, também está incluso um roteiro geral do procedimento empregado no cálculo dos coeficientes de transporte usados na descrição da propagação de ondas de spins. Detalhou-se o caso particular de sistemas bidimensionais ferromagn´eticos que possuem duas bandas (dois tipos diferentes de sítios), porém variações do procedimento acima podem ser aplicados para tratar de outros casos como sistemas bidimensionais de três bandas (com três tipos de sítios diferentes) ou sistemas bidimensionais de duas bandas no caso antiferromagnético  $[36][37]$ .

Nos capítulos 3, 4 e 5, as técnicas discutidas anteriormente são empregadas para analisar de forma quantitativa o caso particular das redes de Chevron e Union Jack. Procurou-se fazer os cálculos pertinentes de maneira mais completa possível de modo que eles (ou parte deles) possam ser empregados novamente em futuras investigações. Representações gráficas dos resultados das simulações numéricas aparecem no capítulo 6. Investigações mais aprofundadas no que concerne a eventuais transições de fase em materiais magnéticos para determinados valores críticos dos parâmetros que descrevem estes sistemas podem ser realizados com técnicas como CCM (coupled cluster method) que n˜ao foram discutidas no escopo do presente trabalho [26].

O principal objetivo do presente trabalho foi a sistematização e aquisição de um conjunto de técnicas usadas para o cálculo de coeficientes de transporte em materiais que apresentem propriedades topológicas não-triviais. Resultados inéditos foram obtidas para duas redes cristalinas ainda não abordadas na literatura. Esperamos que o presente de trabalho sirva de motivação para futuras investigações experimentais de materiais que apresentem propriedades topológicas e que sejam descritos pelas duas redes analisadas.

Diferentes abordagens têm sido empregadas na classicação das fases topológicas da metéria. Inclusive, há uma tabela periódica de isolantes topológicos baseada em diferentes tipos de simetrias [31]. Apesar do grande numéro de estudos teóricos, poucos materiais exibindo efeitos topológicos foram sintetizados. Desta forma, a investigação de novas redes cristalinas é de fundamental importância para suprimir esta carência. Esperamos, portanto, que o presente trabalho seja uma pequena contribuição nesse sentido.

## Referências

- [1] An introduction to the hubbard hamiltonian. Disponível em https://www.condmat.de/events/correl16/manuscripts/scalettar.pdf.
- [2] An introduction to topological insulators. Dispon´ıvel em https://arxiv.org/abs/1310.0255.
- [3] The kubo formula for electric conductivity. Disponível em https://faculty.etsu.edu/HAGELBER/kubo.pdf.
- [4] The Aharonov-Bohm effect, Zurich, Suiça, 2018. Proseminar on Algebra, Topology Group theory in physics.
- [5] J. McEvoy A. Collins, D. Robinson, C. J. Hamer, and Zheng Weihong. Quantum spin model with frustration on the union jack lattice. *Physical Review B*, 73, 2006.
- [6] Richard Saleem Asbah. Quadratic integration over brillouin zone. Master's thesis, Depertment of Physics, Faculty of Mathematics and Natural Sciences, University of Oslo, Oslo, Noruega, 2017.
- [7] J. K. Asboth, L. Oroszlány, and A. Pályi. A short Course on Topological Insulators. Number 919 in Lecture Notes On Physics. Springer, Heidelberg, Alemanha, 2 edition, 2016.
- [8] Peter E. Blöchl, O. Jepsen, and O. K. Andersen. Improved tetrahedron methods for brillouinzone integrations. Physical Review B, 49(23), 1994.
- [9] S. S. Chern, W. H. Chen, and K. S. Lam. Lectures on Differntial Geometry. Number 1 in Series on University Mathematics. World Scientific, New York, EUA, 2 edition, 2000.
- [10] A.V. Chumak, V. I. Vasyuchka, A. A. Serga, and B. Hillebrands. Magnon spintronics. Nature Physics, Junho 2015. Publicado online.
- [11] J. H. P Colpa. Diagonalization of quadratic boson hamiltonian. Physica, 93A:327–353, 1978.
- [12] J. H. P Colpa. Diagonalization of quadratic boson hamiltonian with zero modes i.mathematical. Physica, 134A:377–416, 1986.
- [13] J. H. P Colpa. Diagonalization of quadratic boson hamiltonian with zero modes i.physical. Physica, 134A:417–442, 1986.
- [14] M. I. D'Yakonov and V. I. Perel'. Possibility of Orienting Electron Spins with Current. Soviet Journal of Experimental and Theoretical Physics Letters, 13:467, June 1971.
- [15] John E. Grendan. Geometrically frustrated magnetic materials. Journal Of Materials chemis $try, 11(1):37-53.$
- [16] Jung Hoon Han and Hyunyong Lee. Spin chirality and hall-like transport phenomena of spin excitations. Journal Of Physical Society Of Japan, 86, 2017.
- [17] Hatsugai. Chern number and edge states in the integer quantum hall effect. Physical review letters, 71 22:3697–3700, 1993.
- [18] Hatsugai. Edge states in the integer quantum hall effect and the riemann surface of the bloch function. Physical review. B, Condensed matter, 48 16:11851–11862, 1993.
- [19] C. L. Kane and E. J. Mele. Quantum spin hall effect in graphene. Physical Review Letters, 95, 2005.
- [20] C. L. Kane and E. J. Mele.  $Z_2$  Topological Order and the Quantum Spin Hall Effect., 95(14):146802, September 2005.
- [21] C.L. Kane and Joel E. Moore et all. Topological Insulators, volume 6 of Contemporary Concepts Of Condesed Matter Science. Elsevier, Oxford, Inglaterra, 1 edition, 2013.
- [22] Hosho Katsura, Naoto Nagaosa, and Patrick A. Lee. Theory of the thermal hall effect in quantum magnets. Physical Review Letters, 104, 2010.
- [23] Lev Davidovich Landau and Evgeny Mikhailovich Lifshitz. Course Of theoretical Physics -Quantum Mechanics non relativistic theory, volume 3. Pergamon Press, Oxford, Inglaterra, 3 edition, 1977.
- [24] Lev Davidovich Landau and Evgeny Mikhailovich Lifshitz. Course Of theoretical Physics Statistical Physics, volume 5. Pergamon Press, Oxford, Inglaterra, 3 edition, 1980.
- [25] Hyunyong Lee, Jung Hoon Han, and Patrick A. Lee. Thermal hall effect of spins in a paramagnet. Physical Review B, 91, 2015.
- [26] P. H. Y. Li, R. F. Bishop, and C. E. Campbell. Frustrated spin-1/2 heisenberg antiferromagnet on a chevron-square lattice. Physical Review B, 88, 2013.
- [27] Ryo Matsumoto and Shuichi Murakam. Rotational motion of magnons and the thermal hall effect. Physical Review B, 84, 2011.
- [28] Mohammad Ghanim Merdan. Study of Excited State on Quantum Antiferromagnets. PhD thesis, Faculty of Engineering and Physical Sciences, University Of Manchester, Manchester, Inglaterra, 2013.
- [29] L. Messio, O. Cépas, and C. Lhuillier. Schwinger-boson approach to the kagome antiferromagnet with dzyaloshinskii-moriya interactions: Phase diagram and dynamical structure factors. Physical Review B, 81, 2010.
- [30] M. Methfessel and A. T. Paxton. High precision sampling for brillouin-zone integration on metals. Physical Review B, 40(6), 1989.
- [31] Domenico Monaco. K-theory in condensed matter physics. Disponível online em https://www.sites.google.com/view/dmonaco/teaching/k-theory-in-condensed-matterphysics, 2018.
- [32] Hendrik J. Monkhorst and James D. Pack. Special points for brillouin zone integrations. Physical Review B, 13(12), 1976.
- [33] Tôru Moryia. Anisotropic superexchange interaction and weak ferromagnetism. *Physical Review*,  $120(1):91-98$ .
- [34] Y. Onose, T. Ideue, H. Katsura, Y. Shiomi, N. Nagaosa, and Y. Tokura. Observation of the magnon hall effect. Science, 329, 2010.
- [35] Antônio Sérgio Teixeira Pires. Chapter 9. topological magnon hall effects. No Prelo.
- [36] Antônio Sérgio Teixeira Pires. Topological magnons in the antiferromagnetic checkerboard lattice. Physica E: Low-dimensional Systems and Nanostructures, 118, 2019.
- [37] Antônio Sérgio Teixeira Pires. Dynamical spin conductivity of the heisenberg antiferromagnetic checkerboard lattice. Brazilian Journal of Physics, 51:429–433, 2021.
- [38] Or Sattath, Siddhardh C. Morampudi, Chris R. Laumann, and Roderich Moessner. When a local hamiltonian must be frustration-free. PNAS (Proceedings of National Academy of Science), 2016.
- [39] Jasper van Wezel and Jeroen van den Brink. Chern number and edge states in the integer quantum hall effect. American Journal of Physics, 75, 2007.
- [40] Michael Vogl, Pontus Laurell, Hao Zhang, Satoshi Okamoto, and Gregory A. Fiete. Resummation of the holstein-primakoff expansion and differential equation approach to operator square roots. Physical Review Research 2, 2, 2020.
- [41] Ming-Wen Xiao. Theory of transformation for the diagonalization of quadratic hamiltonians. Disponível em https://arxiv.org/pdf/0908.0787.pdf, 2009.

## Apêndice A

## Códigos dos programas usados no cálculo numérico dos coeficientes de transporte.

## A.1 Procedimentos gerais usados no cálculo

Neste apêndice, estão inclusos os códigos dos programas usados para se efetuar o cálculo numérico dos parâmetros de transporte via ondas de spin. Todos os programas aqui mencionados foram escritos em Fortran, usando-se a versão 95/2003 para tal tarefa.

Todos os programas aqui descritos podem ser salvos em um arquivo com a extens˜ao .f90 ou .f95 e então compilados e executados. O procedimento exato para execução destes programas varia de acordo com a plataforma na qual se está trabalhando. Procurou-se desenvolver estes programas a fim de proporcionar maior flexibilidade em um evetual reuso destes códigos base no contexto particular de integração númerica em redes cristalinas bidimensionais no caso que em que se tem uma simetria retangular.

Segue-se o código de um programa denominado *redequadrada* que gera um conjunto de pontos numa malha quadrada que serve como dados de entrada para os programas principais.

```
program redequadrada
use dissertacao
implicit none
!Variáveis
real(kind=kind(1.0d0)), dimension(:), allocatable::kx, ky
real(kind=kind(1.0d0))::q
character(len=*), parameter::filename="meshredequadrada.txt"
integer::i, j, n1, ios, fi
!Entrada de dados
```

```
write(*,*) "Quantos pontos você deseja usar na construção do mesh uniforme para a rede
quadrada?"
```
 $read(*,*)n1$ 

 $ky(j)=q*(j-1)$ 

!Abrindo arquivo para registrar os valores de kx e ky open(newunit=fi, file=filename, action="write", status="replace", iostat=ios) !Calculando os pontos da malha quadrada para se fazer a integração allocate(kx(n1), ky(n1)) q=pi/n1 do i =1, n1 do  $i=1$ ,  $n1$  $kx(i)=q*(i-1)$ 

write(unit=fi, fmt=\*)kx(i), ky(j) end do enddo deallocate(kx, ky)

close(unit=fi, status="keep", iostat=ios) end program redequadrada

Segue-se o código de um programa denominado *dissertacao* que é na verdade um módulo (uma unidade operacional a parte do programa principal que contém procedimentos padronizados inalteráveis que podem ser reutilizados em outros programas). Neste módulo estão todas as constantes físicas e funções especiais que entram no cálculo dos parâmetros de transporte. Esta funções estão listadas nas fórmulas  $(2.4.35), (2.4.36)$  e  $(2.4.31)$  respectivamente.

```
module dissertacao
implicit none
save
public::show, polilog2, constant1, constant2, boseeinstein
! Constantes usadas nos cálculos
!O valor de n define o número de pontos usados no cálculo da função polilogarirítmica
real(kind=kind(1.0d0)), parameter, public::pi=4.0*atan(1.0)
real(kind=kind(1.0d0)), parameter, public::euler=exp(1.0)
real(kind=kind(1.0d0)), parameter, public::Boltzmann= 1.0d0
real(kind=kind(1.0d0)), parameter, public::Planck=1.0d0
integer, parameter, public::n=10000
real(kind=kind(1.0d0)):: polilog2, constant1, constant2, boseeinstein
contains
!Procedimentos
```
! Checagem das constantes usadas no cálculo dos coeficientes de transporte

```
subroutine show()
write(*, *) "n=", nwrite(*,*) "pi=", pi
write(*,*)"e=",euler
write(*,*)"Constante de Planck=", Planck
write(*,*) "Constante de Boltzmann=", Boltzmann
end subroutine
!Lista defunções usadas
function constant1(x)!Variáveis
real(kind=kind(1.0d0)), intent(in)::x
!Definição
constant1=(1.0d0+x)*log(1.0d0+x)-x*log(x)end function constant1
function constant2(x)
!Variáveis
real(kind=kind(1.0d0)), intent(in)::x
constant2=(1.0d0+x)*(log((1.0d0+x)/x))**2-(log(x))**2-2.0d0*polilog2(-x)
end function constant2
function polilog2(x)
!Variaveis
real(kind=kind(1.0d0)), intent(in)::x
real(kind=kind(1.0d0))::soma
integer::i
if (abs(x) < 1) then
soma=0.0
do i=1, n
soma= soma+( (x**2)/(i**2) )enddo
elseif (abs(x)>1) then
soma=((pi**2)/16)-(1/2)*(log(x))**2)do i=1, n
soma=soma+((-1)**(i-1))/(i**2*x**i)
enddo
endif
polilog2=soma
end function polilog2
function boseeinstein(T, x)
```
!Variaveis real(kind=kind(1.0d0)), intent(in)::x, T ! Definição boseeinstein=1.0d0/(exp(x/(Boltzmann\*T))- 1.0d0) endfunction boseeinstein

end module dissertacao

## A.2 Rede de Chevron - cálculo da condutividade Hall de Spin

Segue-se o código do programa usado no cálculo da condutividade Hall de spin para a rede de Chevron.

```
program chevron1
use dissertacao
implicit none
```

```
!Variaveis
real(kind=kind(1.0d0))::autovalor1, autovalor2, T1, berry, soma, hall
real(kind=kind(1.0d0)), dimension(1000000)::kx, ky, x1, x2, x3, x4
integer::i, fu, fi, ios
```

```
!Procedimentos externos
interface
function autovalor1(kx, ky)
real(kind=kind(1.0d0))::energia
real(kind=kind(1.0d0)),intent(in)::kx, ky
real(kind=kind(1.0d0)), parameter::S=sqrt(3.0d0)/2.0d0
real(kind=kind(1.0d0)), parameter::D=0.5d0
real(kind=kind(1.0d0)), parameter::j1= -0.4d0
real(kind=kind(1.0d0)), parameter::j2= -0.3d0
real(kind=kind(1.0d0)), parameter::j3= -0.3d0
real(kind=kind(1.0d0)), parameter::r=0.5d0
real(kind=kind(1.0d0))::h0, hx, hy, hz, hend function autovalor1
```

```
function autovalor2(kx, ky)
real(kind=kind(1.0d0))::energia
real(kind=kind(1.0d0)),intent(in)::kx, ky
real(kind=kind(1.0d0)), parameter::S=sqrt(3.0d0)/2.0d0
```

```
real(kind=kind(1.0d0)), parameter::D=0.5d0
real(kind=kind(1.0d0)), parameter::j1=-0.4d0
real(kind=kind(1.0d0)), parameter::j2= -0.3d0
real(kind=kind(1.0d0)), parameter::j3= -0.3d0
real(kind=kind(1.0d0)), parameter::r=0.5d0
real(kind=kind(1.0d0))::h0, hx, hy, hz, h
end function autovalor2
function berry(kx, ky)
real(kind=kind(1.0d0)),intent(in)::kx, ky
real(kind=kind(1.0d0)), parameter::S=sqrt(3.0d0)/2.0d0
real(kind=kind(1.0d0)), parameter::D= 0.5d0
real(kind=kind(1.0d0)), parameter::i1 = -0.4d0real(kind=kind(1.0d0)), parameter::j2=-0.3d0
real(kind=kind(1.0d0)), parameter::j3= -0.3d0
real(kind=kind(1.0d0)), parameter::r=0.5d0
real(kind=kind(1.0d0))::p1, p2, p3, p4, p5, p6, p7, p8, p9, p10
end function berry
end interface
```
!Definição

!1. Lendo dados de arquivos e abrindo arquivo para exportar dados se necessário open(newunit=fu, file='meshredequadrada.txt', status='old', action='read', iostat=ios) open(newunit=fi, file='chevron1.txt', status='replace', action='readwrite', iostat=ios)

!2. Entrando dados no programa manualmente (temperatura e número de pontos na rede quadrada) T1=25.0d0

!3. Computando as funções correspodentes na malha quadrada

```
!Determinando os valores de kx e ky para calculo da energia da banda na malha quadrada
do i=1, 1000000, 1
read(unit=fu, fmt=*) kx(i), ky(i)
end do
!Calculando o autovalores do Hamiltoniano
do i=1, 1000000, 1
x1(i) = autovalor1(kx(i), ky(i))
end do
```
do i=1, 1000000, 1

```
x2(i) = autovalor2(kx(i), ky(i))end do
! Cálculo do número de estados de ocupação
do i=1, 1000000, 1
if (x1(i)/=0.0d0) then
x3(i) = boseeinstein(T1, x1(i))
else
x3(i)=0.0d0
endif
end do
do i=1, 1000000, 1
if (x2(i)/=0.0d0) then
x4(i)= boseeinstein(T1, x2(i))
else
x4(i)=0.0d0endif
end do
!4. Cálculo da integral que dá a condutividade Hall de Spin
soma= (((x3(1)+x4(1))*berry(kx(1), ky(1)) +(x3(1000000)+x4(1000000))*berry(kx(1000000),
ky(1000000)))/2.0d0)*(pi**2/1000000d0)
do i= 2, 999999, 1
soma= soma+(x3(i)+x4(i))*berry(kx(i), ky(i))*(pi**2/1000000d0)
end do
hall= soma/(pi**2)
write(*,*) "O valor da condutividade Hall usando uma malha quadrada de 1000x1000 pontos
a", T1, "K é", hall
!5.Exportando os dados para um arquivo externo
do i=1, 1000000, 1
write(unit=fi, fmt=*) kx(i), ky(i), autovalor1(kx(i), ky(i)), autovalor2(kx(i), ky(i)),
x3(i), x4(i), berry(kx(i), ky(i))
end do
close(unit=fu, status="keep", iostat=ios)
close(unit=fi, status="keep", iostat=ios)
end program chevron1
```
function autovalor1(kx, ky) result(energia)

```
use dissertacao
!Esta função nos dá os autovalores do hamiltoniano em termos do parametro kx e ky no
espaço recíproco e deve ser Calculado analiticamente para cada caso
!Por esta razão é recomendável usá-la como um procedimento externo para cada rede
cristalina em particular
 implicit none
!Resultado da função
real(kind=kind(1.0d0))::energia
!Variáveis
real(kind=kind(1.0d0)),intent(in)::kx, ky
real(kind=kind(1.0d0)), parameter::S=sqrt(3.0d0)/2.0d0
real(kind=kind(1.0d0)), parameter::D=0.5d0
real(kind=kind(1.0d0)), parameter::i1 = -0.4d0real(kind=kind(1.0d0)), parameter::j2= -0.3d0
real(kind=kind(1.0d0)), parameter::j3=-0.3d0
real(kind=kind(1.0d0)), parameter::r=0.5d0
real(kind=kind(1.0d0))::h0, hx, hy, hz, h!Definição
h0=j1*cos(kx)*(r+1.0d0)- 2.0d0*j1*S - 2.0d0*j2*S- 4.0d0*j3*S
hx=2.0d0*D*S*(sin(kx)+sin(ky)) + 2.0d0*j2*S*cos(ky)
hy= 4.0d0*j3*S*cos(ky)*sin(kx)
hz=2.0d0*j1*S*cos(kx)*(r-1.0d0)
h=sqrt(hx*hx+hy*hy*hz*hz)
energia=h0+h
end function autovalor1
function autovalor2(kx, ky) result(energia)
use dissertacao
!Esta função nos dá os autovalores do hamiltoniano em termos do parametro kx e ky no
espaço recíproco e deve ser Calculado analiticamente para cada caso
!Por esta razão é recomendável usá-la como um procedimento externo para cada rede
cristalina em particular
 implicit none
!Resultado da função
real(kind=kind(1.0d0))::energia
!Variáveis
real(kind=kind(1.0d0)),intent(in)::kx, ky
real(kind=kind(1.0d0)), parameter::S= sqrt(3.0d0)/2.0d0
real(kind=kind(1.0d0)), parameter::D=0.5d0
real(kind=kind(1.0d0)), parameter::j1=-0.4d0
real(kind=kind(1.0d0)), parameter::j2=-0.3d0
real(kind=kind(1.0d0)), parameter::j3=-0.3d0
real(kind=kind(1.0d0)), parameter::r=0.5d0
```

```
real(kind=kind(1.0d0))::h0, hx, hy, hz, h
!Definição
h0=j1*cos(kx)*(r+1.0d0)- 2.0d0*j1*S - 2.0d0*j2*S- 4.0d0*j3*S
hx=2.0d0*D*S*(sin(kx)+sin(ky)) + 2.0d0*j2*S*cos(ky)
hy= 4.0*j3*S*cos(ky)*sin(kx)hz=2.0d0*j1*S*cos(kx)*(r-1.0d0)
h=sqrt(hx*hx+hy*hy*hz*hz)
energia=h0-h
end function autovalor2
double precision function berry(kx, ky)
use dissertacao
!Esta função nos dá os valores da curvatura de Berry no espaço recíproco e deve ser
Calculado analiticamente para cada ponto
!Por esta razão é recomendável usá-la como um procedimento externo para cada rede
cristalina em particular
 implicit none
!Variáveis
real(kind=kind(1.0d0)),intent(in)::kx, ky
real(kind=kind(1.0d0)), parameter::S=sqrt(3.0d0)/2.0d0
real(kind=kind(1.0d0)), parameter::D= 0.5d0
real(kind=kind(1.0d0)), parameter::j1=-0.4d0
real(kind=kind(1.0d0)), parameter::j2=-0.3d0
real(kind=kind(1.0d0)), parameter::j3=-0.3d0
real(kind=kind(1.0d0)), parameter::r=0.5d0
real(kind=kind(1.0d0))::p1, p2, p3, p4, p5, p6, p7, p8, p9, p10
!Definição
p1=D**2*(sin(kx)+sin(ky))**2
p2=2.0d0*j2*D*cos(ky)*(sin(kx)+sin(ky))
p3=j2**2*cos(ky)**2
p4=4.0d0*j3**2*cos(ky)**2*sin(kx)**2
p5=j1**2*cos(kx)**2*(r-1.0d0)**2
p6=16.0d0*j1*j3*D*(sin(kx)+sin(ky))*sin(kx)**2*sin(ky)*(1.0d0-r)
p7=16.0d0*j1*j3*D*cos(ky)**2*sin(kx)**2*(1.0d0-r)
p8=8.0d0*j1*j3*D*cos(kx)*sin(ky)*sin(2.0d0*kx)
p9= 16.0d0*j1*j3*D*cos(kx)**2*cos(ky)**2*(1.0d0-r)
p10=8.0d0*j1*j2*j3*cos(kx)**2*sin(2.0d0*ky)
if ((p1+p2+p3+p4+p5)/=0.0d0) then
berry=(1/16.0d0)*(p1+p2+p3+p4+p5)**(-1.5)*(p6+p7+p8+p9+p10)
else
berry=0.0d0
endif
```
end function berry

## A.3 Rede de Chevron - cálculo da condutivdade térmica de Hall e do coeficiente Nerst de Spin

Segue-se o program usado no cálculo da condutividade térmica Hall e do coeficiente de Spin Nerst para a rede de Chevron.

```
program chevron2
use dissertacao
implicit none
!Variaveis
real(kind=kind(1.0d0))::autovalor1, autovalor2, T1, berry, soma1, soma2, hallspin,
halltermica
real(kind=kind(1.0d0)), dimension(1000000)::kx, ky, x1, x2, x3, x4, x5, x6, x7, x8
integer::i, fu, fi, ios
!Procedimentos externos
interface
function autovalor1(kx, ky)
real(kind=kind(1.0d0))::energia
real(kind=kind(1.0d0)),intent(in)::kx, ky
real(kind=kind(1.0d0)), parameter::S= sqrt(3.0d0)/2.0d0
real(kind=kind(1.0d0)), parameter::D=0.2d0
real(kind=kind(1.0d0)), parameter::j1=0.2d0
real(kind=kind(1.0d0)), parameter::j2=0.4d0
real(kind=kind(1.0d0)), parameter::j3=0.6d0
real(kind=kind(1.0d0)), parameter::r=0.5d0
real(kind=kind(1.0d0))::h0, hx, hy, hz, h
end function autovalor1
function autovalor2(kx, ky)
real(kind=kind(1.0d0))::energia
real(kind=kind(1.0d0)),intent(in)::kx, ky
real(kind=kind(1.0d0)), parameter::S=sqrt(3.0d0)/2.0d0
real(kind=kind(1.0d0)), parameter::D=0.2d0
real(kind=kind(1.0d0)), parameter::j1=0.2d0
real(kind=kind(1.0d0)), parameter::j2=0.4d0
real(kind=kind(1.0d0)), parameter::j3=0.6d0
real(kind=kind(1.0d0)), parameter::r=0.5d0
real(kind=kind(1.0d0))::h0, hx, hy, hz, h
```
end function autovalor2

```
function berry(kx, ky)
real(kind=kind(1.0d0)),intent(in)::kx, ky
real(kind=kind(1.0d0)), parameter::S=sqrt(3.0d0)/2.0d0
real(kind=kind(1.0d0)), parameter::D=0.2d0
real(kind=kind(1.0d0)), parameter::j1=0.2d0
real(kind=kind(1.0d0)), parameter::j2=0.4d0
real(kind=kind(1.0d0)), parameter::j3=0.6d0
real(kind=kind(1.0d0)), parameter::r=0.5d0
real(kind=kind(1.0d0))::p1, p2, p3, p4, p5, p6, p7, p8, p9, p10
end function berry
end interface
```
!Definição

!1. Lendo dados de arquivos e abrindo arquivo para exportar dados se necessário open(newunit=fu, file='meshredequadrada.txt', status='old', action='read', iostat=ios) open(newunit=fi, file='chevron2.txt', status='replace', action='readwrite', iostat=ios)

!2. Entrando dados no programa manualmente (temperatura e número de pontos na rede quadrada) T1=10.0

!3. Computando as funções correspodentes na malha quadrada

```
!Determinando os valores de kx e ky para calculo da energia da banda na malha quadrada
do i=1, 1000000, 1
read(unit=fu, fmt=*) kx(i), ky(i)
end do
```

```
!Calculando o autovalores do Hamiltoniano
do i=1, 1000000, 1
x1(i) = autovalor1(kx(i), ky(i))
end do
```

```
do i=1, 1000000, 1
x2(i)= autovalor2(kx(i), ky(i))end do
```

```
!Cálculo do número de estados de ocupação
do i=1, 1000000, 1
if (x1(i)/=0.0d0) then
x3(i)= boseeinstein(T1, x1(i))
```

```
else
x3(i)=0.0d0endif
end do
do i=1, 1000000, 1
if (x2(i)/=0.0d0) then
x4(i)= boseeinstein(T1, x2(i))
else
x4(i)=0.0d0endif
end do
!Cálculo das funções características que aparecem nas integrais dos coeficientes de
transporte
do i=1, 1000000, 1
x5(i) = constant1(x3(i))
end do
do i=1, 1000000, 1
x6(i) = constant1(x4(i))
end do
do i=1, 1000000, 1
x7(i) = constant2(x3(i))
end do
do i=1, 1000000, 1
x8(i) = constant2(x4(i))
end do
!4. Cálculo da integral que dá a coeficiente de Spin Nerst e a condutividade Hall térmica
!4.1 Coeficiente Nerst de spin
soma1=((x5(1)+x6(1))*berry(kx(1),ky(1))+(x5(1000000)+x6(1000000))*berry(kx(1000000),ky(1000000)))/2.0d0)*(pi**2/1000000d0)
do i=2, 999999, 1
soma1=soma1+(x5(i)+x6(i))*berry(kx(i),ky(i))*(pi**2/1000000d0)
end do
hallspin=soma1*T1/(pi**2)
write(*,*) "O valor do coeficiente Nerst de spin usando uma malha quadrada de 1000x1000
pontos a", T1, "K é", hallspin
!4.2 Condutividade Hall térmica
sona2=((x7(1)+x8(1))*berry(kx(1),ky(1))+(x7(1000000)+x8(1000000))*berry(kx(1000000),ky(1000000)))/2.0d0)*(pi**2/1000000d0)do i=2, 999999, 1
```

```
APÊNDICE A. CÓDIGOS DOS PROGRAMAS USADOS NO CÁLCULO NUMÉRICO DOS
COEFICIENTES DE TRANSPORTE. 89
```

```
soma2=soma2+(x7(i)+x8(i))*berry(kx(i),ky(i))*(pi**2/1000000d0)
end do
halltermica=(-1.0d0)*soma2*T1/(pi**2)
write(*, *) "O valor do condutividade Hall térmica usando uma malha quadrada de 1000x1000
pontos a", T1, "K é", halltermica
!5.Exportando os dados para um arquivo externo
do i=1, 1000000, 1
write(unit=fi, fmt=*) kx(i), ky(i), autovalor1(kx(i), ky(i)), autovalor2(kx(i), ky(i)),
x3(i), x4(i), x5(i), x6(i), x7(i), x8(i)
end do
close(unit=fu, status="keep", iostat=ios)
close(unit=fi, status="keep", iostat=ios)
end program chevron2
function autovalor1(kx, ky) result(energia)
use dissertacao
!Esta função nos dá os autovalores do hamiltoniano em termos do parametro kx e ky no
espaço recíproco e deve ser Calculado analiticamente para cada caso
!Por esta razão é recomendável usá-la como um procedimento externo para cada rede
cristalina em particular
 implicit none
!Resultado da função
real(kind=kind(1.0d0))::energia
!Variáveis
real(kind=kind(1.0d0)),intent(in)::kx, ky
real(kind=kind(1.0d0)), parameter::S=sqrt(3.0d0)/2.0d0
real(kind=kind(1.0d0)), parameter::D=0.2d0
real(kind=kind(1.0d0)), parameter::j1=0.2d0
real(kind=kind(1.0d0)), parameter::j2=0.4d0
real(kind=kind(1.0d0)), parameter::j3=0.6d0
real(kind=kind(1.0d0)), parameter::r=0.5d0
real(kind=kind(1.0d0))::h0, hx, hy, hz, h
!Definição
h0=j1*cos(kx)*(r+1.0d0)- 2.0d0*j1*S - 2.0d0*j2*S- 4.0d0*j3*S
hx=2.0d0*D*S*(sin(kx)+sin(ky)) + 2.0d0*j2*S*cos(ky)hy= 4.0*j3*S*cos(ky)*sin(kx)
hz=2.0d0*j1*S*cos(kx)*(r-1.0d0)
h=sqrt(hx*hx+hy*hy*hz*hz)
energia=h0+h
end function autovalor1
```
function autovalor2(kx, ky) result(energia)

```
use dissertacao
!Esta função nos dá os autovalores do hamiltoniano em termos do parametro kx e ky no
espaço recíproco e deve ser Calculado analiticamente para cada caso
!Por esta razão é recomendável usá-la como um procedimento externo para cada rede
cristalina em particular
 implicit none
!Resultado da função
real(kind=kind(1.0d0))::energia
IVariáveis
real(kind=kind(1.0d0)),intent(in)::kx, ky
real(kind=kind(1.0d0)), parameter::S=sqrt(3.0d0)/2.0d0
real(kind=kind(1.0d0)), parameter::D=0.2d0
real(kind=kind(1.0d0)), parameter::j1=0.2d0
real(kind=kind(1.0d0)), parameter::j2=0.4d0
real(kind=kind(1.0d0)), parameter::j3=0.6d0
real(kind=kind(1.0d0)), parameter::r=0.5d0
real(kind=kind(1.0d0))::h0, hx, hy, hz, h
!Definição
h0=j1*cos(kx)*(r+1.0d0)- 2.0d0*j1*S - 2.0d0*j2*S- 4.0d0*j3*S
hx=2.0d0*D*S*(sin(kx)+sin(ky)) + 2.0d0*j2*S*cos(ky)hy= 4.0*j3*S*cos(ky)*sin(kx)
hz=2.0d0*j1*S*cos(kx)*(r-1.0d0)
h=sqrt(hx*hx+hy*hy*hz*hz)
energia=h0-h
end function autovalor2
double precision function berry(kx, ky)
use dissertacao
!Esta função nos dá os valores da curvatura de Berry no espaço recíproco e deve ser
Calculado analiticamente para cada ponto
!Por esta razão é recomendável usá-la como um procedimento externo para cada rede
cristalina em particular
 implicit none
!Variáveis
real(kind=kind(1.0d0)),intent(in)::kx, ky
real(kind=kind(1.0d0)), parameter::S=sqrt(3.0d0)/2.0d0
real(kind=kind(1.0d0)), parameter::D=0.2d0
real(kind=kind(1.0d0)), parameter::j1=0.2d0
real(kind=kind(1.0d0)), parameter::j2=0.4d0
real(kind=kind(1.0d0)), parameter::j3=0.6d0
```

```
real(kind=kind(1.0d0)), parameter::r=0.5d0
real(kind=kind(1.0d0))::p1, p2, p3, p4, p5, p6, p7, p8, p9, p10
!Definição
p1=D**2*(sin(kx)+sin(ky))**2
p2=2.0d0*j2*D*cos(ky)*(sin(kx)+sin(ky))
p3=j2**2*cos(ky)**2
p4=4.0d0*j3**2*cos(ky)**2*sin(kx)**2
p5=j1**2*cos(kx)**2*(r-1.0d0)**2
p6=16.0d0*j1*j3*D*(sin(kx)+sin(ky))*sin(kx)**2*sin(ky)*(1.0d0-r)
p7=16.0d0*j1*j3*D*cos(ky)**2*sin(kx)**2*(1.0d0-r)
p8=8.0d0*j1*j3*D*cos(kx)*sin(ky)*sin(2.0d0*kx)
p9= 16.0d0*j1*j3*D*cos(kx)**2*cos(ky)**2*(1.0d0-r)
p10=8.0d0*j1*j2*j3*cos(kx)**2*sin(2.0d0*ky)
if ((p1+p2+p3+p4+p5)/=0.0d0) then
berry=(1/16.0d0)*(p1+p2+p3+p4+p5)**(-1.5)*(p6+p7+p8+p9+p10)
```

```
else
berry=0.0d0
endif
```
end function berry

## A.4 Rede Union Jack - cálculo da condutividade Hall de Spin

Segue-se o código do programa usado no cálculo da condutividade Hall de spin para a rede Union Jack.

```
program unionjack1
use dissertacao
implicit none
!Variaveis
real(kind=kind(1.0d0))::autovalor1, autovalor2, T1, berry, soma, hall
real(kind=kind(1.0d0)), dimension(1000000)::kx, ky, x1, x2, x3, x4
integer::i, fu, fi, ios
!Procedimentos externos
interface
function autovalor1(kx, ky)
real(kind=kind(1.0d0))::energia
real(kind=kind(1.0d0)),intent(in)::kx, ky
real(kind=kind(1.0d0)), parameter::S=sqrt(3.0d0)/2.0d0
real(kind=kind(1.0d0)), parameter::D=0.5d0
real(kind=kind(1.0d0)), parameter::j1= -0.2d0
```

```
real(kind=kind(1.0d0)), parameter::j2= -0.2d0
real(kind=kind(1.0d0))::h0, hx, hy, hz, h
end function autovalor1
function autovalor2(kx, ky)
real(kind=kind(1.0d0))::energia
real(kind=kind(1.0d0)),intent(in)::kx, ky
real(kind=kind(1.0d0)), parameter::S=sqrt(3.0d0)/2.0d0
real(kind=kind(1.0d0)), parameter::D=0.5d0
real(kind=kind(1.0d0)), parameter::j1=-0.2d0
real(kind=kind(1.0d0)), parameter::j2=-0.2d0
real(kind=kind(1.0d0))::h0, hx, hy, hz, h
end function autovalor2
function berry(kx, ky)
real(kind=kind(1.0d0)),intent(in)::kx, ky
real(kind=kind(1.0d0)), parameter::S=sqrt(3.0d0)/2.0d0
real(kind=kind(1.0d0)), parameter::D=0.5d0
real(kind=kind(1.0d0)), parameter::j1=-0.2d0
real(kind=kind(1.0d0)), parameter::j2=-0.2d0
real(kind=kind(1.0d0))::p1, p2, p3, p4
```
end function berry end interface

#### !Definição

!1. Lendo dados de arquivos e abrindo arquivo para exportar dados se necessário open(newunit=fu, file='meshredequadrada.txt', status='old', action='read', iostat=ios) open(newunit=fi, file='unionjack1.txt', status='replace', action='readwrite', iostat=ios)

!2. Entrando dados no programa manualmente (temperatura e número de pontos na rede quadrada) T1=25.0d0

!3. Computando as funções correspodentes na malha quadrada

```
!Determinando os valores de kx e ky para calculo da energia da banda na malha quadrada
do i=1, 1000000, 1
read(unit=fu, fmt=*) kx(i), ky(i)end do
!Calculando o autovalores do Hamiltoniano
do i=1, 1000000, 1
x1(i) = autovalor1(kx(i), ky(i))
```
end do

```
do i=1, 1000000, 1
x2(i) = autovalor2(kx(i), ky(i))end do
!Cálculo do número de estados de ocupação
do i=1, 1000000, 1
if (x1(i)/=0.0d0) then
x3(i) = boseeinstein(T1, x1(i))
else
x3(i)=0.0d0endif
end do
do i=1, 1000000, 1
if (x2(i)/=0.0d0) then
x4(i)= boseeinstein(T1, x2(i))
else
x4(i)=0.0d0endif
end do
!4. Cálculo da integral que dá a condutividade Hall de Spin
soma= (((x3(1)+x4(1))*berry(kx(1), ky(1))+(x3(1000000)+x4(1000000))*berry(kx(1000000), ky(1000000)))/2.0d0)*(pi**2/1000000d0)
do i= 2, 999999, 1
soma= soma+(x3(i)+x4(i))*berry(kx(i), ky(i))*(pi**2/1000000d0)
end do
hall= soma/(pi**2)
write(*,*) "O valor da condutividade Hall usando uma malha quadrada de 1000x1000 pontos
a", T1, "K é", hall
!5.Exportando os dados para um arquivo externo
do i=1, 1000000, 1
write(unit=fi, fmt=*) kx(i), ky(i), autovalor1(kx(i), ky(i)), autovalor2(kx(i), ky(i)),
x3(i), x4(i)
end do
close(unit=fu, status="keep", iostat=ios)
close(unit=fi, status="keep", iostat=ios)
end program unionjack1
```

```
function autovalor1(kx, ky) result(energia)
use dissertacao
!Esta função nos dá os autovalores do hamiltoniano em termos do parametro kx e ky no
espaço recíproco e deve ser Calculado analiticamente para cada caso
!Por esta razão é recomendável usá-la como um procedimento externo para cada rede
cristalina em particular
 implicit none
!Resultado da função
real(kind=kind(1.0d0))::energia
!Variáveis
real(kind=kind(1.0d0)),intent(in)::kx, ky
real(kind=kind(1.0d0)), parameter::S=sqrt(3.0d0)/2.0d0
real(kind=kind(1.0d0)), parameter::D=0.5d0
real(kind=kind(1.0d0)), parameter::j1=-0.2d0
real(kind=kind(1.0d0)), parameter::j2=-0.2d0
real(kind=kind(1.0d0))::h0, hx, hy, hz, h
!Definição
h0= 4.0d0*j2*S*cos(kx)*cos(ky)- 8.0d0*j1*S-4.0d0*j2*S
hx=2.0d0*j1*S*(cos(kx)+cos(ky))hy=(D/2.0d0)*S*(cos(kx)+cos(ky))
hz=4.0d0*j2*(cos(kx)*cos(ky)- 1.0d0)h=sqrt(hx*hx+hy*hy*hz*hz)
energia=h0+h
end function autovalor1
function autovalor2(kx, ky) result(energia)
use dissertacao
!Esta função nos dá os autovalores do hamiltoniano em termos do parametro kx e ky no
espaço recíproco e deve ser Calculado analiticamente para cada caso
!Por esta razão é recomendável usá-la como um procedimento externo para cada rede
cristalina em particular
 implicit none
!Resultado da função
real(kind=kind(1.0d0))::energia
!Variáveis
real(kind=kind(1.0d0)),intent(in)::kx, ky
real(kind=kind(1.0d0)), parameter::S=sqrt(3.0d0)/2.0d0
real(kind=kind(1.0d0)), parameter::D=0.5d0
real(kind=kind(1.0d0)), parameter::j1=-0.2d0
real(kind=kind(1.0d0)), parameter::j2=-0.2d0
real(kind=kind(1.0d0))::h0, hx, hy, hz, h
!Definição
h0= 4.0d0*j2*S*cos(kx)*cos(ky)- 8.0d0*j1*S-4.0d0*j2*S
hx=2.0d0*j1*S*(cos(kx)+cos(ky))hy=(D/2.0d0)*S*(cos(kx)+cos(ky))
```

```
hz=4.0d0*j2*(cos(kx)*cos(ky)- 1.0d0)h=sqrt(hx*hx+hy*hy*hz*hz)
energia=h0-h
end function autovalor2
double precision function berry(kx, ky)
use dissertacao
!Esta função nos dá os valores da curvatura de Berry no espaço recíproco e deve ser
Calculado analiticamente para cada ponto
!Por esta razão é recomendável usá-la como um procedimento externo para cada rede
cristalina em particular
 implicit none
!Variáveis
real(kind=kind(1.0d0)),intent(in)::kx, ky
real(kind=kind(1.0d0)), parameter::S=sqrt(3.0d0)/2.0d0
real(kind=kind(1.0d0)), parameter::D=0.5d0
real(kind=kind(1.0d0)), parameter::j1=-0.2d0
real(kind=kind(1.0d0)), parameter::j2=-0.2d0
real(kind=kind(1.0d0))::p1, p2, p3, p4
!Definição
p1=((D/2.0d0) + (2.0d0*11))**2*(cos(kx)+cos(ky))**2p2=16.0d0*j2**2*(cos(kx)*cos(ky)-1)**2
p3=4.0d0*j1*j2*D*(cos(kx)+cos(ky))p4 = \cos(ky)*(sin(kx))**2 + \cos(kx)*(sin(ky))**2-sin(2.0d0*kx)*sin(ky)if ((p1+p2)/=0.0d0) then
berry=0.5d0*(p1+p2)**(-1.5)*p3*p4
else
berry=0.0d0
endif
end function berry
```
## A.5 Rede Union Jack - cálculo da condutivdade térmica de Hall e do coeficiente Nerst de Spin

Segue-se o program usado no cálculo da condutividade térmica Hall e do coeficiente de Spin Nerst para a rede Union Jack.

```
program unionjack2
use dissertacao
implicit none
!Variaveis
real(kind=kind(1.0d0))::autovalor1, autovalor2, T1, berry, soma1, soma2, hallspin,
halltermica
```
real(kind=kind(1.0d0)), dimension(1000000)::kx, ky, x1, x2, x3, x4, x5, x6, x7, x8 integer::i, fu, fi, ios !Procedimentos externos interface function autovalor1(kx, ky) real(kind=kind(1.0d0))::energia real(kind=kind(1.0d0)), intent(in)::kx, ky real(kind=kind(1.0d0)), parameter::S=sqrt(3.0d0)/2.0d0 real(kind=kind(1.0d0)), parameter::D=0.2d0 real(kind=kind(1.0d0)), parameter::j1=0.2d0 real(kind=kind(1.0d0)), parameter::j2=0.2d0  $real(kind=kind(1.0d0))::h0, hx, hy, hz, h$ end function autovalor1 function autovalor2(kx, ky) real(kind=kind(1.0d0))::energia real(kind=kind(1.0d0)),intent(in)::kx, ky real(kind=kind(1.0d0)), parameter::S=sqrt(3.0d0)/2.0d0 real(kind=kind(1.0d0)), parameter::D=0.2d0 real(kind=kind(1.0d0)), parameter::j1=0.2d0 real(kind=kind(1.0d0)), parameter::j2=0.2d0 real(kind=kind(1.0d0))::h0, hx, hy, hz, h end function autovalor2 function berry(kx, ky) real(kind=kind(1.0d0)),intent(in)::kx, ky real(kind=kind(1.0d0)), parameter::S=sqrt(3.0d0)/2.0d0 real(kind=kind(1.0d0)), parameter::D=0.2d0 real(kind=kind(1.0d0)), parameter::j1=0.2d0 real(kind=kind(1.0d0)), parameter::j2=0.2d0 real(kind=kind(1.0d0))::p1, p2, p3, p4 end function berry end interface

#### !Definição

!1. Lendo dados de arquivos e abrindo arquivo para exportar dados se necessário open(newunit=fu, file='meshredequadrada.txt', status='old', action='read', iostat=ios) open(newunit=fi, file='unionjack2.txt', status='replace', action='readwrite', iostat=ios)

!2. Entrando dados no programa manualmente (temperatura e número de pontos na rede quadrada) T1=10.0

```
!3. Computando as funções correspodentes na malha quadrada
!Determinando os valores de kx e ky para calculo da energia da banda na malha quadrada
do i=1, 1000000, 1
read(unit=fu, fmt=*) kx(i), ky(i)end do
!Calculando o autovalores do Hamiltoniano
do i=1, 1000000, 1
x1(i) = autovalor1(kx(i), ky(i))
end do
do i=1, 1000000, 1
x2(i) = autovalor2(kx(i), ky(i))end do
! Cálculo do número de estados de ocupação
do i=1, 1000000, 1
if (x1(i)/=0.0d0) then
x3(i)= boseeinstein(T1, x1(i))
else
x3(i)=0.0d0
endif
end do
do i=1, 1000000, 1
if (x2(i)/=0.0d0) then
x4(i)= boseeinstein(T1, x2(i))
else
x4(i)=0.0d0endif
end do
!Cálculo das funções características que aparecem nas integrais dos coeficientes de
transporte
do i=1, 1000000, 1
x5(i) = constant1(x3(i))
end do
do i=1, 1000000, 1
x6(i) = constant1(x4(i))
end do
do i=1, 1000000, 1
x7(i) = constant2(x3(i))
end do
```

```
do i=1, 1000000, 1
x8(i) = constant2(x4(i))
end do
!4. Cálculo da integral que dá a coeficiente de Spin Nerst e a condutividade Hall térmica
!4.1 Coeficiente Nerst de spin
soma1=(((x5(1)+x6(1))*berry(kx(1),ky(1))+
(x5(1000000)+x6(1000000))*berry(kx(1000000),ky(1000000)))/2.0d0)*(pi**2/1000000d0)
do i=2, 999999, 1
soma1=soma1+(x5(i)+x6(i))*berry(kx(i),ky(i))*(pi**2/1000000d0)
end do
hallspin=soma1*T1/(pi**2)
write(*,*) "O valor do coeficiente Nerst de spin usando uma malha quadrada de 1000x1000
pontos a", T1, "K é", hallspin
!4.2 Condutividade Hall térmica
sona2=((x7(1)+x8(1))*berry(kx(1),ky(1))+(x7(1000000)+x8(1000000))*berry(kx(1000000),ky(1000000)))/2.0d0)*(pi**2/1000000d0)do i=2, 999999, 1
soma2=soma2+(x7(i)+x8(i))*berry(kx(i),ky(i))*(pi**2/1000000d0)
end do
halltermica=(-1.0d0)*soma2*T1/(pi**2)
write(*,*) "O valor do condutividade Hall térmica usando uma malha quadrada de 1000x1000
pontos a", T1, "K é", halltermica
!5.Exportando os dados para um arquivo externo
do i=1, 1000000, 1
write(unit=fi, fmt=*) kx(i), ky(i), autovalor1(kx(i), ky(i)), autovalor2(kx(i), ky(i)),x3(i), x4(i), x5(i), x6(i), x7(i), x8(i)
end do
close(unit=fu, status="keep", iostat=ios)
close(unit=fi, status="keep", iostat=ios)
end program unionjack2
function autovalor1(kx, ky) result(energia)
use dissertacao
!Esta função nos dá os autovalores do hamiltoniano em termos do parametro kx e ky no
espaço recíproco e deve ser Calculado analiticamente para cada caso
!Por esta razão é recomendável usá-la como um procedimento externo para cada rede
cristalina em particular
```

```
implicit none
!Resultado da função
real(kind=kind(1.0d0))::energia
!Variáveis
real(kind=kind(1.0d0)),intent(in)::kx, ky
real(kind=kind(1.0d0)), parameter::S=sqrt(3.0d0)/2.0d0
real(kind=kind(1.0d0)), parameter::D=0.2d0
real(kind=kind(1.0d0)), parameter::j1=0.2d0
real(kind=kind(1.0d0)), parameter::j2=0.2d0
real(kind=kind(1.0d0))::h0, hx, hy, hz, h
!Definição
h0= 4.0d0*j2*S*cos(kx)*cos(ky)- 8.0d0*j1*S-4.0d0*j2*S
hx=2.0d0*11*S*(cos(kx)+cos(ky))hy=(D/2.0d0)*(cos(kx)+cos(ky))hz=4.0d0*j2*(cos(kx)*cos(ky)- 1.0d0)h=sqrt(hx*hx+hy*hy*hz*hz)
energia=h0+h
end function autovalor1
function autovalor2(kx, ky) result(energia)
use dissertacao
!Esta função nos dá os autovalores do hamiltoniano em termos do parametro kx e ky no
espaço recíproco e deve ser Calculado analiticamente para cada caso
!Por esta razão é recomendável usá-la como um procedimento externo para cada rede
cristalina em particular
 implicit none
!Resultado da função
real(kind=kind(1.0d0))::energia
!Variáveis
real(kind=kind(1.0d0)),intent(in)::kx, ky
real(kind=kind(1.0d0)), parameter::S=sqrt(3.0d0)/2.0d0
real(kind=kind(1.0d0)), parameter::D=0.2d0
real(kind=kind(1.0d0)), parameter::j1=0.2d0
real(kind=kind(1.0d0)), parameter::j2=0.2d0
real(kind=kind(1.0d0))::h0, hx, hy, hz, h
!Definição
h0= 4.0d0*j2*S*cos(kx)*cos(ky)- 8.0d0*j1*S-4.0d0*j2*S
hx=2.0d0*j1*S*(cos(kx)+cos(ky))hy=(D/2.0d0)*(cos(kx)+cos(ky))hz=4.0d0*j2*(cos(kx)*cos(ky-1.0d0))
h=sqrt(hx*hx+hy*hy*hz*hz)
energia=h0-h
end function autovalor2
double precision function berry(kx, ky)
use dissertacao
```

```
!Esta função nos dá os valores da curvatura de Berry no espaço recíproco e deve ser
Calculado analiticamente para cada ponto
!Por esta razão é recomendável usá-la como um procedimento externo para cada rede
cristalina em particular
 implicit none
!Variáveis
real(kind=kind(1.0d0)),intent(in)::kx, ky
real(kind=kind(1.0d0)), parameter::S=sqrt(3.0d0)/2.0d0
real(kind=kind(1.0d0)), parameter::D=0.2d0
real(kind=kind(1.0d0)), parameter::j1=0.2d0
real(kind=kind(1.0d0)), parameter::j2=0.2d0
real(kind=kind(1.0d0))::p1, p2, p3, p4
!Definição
p1=((D/2.0d0) + (2.0d0*j1))**2*(cos(kx)+cos(ky))**2p2=16.0d0*j2**2*(cos(kx)*cos(ky)-1)**2
p3=4.0d0*11*12*D*(cos(kx)+cos(ky))p4 = \cos(ky)*(sin(kx))**2 + \cos(kx)*(sin(ky))**2-sin(2.0d0*kx)*sin(ky)if ((p1+p2)/=0.0d0) then
berry=0.5d0*(p1+p2)**(-1.5)*p3*p4
else
berry=0.0d0
endif
end function berry
```